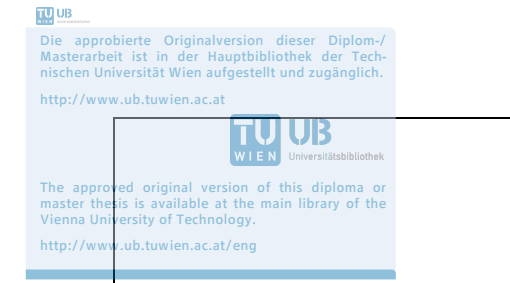

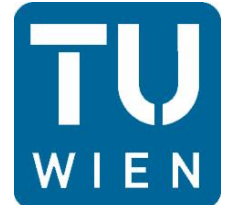

# **TECHNISCHE UNIVERSITÄT WIEN**

# **Diplomarbeit**

## **Optimierung der Gemischaufbereitung an einem Rotationskolbenmotor mittels CFD-Simulation und am Motorenprüfstand**

*ausgeführt zum Zwecke der Erlangung des akademischen Grades eines Diplom-Ingenieurs unter der Leitung von* 

**Univ. Prof. Dipl.-Ing. Dr. techn. Bernhard Geringer** 

und

**Univ.Ass. Dipl.-Ing. Felix Zahradnik** 

**E315** 

**Institut für Fahrzeugantriebe und Automobiltechnik** 

eingereicht an der Technischen Universität Wien

**Fakultät für Maschinenwesen und Betriebswissenschaften** 

von

**Markus Beier, BSc.** 

0925759 Wiedner Hauptstraße 154/30, 1050 Wien

Jänner 2015

## **Eidesstattliche Erklärung**

Ich habe zur Kenntnis genommen, dass ich zur Drucklegung meiner Arbeit unter der Bezeichnung

## **Optimierung der Gemischaufbereitung an einem Rotationskolbenmotor mittels CFD-Simulation und am Motorenprüfstand**

nur mit Bewilligung der Prüfungskommission berechtigt bin. Ich erkläre weiters an Eides, dass ich meine Diplomarbeit nach den anerkannten Grundsätzen für wissenschaftliche Arbeiten selbstständig ausgeführt habe und alle verwendeten Hilfsmittel, insbesondere die zugrunde gelegte Literatur genannt habe.

Weiters erkläre ich, dass ich dieses Diplomarbeitsthema bisher weder im In- noch im Ausland (einer Beurteilerin/ einem Beurteiler zur Begutachtung) in irgendeiner Form als Prüfungsarbeit vorgelegt habe und dass diese Arbeit mit der vom Begutachter beurteilten Arbeit übereinstimmt.

Wien, am 15.01.2015

Markus BEIER

#### Sperrvermerk:

Ich weise darauf hin, dass die Diplomarbeit vertrauliche Informationen und unternehmensinterne Daten beinhaltet. Daher ist eine Veröffentlichung oder Weitergabe von Inhalten an Dritte ohne die vorherige Einverständniserklärung des Instituts für Fahrzeugantriebe und Automobiltechnik nicht gestattet.

#### **Kurzfassung**

Ziel dieser Arbeit ist es, ein Einspritzmodell eines Kraftstoffinjektors in einer numerischen Strömungsmechanik –Simulationsumgebung (englisch: computational fluid dynamics, CFD) zu entwickeln und anhand bereits vorhandener Messergebnisse von einem Einspritzprüfstand zu validieren. Dieses CFD-Modell der Einspritzung soll ein CFD Modell des Gesamtmotors bedienen. Des Weiteren sollen die Ergebnisse der Simulation dazu dienen, geeignete Injektoren auszuwählen, welche im Zuge der Arbeit an einem Versuchsmotor getestet werden.

Im ersten Abschnitt der Arbeit wurde ein Literaturstudium über die unterschiedlichen Turbulenz- und Einspritzmodelle in heute gebräuchlichen kommerziellen CFD – Programmen durchgeführt. Hierbei wurde darauf geachtet, die Modelle untereinander zu vergleichen um eine Vorauswahl für die nachfolgenden Simulationen zu treffen. Im weiteren Verlauf wurden unterschiedliche Modelle auf ein Ventil angewendet und die Simulationsergebnisse analysiert. Um auf ein realistisches Ergebnis zu kommen muss entweder der Durchmesser der Düse oder der Sauterdurchmesser der Tropfen bekannt sein.

Die Modellierung der Tropfenzerstäubung erfolgt üblicherweise in primären und sekundären Tropfenaufbruch sowie parallel dazu erfolgenden Kollisionen. Es hat sich gezeigt, dass bei bekanntem Düsendurchmesser das "Blob Injection Model" den Vorgang des primären Tropfenaufbruchs, welcher den größten Einfluss auf den Sauterdurchmesser und damit auf die Gemischaufbereitung hat, am besten beschreibt. Für den sekundären Tropfenaufbruch ist das "Kelvin Helmholz" Modell zusammen mit dem "Rayleight Taylor" Modell zu empfehlen, was sich auch mit vorhandener Literatur deckt. Bei den Kollisionsmodellen führen das "O'Rourke"- und das "No-time counter" Kollisionsmodell zu ähnlichen Ergebnissen.

Der Versuchsmotor war ein Einscheiben-Wankelmotor der Firma *Austro Engine GmbH.* mit einem Kammervolumen von 405 cm<sup>3</sup>. Der Motor war druckindiziert und es wurden neben dem Blow-By Gas, unterschiedlichen Temperatur- und Druckmessstellen und weiteren relevanten Messgrößen auch die Schadstoffemissionen (HC, CO, CO2, O2, NOx) mitgemessen.

Eine Auswahl von 3 Injektoren wurde am Versuchsmotor vermessen. Damit konnte sowohl eine Leistungssteigerung von ca. 6% erzielt werden, als auch gleichzeitig der Kraftstoffverbrauch und die HC- Emissionen gesenkt werden.

### **Abstract**

The aim of this study was to develop a fuel injection model in a computational fluid dynamics (CFD) environment. The outcome was analysed with available measurements. In later investigations the model should be implemented in a model of the entire engine. Furthermore the results of the simulation serve to select different injectors, which will be tested on the test engine.

In the first part of the study the various turbulence and injection models are explained. Care has been taken to compare the different models to make a pre selection for the following CFD simulation. In the following course of the work the outcome of the simulation were analysed. For a proper result the sauter mean diameter or the diameter of the injector should have been known. It has been shown that for a known injector diameter the "Blob Injection" Model describes the primary drop breakup, which has the biggest influence on the sauter mean diameter, in the best way. For the secondary drop breakup the "Kelvin Helmholz" Model together with the "Rayleight Taylor" Model show the best results, this is consistent with the specialist literature. The collision models from O'Rouke and the "No-time counter" Model show similar results.

The test engine was a one-rotor Wankel engine build by Austro Engine with a displacement of 405 cm<sup>3</sup>. Various measurands such as Blow-by, pressure in the combustion chambers, temperature and also the exhaust emissions (HC, CO, CO<sub>2</sub>, O<sub>2</sub>, NOx) were measured.

Different fuel injectors were simulated and afterward installed at the test engine. The simulation showed which injector had a better sauter mean diameter and therefore a better mixture preparation. This information has helped to choose the best injector. With the improved injector the power of the engine was increased by about 6%, whereas the fuel consumption and the HC emissions were reduced.

## **Abkürzungsverzeichnis**

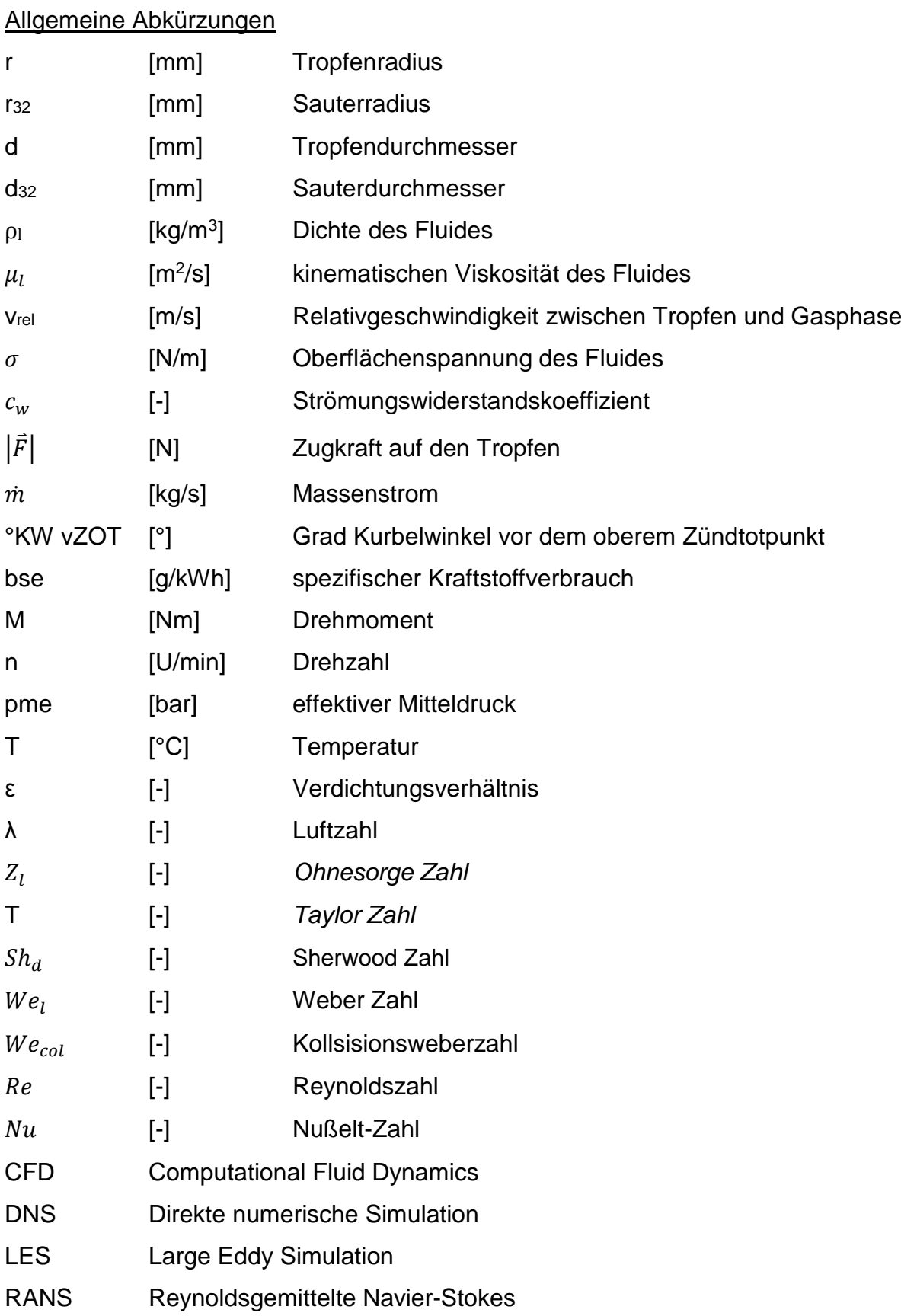

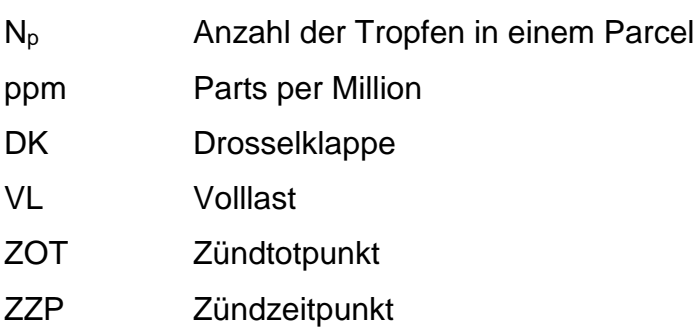

## Chemische Kurzzeichen

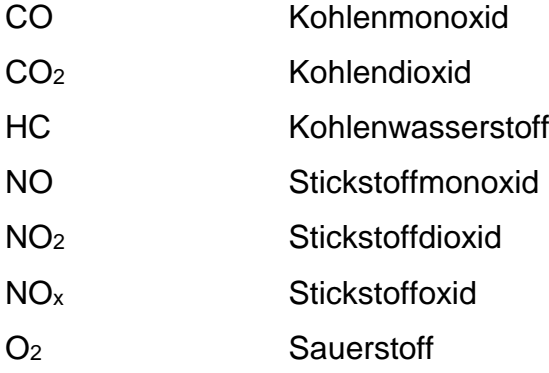

## Auf den Wankelmotor bezogene Abkürzungen

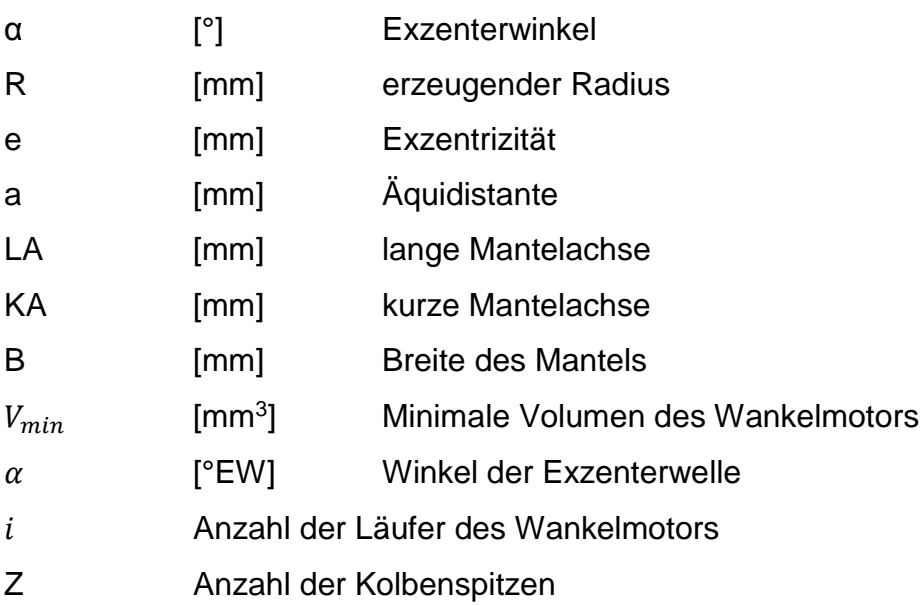

## **Inhaltsverzeichnis**

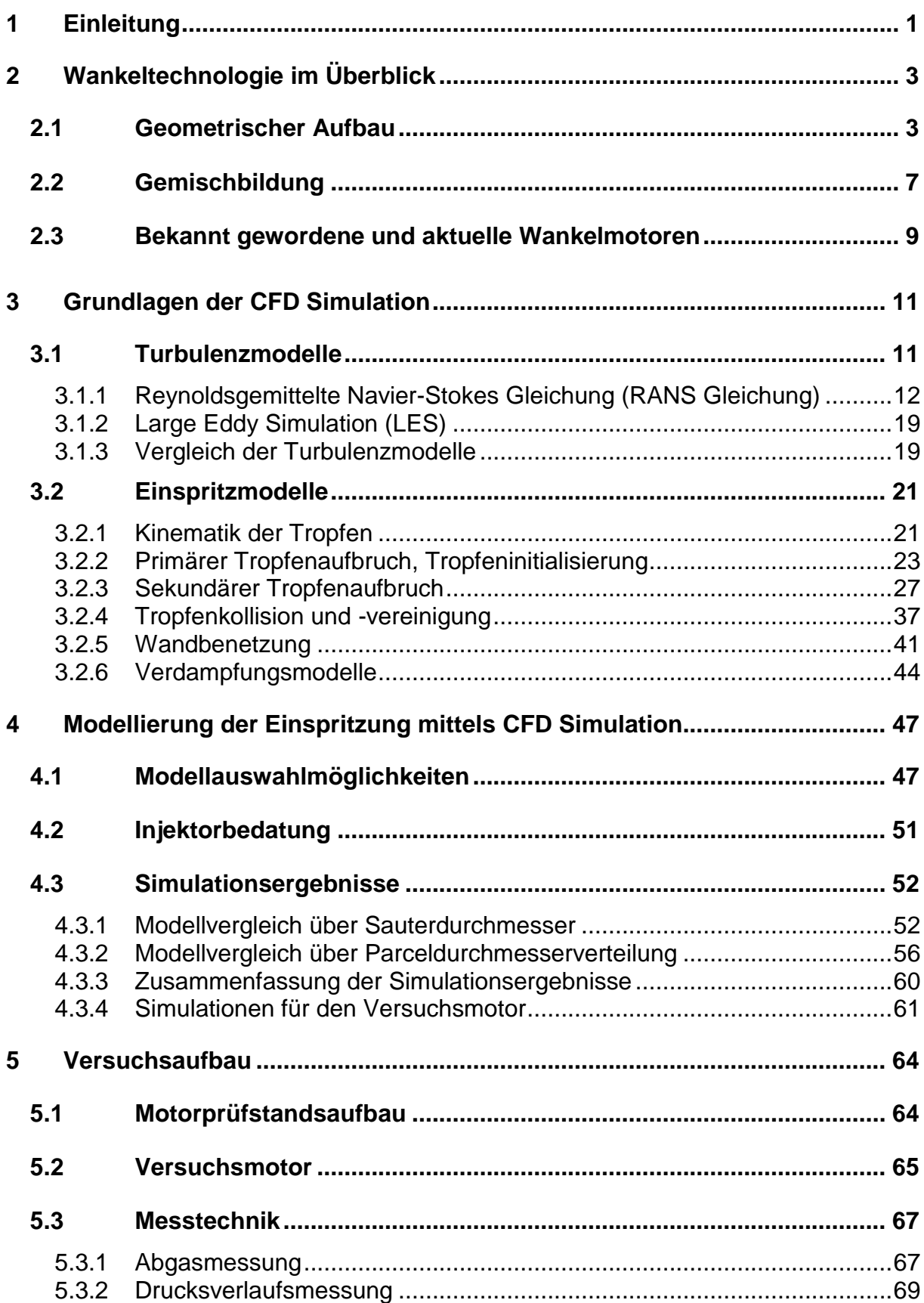

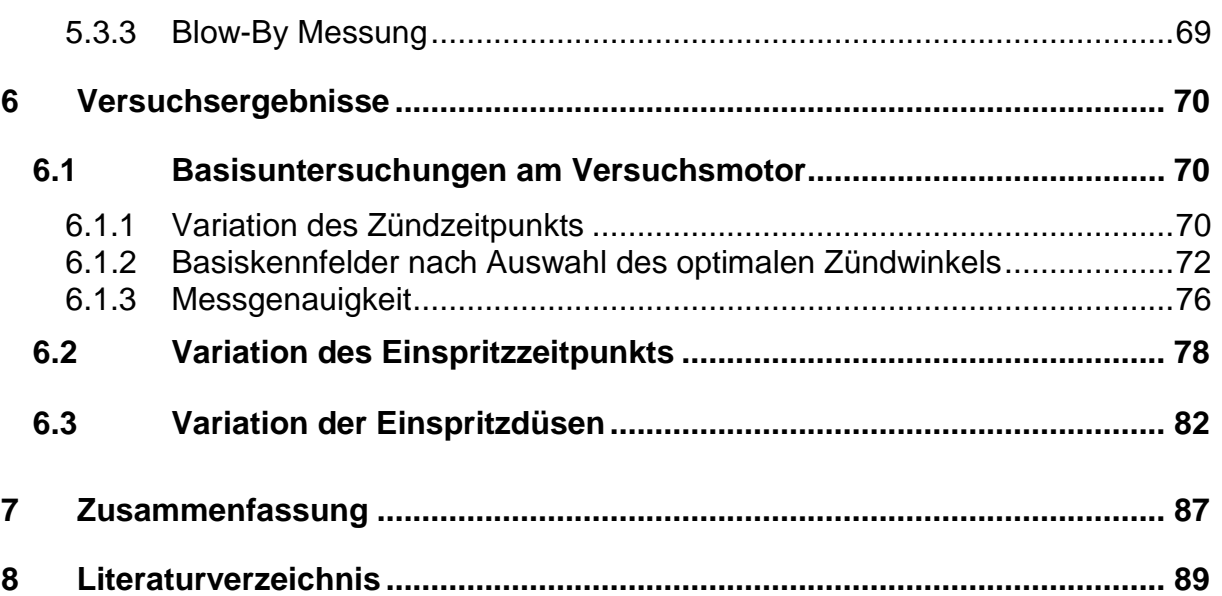

## <span id="page-8-0"></span>**1 Einleitung**

Das Streben nach einem Motor ohne oszillierende Massenkräfte liegt schon einige Jahrhunderte zurück, sogar James Watt und seine Ingenieure untersuchten Lösungen bei denen Kraft und Leistung durch Kreis- oder Drehkolbenmotoren erzeugt wurde [2]. Erst Felix Wankel bemühte sich die unterschiedlichen Ansätze zusammenzufassen und Prinzip bedingte Herausforderungen wie die Abdichtung der Brennkammern zu meistern. In den dreißiger Jahren des neunzehnten Jahrhunderts brachte dies ihm den Titel "Reichsabdichter" ein [3].

In den 1960er und 1970er Jahren begannen einige Firmen, darunter NSU, Norton und Mazda, Motoren nach dem Wankelprinzip zu bauen. Wobei 2012 die Produktion des letzten verbliebenen Serienfahrzeugs mit Wankelmotor eingestellt wurde [4].

Durch das hohe spezifische Leistungsgewicht und die Vibrationsarmut eröffnen sich für den Motor auf anderen Märkten neue Chancen. So wird der Wankelmotor heute bei leichten Flugzeugen und unbemannten Drohnen verbaut, denn die Nachteile wie höherer Kraftstoffverbrauch und meistens hohe Schadstoffemissionen sind bei diesen Anwendungen von geringerer Bedeutung [5].

Des Weiteren eignet sich der Wankelmotor für die Verbrennung von Wasserstoff besser als der Hubkolbenmotor [4]. Dies ist damit zu begründen, dass sich das Gemisch durch die spezielle Bauform nicht vorzeitig an heißen Bauteilen entzünden kann.

Die Entwicklungsarbeit für den traditionellen Verbrennungsmotor war in den letzten Jahrzehnten wesentlich höher als für den Wankelmotor. Die Weiterentwicklung des Wankelmotors kann von einigen Fortschritten des Hubkolbenmotors profitieren, jedoch benötigt der Wankelmotor noch viel Entwicklungsarbeit um auf den Stand moderner Verbrennungskraftmaschinen zu kommen, denn die thermodynamischen und strömungstechnischen Vorgänge in einem Motor sind hoch komplex. Moderne Methoden, wie die numerische Strömungsmechanik Simulation (engl. Computational Fluid Dynamics, CFD) helfen, genau diese Abläufe in einem Motor besser zu verstehen. Die CFD Simulation basiert auf dem Lösen von mathematischen Beziehungen mit denen die thermodynamischen und strömungstechnischen Probleme beschrieben werden. Die umfassendste Beschreibung, die Navier-Stokes-Gleichungen, bestehen aus partiellen Differentialgleichungen 2. Ordnung. Das Lösen (bzw. angenäherte Lösen) letzterer

erfordert höchste Ansprüche an das numerische Verfahren, Rechnerleistung und Speicher.

Die Vorteile einer CFD Simulation sind die zumeist niedrigeren Kosten, die Schnelligkeit und die Möglichkeit Parameterstudien in großem Umfang zu tätigen. Sie ist heutzutage ein etabliertes Mittel um mehr Verständnis über die auftretenden Phänomene zu erhalten. An einem Versuchsmotor ist die Information über maßgebliche Parameter wie Temperatur oder Druck auf wenige Messstellen limitiert, die CFD Simulation ermöglicht dem Anwender die Auswertung über alle gewählten Parameter an jedem beliebigen Punkt durchzuführen. Eine Validierung der Simulation ist unumgänglich, um Unsicherheiten wie Modellfehler (Turbulenz, Verbrennung), Materialdaten und Randbedingungen heuristisch zu beseitigt. [6]

Die CFD Simulation bietet viele Möglichkeiten zur Optimierung der Leistung bei gleichzeitiger Absenkung der Schadstoffemissionen bei einem Wankelmotor. So ist zum Beispiel die Untersuchung der Einspritzung und Gemischaufbereitung von großem Interesse.

## <span id="page-10-0"></span>**2 Wankeltechnologie im Überblick**

Die ersten Ideen zu einer Rotationskolbenmaschine liegen schon einige Jahrhunderte zurück. Im Jahr 1910 waren schon rund 2000 Patente [2] auf Drehkolbenmaschinen angemeldet. Felix Wankel (\* 13. August 1902 in Lahr; † 9. Oktober 1988 in Heidelberg) wollte einen Motor entwickeln, bei dem die Prinzip bedingten freien Massenkräfte, zum Beispiel durch sich auf und ab bewegende Kolben, minimiert oder sogar ganz ausgeschlossen werden können.

Er machte sich die Mühe, führte die verschiedenen Konzepte zusammen und kreierte eine Einteilung der Rotationskolbenmaschinen (Überbegriff) in:

- *Drehkolbenmaschinen (DKM)*
- *Kreiskolbenmaschinen (KKM)*
- *Drehkolbenartige Umlaufkolbenmaschinen (DU)*
- *Kreiskolbenartige Umlaufkolbenmaschinen (KU)*

Für die Entwicklung einer Rotationskolbenmaschine zu einem Verbrennungsmotor waren noch einige Hürden zu überwinden. Alleine mit Abdichtungsversuchen beschäftigte sich Felix Wankel mit seinen Entwicklungsingenieuren 10 Jahre lang. Er konnte nachweisen, dass mithilfe des Gasdrucks eine einwandfreie Gasabdichtung erreicht werden kann. Die beste und auch bekannteste Form eines Rotationskolbenmotors ist, der nach Felix Wankel benannte Wankel-Kreiskolbenmotor der in dieser Arbeit als Versuchsträger dient. [2], [3]

## <span id="page-10-1"></span>2.1 Geometrischer Aufbau

Felix Wankel erkannte 1954, dass ein gleichseitiges Dreieck in einem passenden Gehäuse gedreht, 3 veränderliche Kammern erzeugt. Mit diesen veränderlichen Kammern könnten die vom Hubkolbenmotor bekannten 4 Takte, Ansaugen – Verdichten – Expandieren – Ausstoßen, realisiert werden. Das Gehäuse in dem sich der Läufer dreht hat die Form einer Epitrochoide.

Die heutzutage meist verwendete Ausführung entspricht:

[7] « einem *Kreiskolbenmotor mit innerem Schlupfeingriff, mit zweibogiger Trochoide und dreibogigem Läufer mit den Dichtteilen bzw. die Trochoide erzeugenden Punkten am inneren Glied.*»

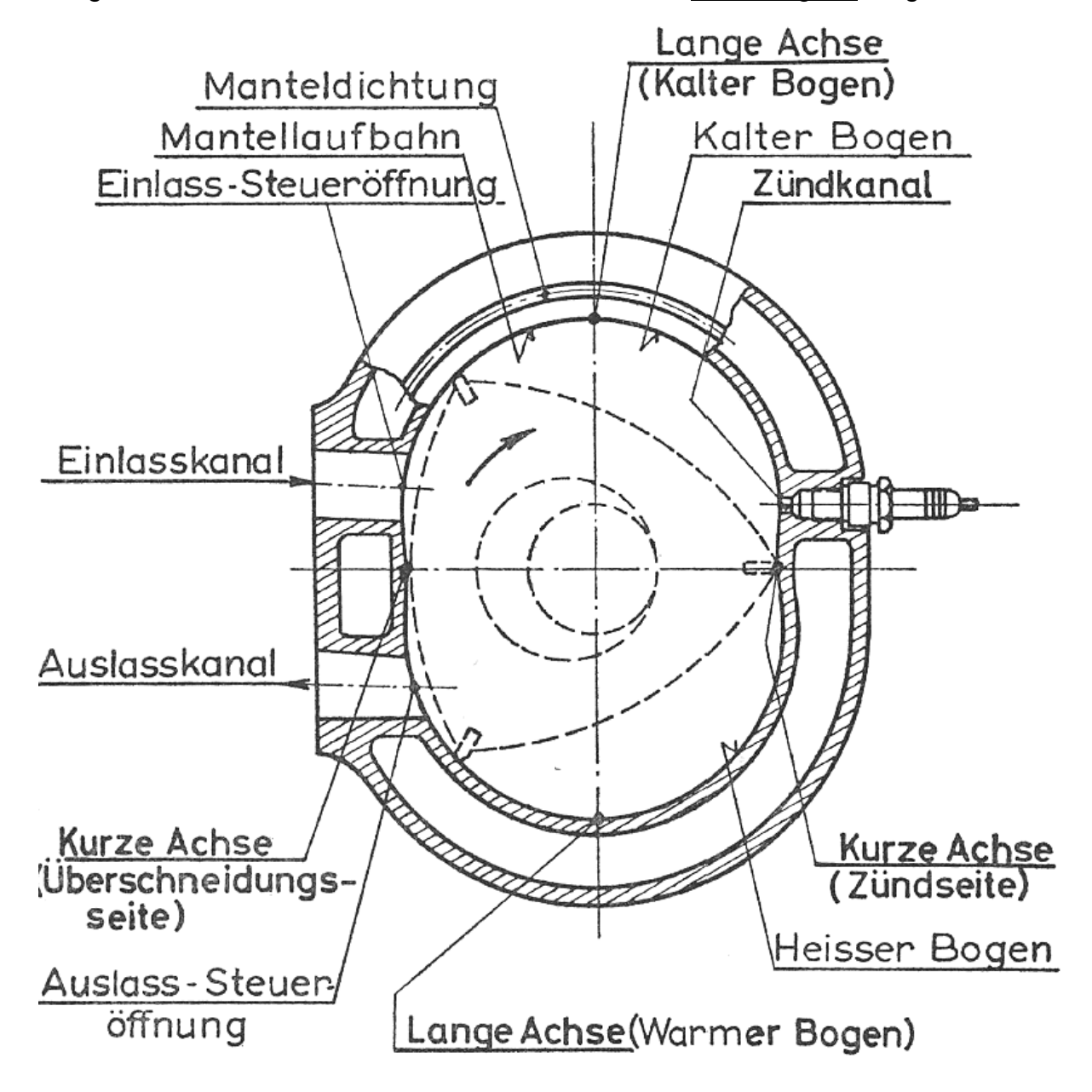

Der grundsätzliche Aufbau eines Wankel Motors ist in [Abbildung 2.1](#page-11-0) dargestellt.

<span id="page-11-0"></span>**Abbildung 2.1 Aufbau eines Wankelmotors [2]**

Eine Trochoide ist eine Sonderform der Zykloide. Eine Zykloide entsteht dadurch, dass ein Abrollkreis mit dem Radius r<sub>A</sub> auf einem Grundkreis mit dem Radius re schlupffrei abrollt, wie in [Abbildung 2.2](#page-12-0) beschrieben. Liegt der zu beobachtende Punkt auf der Kreislinie des abrollenden Kreises, so wird die Bahnkurve als Zykloide bezeichnet. Die Bezeichnung Trochoide wird dann für Bahnkurven von Punkten benutzt, die innerhalb oder außerhalb des abrollenden Kreises liegen. Für die Trochoide eines Wankelmotors muss r<sub>G</sub> zweimal so groß sein wie r<sub>A</sub>.

Die Form der Trochoide ergibt sich indem ein Punkt P mit der Exzentrizität e auf dem Abrollkreis während einer vollen Umdrehung des Abrollkreises um den Grundkreis markiert wird.

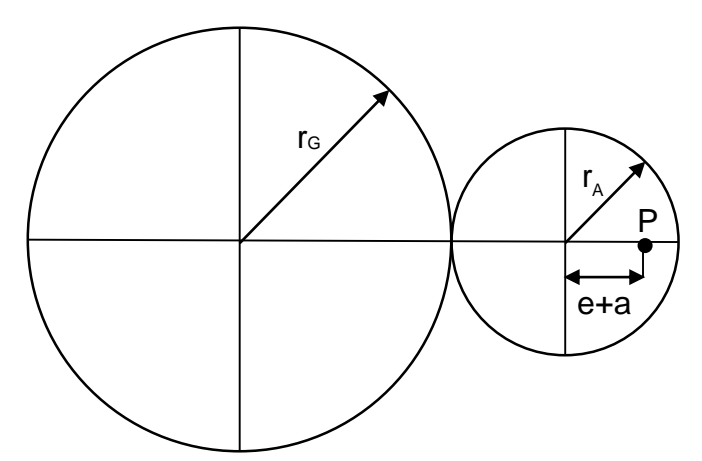

#### <span id="page-12-0"></span>**Abbildung 2.2 Erzeugung einer Trochoide**

Mit  $r_G$  +  $r_A$  = R ergibt sich die längste Achse LA der Trochoide zu 2  $*$  (R + e + a) und die kürzeste Achse KA zu 2 \* (R – e + a), a entspricht hier der Äquidistanten. Die Äquidistante ist notwendig, da die in den Kolbenecken angebrachten Dichtleisten nicht spitz, sondern abgerundet sind. Ohne Äquidistante würden die Dichtleisten eine unerwünschte Bewegung ausführen.

Die Form der Trochoide hängt stark von dem Verhältnis K = R/e ab. Je kleiner K ist, desto mehr schnürt sich die kurze Achse der Trochoide, wie in [Abbildung 2.3](#page-12-1) dargestellt, ein.

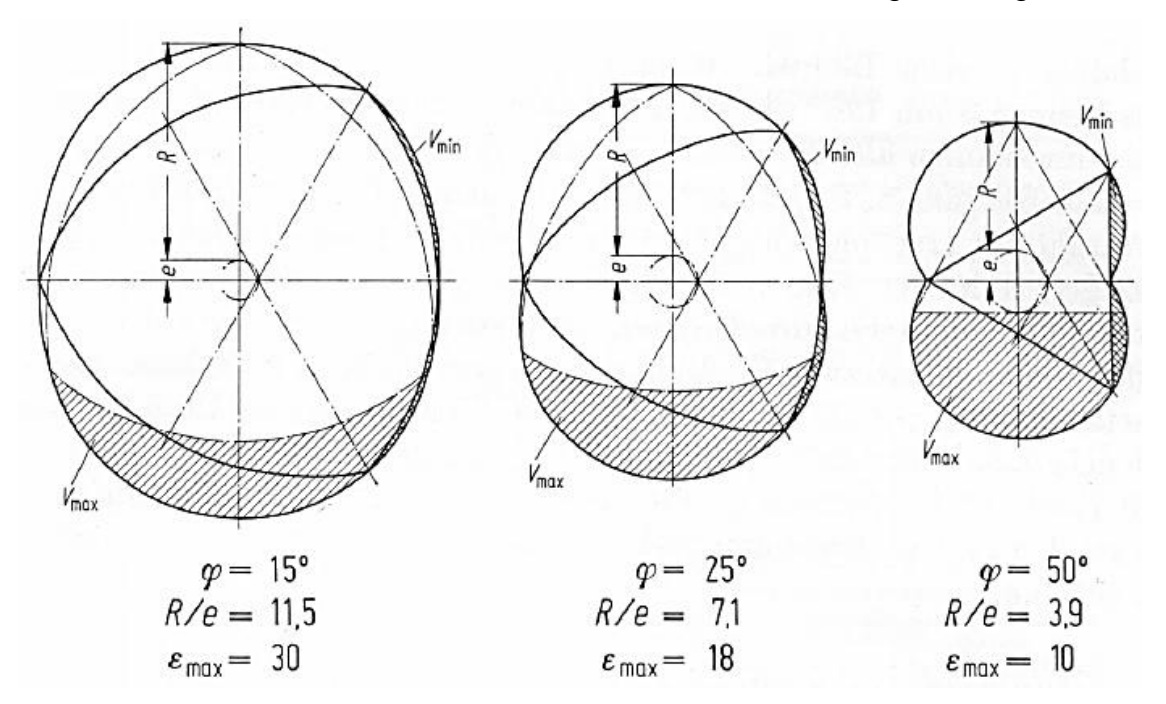

<span id="page-12-1"></span>**Abbildung 2.3 Trochoidenform als Funktion von R/e bei gleichem Kammervolumen [3]**

 $\epsilon_{\text{max}}$  entspricht in [Abbildung 2.3](#page-12-1) dem maximal möglichen Verdichtungsverhältnis ohne Kolbenmulde und φ dem Schwenkwinkel. Er ist ein Begriff für den sich stetig ändernden Winkel der Dichtleiste wenn sie entlang der Trochoide gleitet, hervorgerufen durch die verschieden Kolbenstellungen.

Das Kammervolumen  $V_K$  errechnet sich mit folgender Formel,

$$
V_K = 3 * \sqrt{3} * e * B * (R + a)
$$

**Formel 2.1 Kammervolumen eines Wankelmotors [2]**

B Kolbenbreite

a Äquidistante

Das aktuelle Kammervolumen  $V_{akt}$  errechnet sich näherungsweise mit folgender Formel,

$$
V_{akt}=V_{min}+\frac{V_K}{2}(1-\cos{\frac{2}{3}\alpha_{akt}})
$$

#### **Formel 2.2 Aktuelle Kammervolumen eines Wankelmotors [3]**

 $V_{min}$  Minimale Volumen des Wankelmotors

 $\alpha_{akt}$  aktueller Winkel der Exzenterwelle

Der Exzenterwinkel  $\alpha$  wird vom Zündtotpunkt ZT aus gezählt. Eine vollständige Umdrehung des Kolbens entsprechen drei volle Umdrehungen der Exzenterwelle. Da sich aber bei jeder vollen Kolbenumdrehung drei Arbeitsprozesse abspielen, läuft bei einer Umdrehung der Exzenterwelle jeder Arbeitstakt einmal ab. Dies entspricht der Arbeitsweise eines Hubkolbenmotors mit zwei Zylindern dessen Takte um 360° zueinander versetzt sind. Damit kann ein, zum Hubkolbenmotor vergleichbares Volumen V<sup>H</sup> folgendermaßen berechnet werden: [2], [3]

$$
V_H = V_K * 2 * i
$$

**Formel 2.3 Zum Hubkolbenmotor vergleichbares Volumen [3]**

Anzahl der Läufer des Wankelmotors

Das theoretisch erreichbare Kompressionsverhältnis ohne Kolbenmulde errechnet sich folgendermaßen:

$$
\varepsilon_{theor} = \frac{\frac{\pi * e^2}{3} + 2 * e * R * \cos \varphi_{max} + 2 * \varphi_{max} * (\frac{R^2}{9} + 2 * e^2) + \frac{3 * \sqrt{3}}{2} * R * e}{\frac{\pi * e^2}{3} + 2 * e * R * \cos \varphi_{max} + 2 * \varphi_{max} * (\frac{R^2}{9} + 2 * e^2) - \frac{3 * \sqrt{3}}{2} * R * e}
$$

**Formel 2.4 Theoretisch erreichbares Kompressionsverhältnis ohne Kolbenmulde [2]**

 $\varphi_{max} = \sin^{-1} \frac{Z * e}{R}$  $\boldsymbol{R}$ maximaler Schwenkwinkel Z Anzahl der Kolbenspitzen (zumeist 3)

### <span id="page-14-0"></span>2.2 Gemischbildung

Bei der Gemischbildung kann nach Art und Ort der Gemischbildung und nach der Qualität der Gemischbildung unterschieden werden. Diese Einteilung wird in [Abbildung 2.4](#page-14-1) dargestellt.

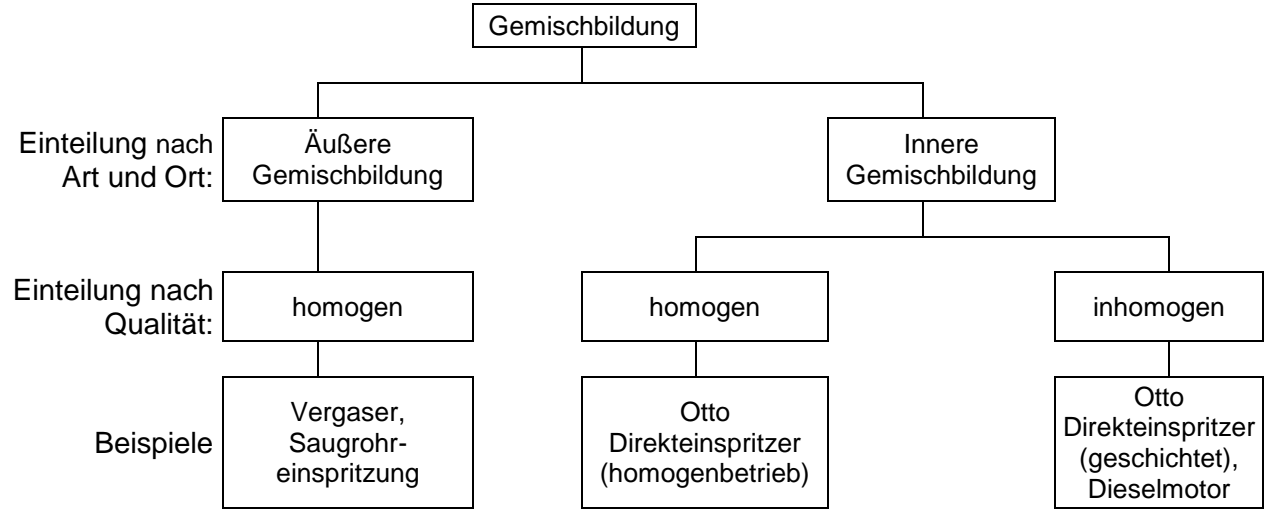

<span id="page-14-1"></span>**Abbildung 2.4 Einteilung der Gemischbildung [8]**

Die ersten Wankelmotoren die in Serie kamen, waren mit Vergasern ausgestattet, sowie auch der Motor der in den Mazda R130 oder Mazda RX-2 eingebaut wurde [3]. Im Mazda RX-7, der zwischen 1978 und 2002 gebaut wurde, wurde ein Vergaser und später eine Saugrohreinspritzung verbaut [4], [9].

Curtiss-Wright experimentierte mit seinem Wankelmotor um 1960 schon mit Benzineinspritzung, gab jedoch bald die Produktion seiner Wankelmotoren auf [3].

2007 stieg Mazda mit seinem *Next Generation RENESIS* Wankelmotor auf direkte Benzineinspritzung (Homogenbetrieb) um. Dabei wird der Kraftstoff während des Ansaugens, von einem Einspritzventil welches im Umfang der Trochoide sitzt, in den Brennraum gespritzt. Das Prinzip ist in [Abbildung 2.5](#page-15-0) dargestellt. Im Vergleich zum Vergaser hat diese Art der Einspritzung den Vorteil, dass das Gemisch in der Trochoide durch die Verdampfungsenthalpie des Kraftstoffes um einige Grade heruntergekühlt wird und damit die Ladung erhöht werden kann. Außerdem wird die Wandbenetzung im Vergleich zur Saugrohreinspritzung vermindert und die Gemischbildung verbessert, was sich positiv auf die HC – Emissionen und den thermischen Wirkungsgrad auswirkt. [4],

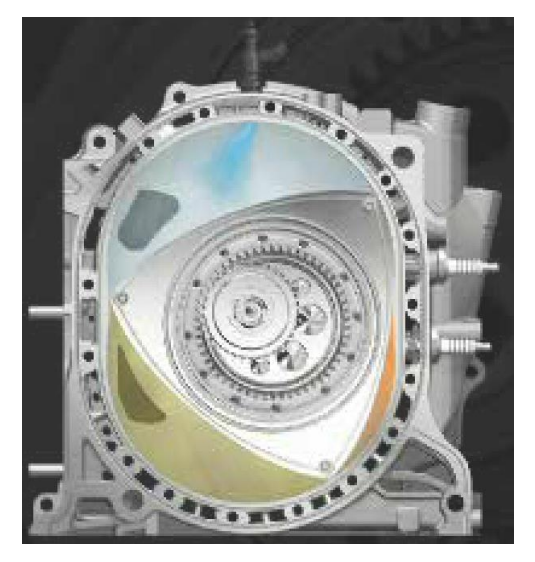

**Abbildung 2.5 Wankelmotor mit homogener Benzindirekteinspritzung [4]**

<span id="page-15-0"></span>Die Firma *Wankel SuperTec GmbH* vermarktet Motoren die mit einer geschichteten direkten Einspritzung arbeiten[. Abbildung 2.6](#page-16-1) zeigt, dass dabei der Kraftstoff gezielt in die Nähe der Zündkerze eingebracht wird und somit nicht in die Randzonen gelangt, wo er unverbrannt ausgestoßen werden würde. Laut *Wankel SuperTec GmbH* kann damit ein Verbrauch im Bestpunkt von 240g/kWh erzielt werden, das ist konkurrenzfähig zu modernen Ottomotoren. Durch das geschichtete Verfahren soll der Wankelmotor mit Otto-, Diesel- und Turbinenkraftstoffen, als auch mit gasförmigen Kraftstoffen betreibbar sein. [5]

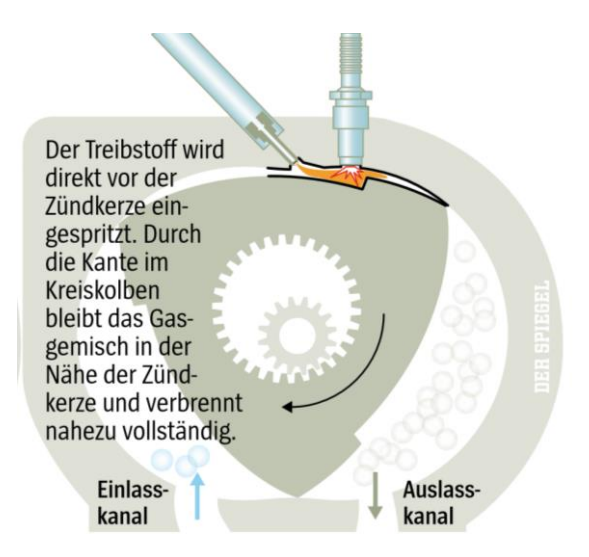

<span id="page-16-1"></span>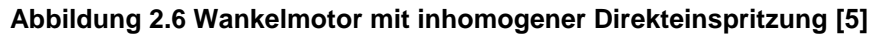

## <span id="page-16-0"></span>2.3 Bekannt gewordene und aktuelle Wankelmotoren

Der *NSU Wankel Spider* mit dem Motor KKM 502 war das erste Serienauto mit Wankelmotor. Von ihm wurden von 1963 bis 1967 ca. 2000 Exemplare produziert [3]. Im Jahr 1967 kam das Modell NSU RO 80 mit seinem Motor KKM 612 auf den Markt. NSU verkaufte rund 37.400 Stück, bis sie 1977 die Produktion einstellten [10].

1967 kam auch Toyo Kogyo Co., Ltd. (Mazda) mit dem 2-sitzigen Mazda 110 S Cosmo auf den Markt, welche von einem 2-Scheiben Wankelmotor angetrieben wurde. Zwischen 1967 und 2012 setzte Mazda mit seiner R- und anschließend RX- Serie auf den Wankelmotor als Hauptantriebsaggregat. 1991 gewannen sie sogar mit dem Motor Mazda R26B 2.6L 4-Scheiben Wankel das 24-Stunden Rennen von Le Mans. Derzeit ist der Wankelmotor u.a. als Range-Extender für Elektrofahrzeuge im Gespräch. Auch eine Nutzung mit Wasserstoff wurde schon bei Prototypenmotoren vorgestellt.

[Tabelle 1](#page-17-0) zeigt die geometrischen und motorischen Kenngrößen einiger ausgewählter Wankelmotoren und des Versuchsmotors der Firma Austro Engine der im Zuge dieser Arbeit vermessen wurde. Interessant zu sehen ist, dass die Abmessungen aller Motoren sich kaum voneinander unterscheiden. Der Mitteldruck wurde seit den ersten Serienmotoren um ca. 25% gesteigert. Höhere Momente und Leistungen wurden somit hauptsächlich über größere Kammervolumen erreicht. Zur Gemischaufbereitung wurden zu jeder Zeit Komponenten verbaut, welche auch in vielen Hubkolbenmaschinen der jeweiligen Zeit zu finden waren. [2], [3], [4], [5], [11].

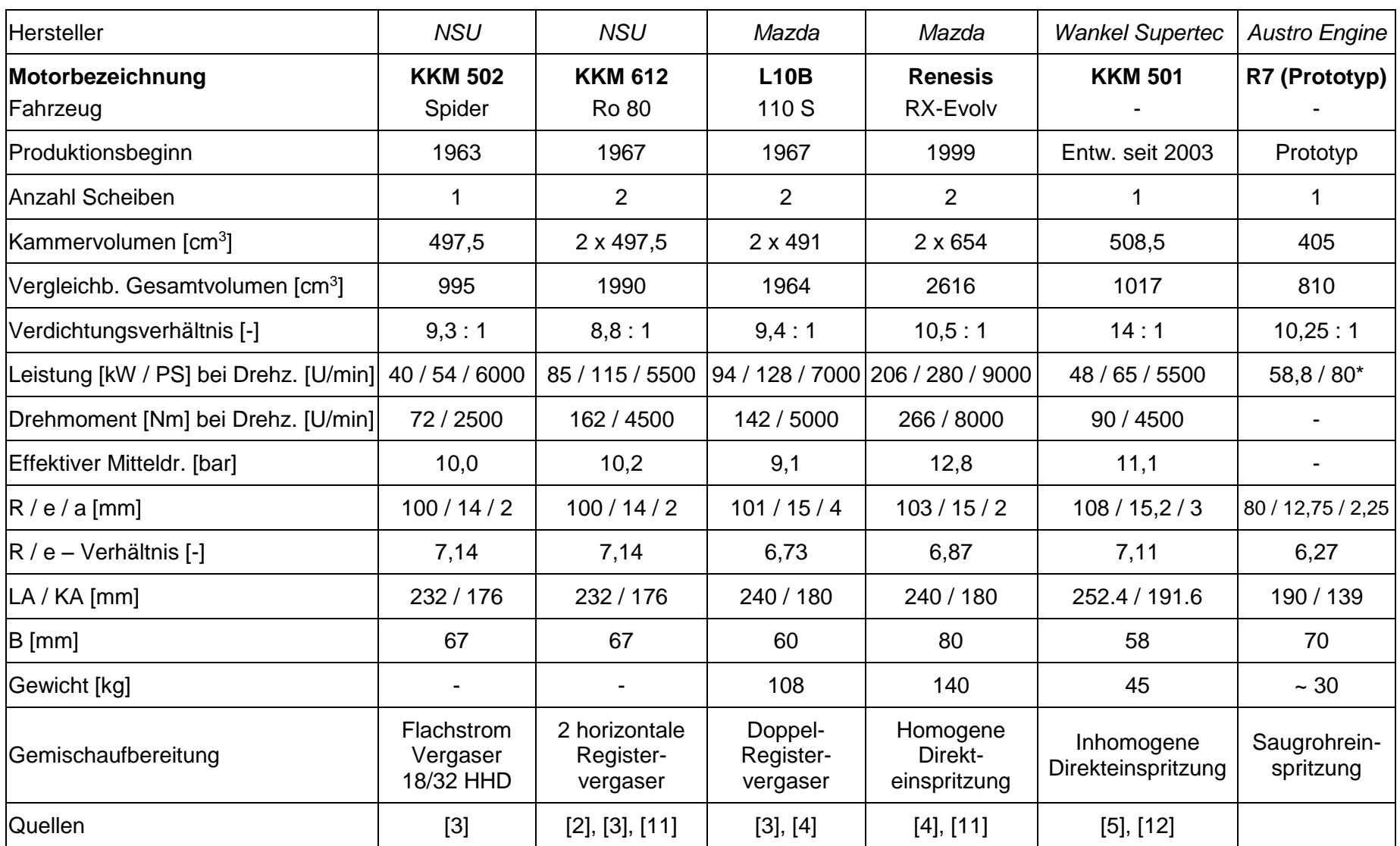

**Tabelle 1: Vergleich bekannter und aktueller Wankelmotoren**

<span id="page-17-0"></span>\*) gilt als Zielwert

## <span id="page-18-0"></span>**3 Grundlagen der CFD Simulation**

In diesem Kapitel werden die Grundzüge der CFD Simulation vorgestellt. Des Weiteren werden Turbulenzmodelle und Einspritzmodelle untersucht, welche sich zum Simulieren einer Saugrohreinspritzung eigenen.

Das Ziel einer CFD Simulation ist, strömungsmechanische Probleme anzunähern und mit numerischen Methoden zu lösen. Nur in Spezialfällen sind Probleme in der Strömungsmechanik exakt lösbar, meistens müssen sie numerisch angenähert werden. Die CFD Simulation bietet hierbei eine kostengünstige Alternative zu Versuchen im Windkanal. Außerdem ist es möglich eine weit größere Vielfalt an Modellen zu Untersuchen und die Zeit zwischen Idee und ersten Resultaten kann reduziert werden. Die Ergebnisse einer CFD Simulation eigenen sich für konzeptionelle Studien neuer Varianten, Aufzeigen von Problemstellungen und zur Verbesserung bestehender Designs.

Ein Nachteile der numerischen Simulation ist, dass ein Validierungsbedarf zwischen CFD Simulation und Modell besteht, da Annahmen, wie Randbedingungen oder Materialkennwerte getroffen werden, welche nicht den Gegebenheiten in der Wirklichkeit entsprechen müssen. Außerdem steigt die Rechenzeit für große Modelle und komplexe Strömungsvorgänge an, sodass eine hohe Rechenleistung erforderlich ist.

## <span id="page-18-1"></span>3.1 Turbulenzmodelle

Um Turbulenzen im Rahmen einer numerischen Simulation darstellen zu können, ist es notwendig die Vorgänge mathematisch zu beschreiben. Bei der direkten numerischen Simulation (DNS) werden die Gleichungen die die Strömung beschreiben direkt gelöst. Da Turbulenz sowohl räumlich, als auch zeitlich auf sehr unterschiedlichen und teils sehr kleinen Skalen stattfindet, würden sehr kleine Gitter und Zeitschritte benötigt um die Probleme korrekt aufzulösen. Dies geht einher mit großem Rechenaufwand und hohem Speicherbedarf.

Um den Aufwand zu reduzieren werden Turbulenzmodelle verwendet, welche durch geeignete Annahmen die Probleme vereinfachen. Im weiteren Verlauf der Arbeit werden unterschiedliche Modelle beschrieben, welche als Auswahlmöglichkeiten in der Simulationssoftware *Converge CFD* zu Verfügung stehen.

#### <span id="page-19-0"></span>**3.1.1 Reynoldsgemittelte Navier-Stokes Gleichung (RANS Gleichung)**

Die Reynoldsgemittelte Navier-Stokes-Gleichung ist das derzeit am weitesten verbreitete Turbulenzmodell [13]. Bei dem RANS-Modell wird als erster Schritt der Impuls an einem infinitesimal kleinen Kontrollvolumen untersucht. Durch die Kontinuitätsgleichung für den allgemeinen Fall multipliziert mit der Geschwindigkeit u erhält man den Impuls des Kontrollvolumens. Um zur Impulsgleichung zu gelangen wird nun das Kräftegleichgewicht für das Kontrollvolumen aufgestellt, welches in [Abbildung 3.1](#page-19-1) dargestellt ist. [13]

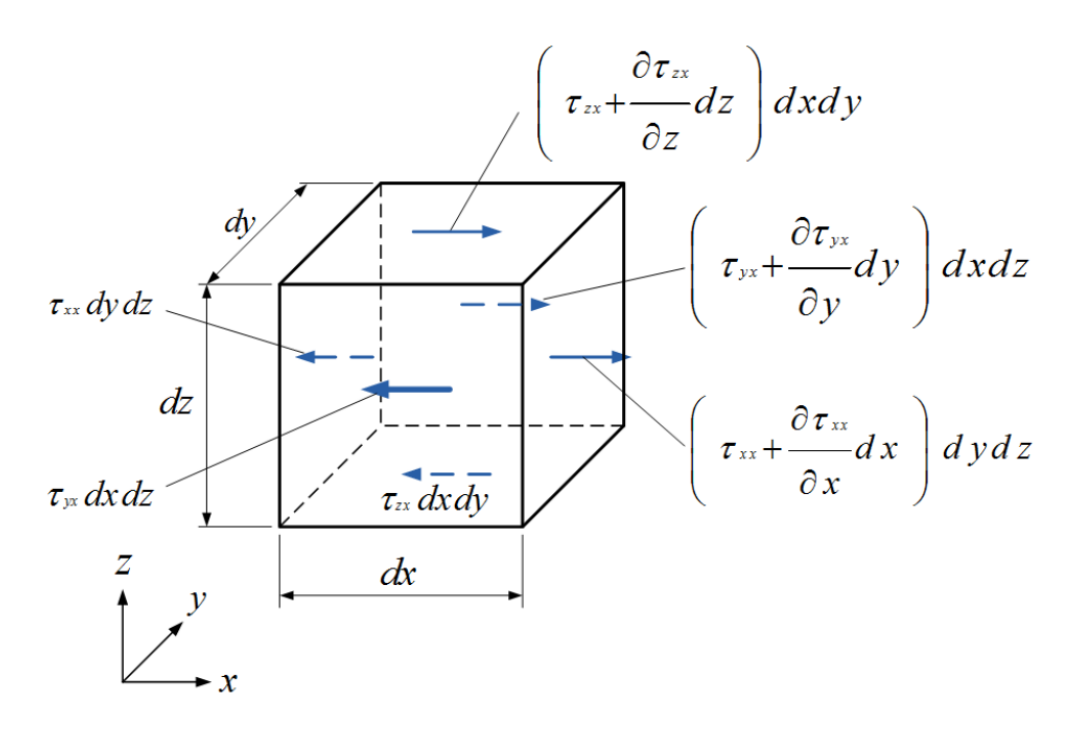

<span id="page-19-1"></span>**Abbildung 3.1 Kräftegleichgewicht des Kontrollvolumens [14]**

Für die x-Richtung ergibt sich die Impulsgleichung nach der Division durch das Volumenelement dxdydz zu:

$$
\frac{\partial(\rho u)}{\partial t} + \frac{\partial(\rho u u)}{\partial x} + \frac{\partial(\rho u v)}{\partial y} + \frac{\partial(\rho u w)}{\partial z} = f_x - \frac{\partial \tau_{xx}}{\partial x} + \frac{\partial \tau_{yx}}{\partial y} + \frac{\partial \tau_{zx}}{\partial z}
$$

**Formel 3.1 Impulsgleichung in x-Richtung [13]**

Durch die Aufteilung der Normalspannung in einen Druckanteil p und einen weiteren Anteil, der die Reibung berücksichtigt, ergibt sich folgende Gleichung

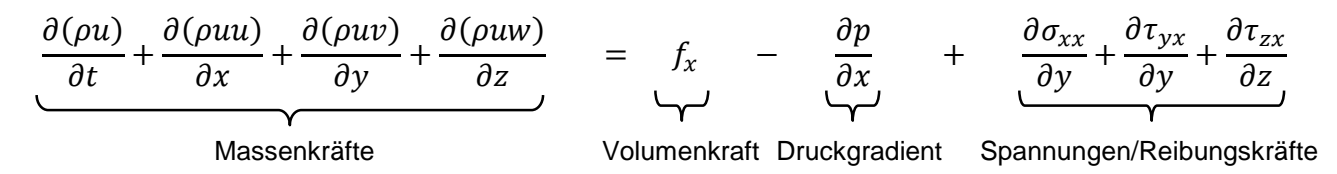

**Formel 3.2 Impulsgleichung aufgeteilt, in x Richtung [13]**

Über den Stokes'schen Reibungsansatz (ohne Herleitung) in x-Richtung

$$
\sigma_{xx} = 2\eta \frac{\partial u}{\partial x} - \frac{2}{3}\eta * \left(\frac{\partial u}{\partial x} + \frac{\partial v}{\partial y} + \frac{\partial w}{\partial z}\right)
$$

**Formel 3.3 Stokes'schen Reibungsansatz in x-Richtung [13]**

und weitere Umformungen ergeben sich die Navier-Stokes-Gleichungen für instationäre, kompressible und dreidimensionale Strömungen in x-Richtung

$$
\frac{\partial(\rho u)}{\partial t} + \frac{\partial(\rho u u)}{\partial x} + \frac{\partial(\rho u v)}{\partial y} + \frac{\partial(\rho u w)}{\partial z} = f_x - \frac{\partial p}{\partial x} + \frac{\partial}{\partial x} \left[ \eta * \left( 2 \frac{\partial u}{\partial x} - \frac{2}{3} \nabla \vec{v} \right) \right] + \frac{\partial}{\partial y} \left[ \eta * \left( \frac{\partial u}{\partial y} + \frac{\partial v}{\partial x} \right) \right] + \frac{\partial}{\partial z} \left[ \eta * \left( \frac{\partial w}{\partial x} + \frac{\partial u}{\partial z} \right) \right]
$$

**Formel 3.4 Navier-Stokes-Gleichung für instationäre, kompressible und dreidimensionale Strömungen in x-Richtung [13]**

Diese Gleichungen in den 3 Raumrichtungen gelten für alle instationäre, kompressible und dreidimensionale Strömungen und werden für die Berechnung bei CFD Simulationen verwendet. Die Navier-Stokes Gleichungen sind bei turbulenten Strömungen nicht mehr analytisch lösbar, sondern müssen numerisch gelöst und damit diskretisiert werden. Das bedeutet, dass man das kontinuierliche Problem einer turbulenten Strömung in einer endlichen Anzahl an Punkten berechnet. Bei dieser Berechnung werden die partiellen Differentialgleichungen in algebraische Differentialgleichungen umgewandelt und näherungsweise gelöst. Bei der direkten numerischen Simulation (DNS) werden in den diskreten Knotenpunkten die Differentialgleichungen gelöst, wobei die Anzahl der Knotenpunkte sehr hoch sein muss um auch die kleinsten Wirbel in die Berechnung einfließen zu lassen. Beim RANS Modell wird, um den Rechenaufwand und damit die Kosten zu verringern, die turbulente Geschwindigkeitskomponente entsprechend dem Reynold'schen Ansatz, hier nur in x-Richtung, in die Mittelwerte  $\bar{u}$  und die Schwankungswerte  $u'$  aufgeteilt:

$$
u(\vec{x},t) = \bar{u}(\bar{x}) + u'(\bar{x},t)
$$

**Formel 3.5 Reynold'scher Ansatz zur Aufteilung der turbulenten Geschwindigkeitskomponenten [14]**

Nach derselben Vorgehensweise werden Temperatur und Druck aufgeteilt. Die Schwankungsgrößen werden mittels Turbulenzmodellen, welche weiter unten beschrieben werden, angenähert. Der Mittelwert wird über ein ausreichend großes Zeitinterwall berechnet, welches so lange gewählt wird damit Schwankungen keinen Einfluss auf den Mittelwert haben, jedoch so kurz dass das instationäre Verhalten des Mittelwerts korrekt ausgegeben werden kann. Nach der zeitlichen Mittelung erhält man, für im Mittel stationäre inkompressible Strömungen [Formel 3.6,](#page-21-0) [Formel 3.7](#page-21-1) und [Formel](#page-21-2) [3.8](#page-21-2)

$$
\frac{\partial \bar{u}_i}{\partial x_i} = 0
$$

<span id="page-21-0"></span>**Formel 3.6 Reynoldsgemittelte Kontinuitätsgleichung für inkompressible Strömungen [14]**

$$
\rho c_p \bar{v}_i \frac{\partial \bar{T}}{\partial x_i} = -\frac{\partial}{\partial x_i} (\bar{q}_i + \rho c_p \overline{v'_i T'})
$$

<span id="page-21-1"></span>**Formel 3.7 Reynoldsgemittelte Energiegleichung für inkompressible Strömungen [14]**

$$
\rho \bar{v}_i \frac{\partial \bar{v}_j}{\partial x_i} = -\frac{\partial \bar{p}}{\partial x_j} + \frac{\partial}{\partial x_i} (\bar{\tau}_{ij} + \rho \overline{v'_i v'_j}) + f_j \qquad (j = 1, 2, 3)
$$

<span id="page-21-2"></span>**Formel 3.8 Reynoldsgemittelte Bewegungsgleichung für inkompressible Strömungen [14]**

Außer den Reynold'schen Schubspannungstensor  $\bar{\tau}_{ij,t} = -\rho \overline{v'_{\ i}v'_{\ j}}$  und den Reynold'schen Wärmestromvektor  $\bar{q}_{i,t} = \rho c_p \overline{v'_{t} T'}$  stimmen die Gleichnugen mit den ursprünglischen Navier-Stokes Gleichungen überein. Die hinzugekommenen Variablen müssen durch Ansätze, so genannte Turbulenzmodelle ermittelt werden.

Durch die Mittelwertbildung existieren mehr Unbekannte als Gleichungen. Um dieses Problem zu lösen müssen durch geeignete Ansätze, so genannte Turbulenzmodelle gebildet werden. Je nach Anwendungsfall muss ein passendes Turbulenzmodell gewählt werden. Besondere Bedeutung haben der Prantl'sche Mischungswegansatz und das κ-ε Modell erlangt. Für diese Arbeit ist speziell das κ-ε Modell von Relevanz, da *Converge CFD* mit diesem Modell und Abwandlungen davon rechnet. [13], [14], [15], [1]

*Standard κ-ε Modell*

Das κ-ε Modell gehört zur Gruppe der Zweigleichungsmodelle wobei für die turbulente kinetische Energie κ und für die Dissipation ε je eine partielle Differentialgleichung angeschrieben wird. Diese zusätzlichen partiellen Differentialgleichungen werden aus einem, dem *Stoke'schen Schubspannungsansatz* analogem, Ansatz hergeleitet. Dieser Ansatz wird auch Wirbelviskositätshypothese genannt und lautet wie folgt:

$$
-\rho \overline{u'_{\ i}u'_{\ j}} = \rho v_t \left( \frac{\partial \overline{u}_i}{\partial x_j} + \frac{\partial \overline{u}_j}{\partial x_i} \right)
$$

**Formel 3.9 Wirbelviskositätsansatz für die** *Reynolds'schen Spannungen* **im κ-ε Modell [14]**

Mit Hilfe dieser Gleichungen werden auf Basis der Navier-Stokes Gleichungen folgende partielle Differentialgleichungen hergeleitet, wobei die unbekannten Terme κ und ε mittels plausibler physikalischer Annahmen modeliert werden

$$
\frac{\partial \rho k}{\partial t} + \frac{\partial \rho u_i k}{\partial x_i} = \tau_{ij} \frac{\partial u_i}{\partial x_j} + \frac{\partial}{\partial x_j} \frac{\mu}{P r_k} \frac{\partial k}{\partial x_j} - \rho \varepsilon + S_s
$$

**Formel 3.10 Transportgleichung für die turbulente kinetische Energie im κ-ε Modell [15]**

$$
\frac{\partial \rho \varepsilon}{\partial t} + \frac{\partial (\rho u_i \varepsilon)}{\partial x_i} = \frac{\partial}{\partial x_j} \left( \frac{\mu}{P r_{\varepsilon}} \frac{\partial \varepsilon}{\partial x_j} \right) - c_{\varepsilon 3} \rho \varepsilon \frac{\partial u_i}{\partial x_i} + \left( c_{\varepsilon 1} \frac{\partial u_i}{\partial x_j} \tau_{ij} - c_{\varepsilon 2} \rho \varepsilon + c_s S_s \right) \frac{\varepsilon}{k}
$$

**Formel 3.11 Transportgleichung für die turbulente Dissipation im κ-ε Modell [15]**

Der Term S dient der Beschreibung der Interaktion der Turbulenz mit der diskreten Phase und ist [Formel 3.17](#page-25-0) zu entnehmen.

Die unbekannten Terme in der Gleichung werden durch empirische Untersuchungen bestimmt und müssen für jeden Anwendungsfall ggf. angepasst werden. Nach [15] wurden für die Konstanten folgende Zahlenwerte ermittelt:

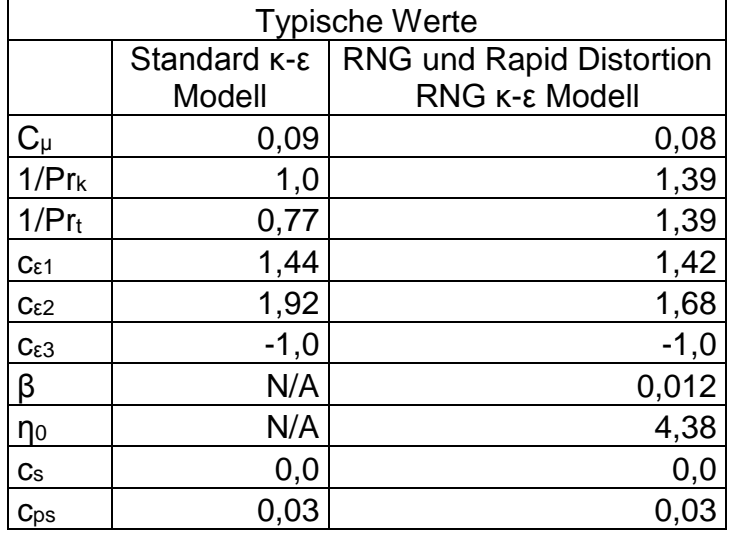

**Tabelle 2: Standardwerte der Konstanten für das κ-ε Modell und im RNG κ-ε Modell [1]**

Das Standard-k-ε-Modell basiert auf der Annahme, dass die Wirbelviskosität für alle turbulenten Spannungen gleich groß ist, woher auch die Bezeichnung isotrope Wirbelviskosität rührt. Damit wird das Modell äußerst erfolgreich zur Berechnung zweidimensionaler Grenzschicht- und Kanalströmungen, freier Scherströmungen und dreidimensionaler Strömungsprobleme verwendet. In wenigen Fällen ist es jedoch notwendig die Konstanten anzupassen.

Bei der Berechnung von einfachen rechteckigen Querschnitten, wo mehrere Spannungen von signifikantem Einfluss sind, liefert das Modell insbesondere in den Ecken falsche Ergebnisse. Auch in verdrallten Strömungen, wie die eines Zyklons, versagt das k-ε-Modell. Klassische Zweigleichungsmodelle versagen außerdem oft bei der Berechnung von Nichtgleichgewichtsströmungen, also bei Strömungen, wo die Turbulenz zu- oder abnimmt. Außerdem ist das k-ε-Modell nur für vollturbulente Strömungen gültig [13], [14], [15], [1]

## *RNG κ-ε Modell*

Das Re-Normalisation Group (RNG) κ-ε Modell ist ähnlich dem κ-ε Modell und beinhaltet folgende Änderungen:

- Das RNG Modell hat einen zusätzlichen Term ( $\rho$ R) in der Transportgleichung *für die turbulente Dissipation welcher die Genauigkeit für schnelle spannungsreiche Strömungen verbessert*
- *Die RNG Theorie bietet eine analytische Formel für die turbulente Prantlzahl, wohingegen der Benutzer im Standardmodell diese vor Beginn der Simulation definieren muss*
- *Während das Standard κ-ε Modell nur für hohe Reynoldszahlen ausgelegt ist, bietet die RNG Theorie eine analytisch hergeleitete Differentialgleichung für die effektive Viskosität welche bei geringen Reynoldszahlen einen höheren Effekt auf die Strömung hat*

Diese Änderungen machen das RNG κ-ε Modell im Vergleich zum Standardmodell nutzbar für eine breitere Klasse an Strömungen. Das RNG κ-ε Modell hat Vorteile bei rotierenden Strömungen, jedoch keine wesentliche Verbesserung gegenüber des Standardmodelles bei vorausberechneten Wirbelentwicklungen. Die verwendeten Gleichungen ändern sich zu: [15], [16], [17]

$$
\frac{\partial \rho k}{\partial t} + \frac{\partial \rho u_i k}{\partial x_i} = \tau_{ij} \frac{\partial u_i}{\partial x_j} + \frac{\partial}{\partial x_j} \frac{\mu}{P r_k} \frac{\partial k}{\partial x_j} - \rho \varepsilon + S_s
$$

**Formel 3.12 Transportgleichung für die turbulente kinetische Energie im RNG Modell [15]**

$$
\frac{\partial \rho \varepsilon}{\partial t} + \frac{\partial (\rho u_i \varepsilon)}{\partial x_i} = \frac{\partial}{\partial x_j} \left( \frac{\mu}{P r_{\varepsilon}} \frac{\partial \varepsilon}{\partial x_j} \right) - c_{\varepsilon 3} \rho \varepsilon \frac{\partial u_i}{\partial x_i} + \left( c_{\varepsilon 1} \frac{\partial u_i}{\partial x_j} \tau_{ij} - c_{\varepsilon 2} \rho \varepsilon + c_s S_s \right) \frac{\varepsilon}{k} - \rho R
$$

**Formel 3.13 Transportgleichung für die turbulente Dissipation im RNG Modell [15]**

mit

$$
R = \frac{C_{\mu}\eta^3\left(1 - \frac{\eta}{\eta_0}\right)}{(1 + \beta\eta^3)}\frac{\varepsilon^2}{k}
$$
 mit  $\eta = \frac{\varepsilon}{k}|S_{ij}|$ 

**Formel 3.14 zusätzlicher Term in der Transportgleichung für die turbulente Dissipation [15]**

#### *Rapid Distortion RNG κ-ε Modell*

Das Rapid Distortion RNG κ-ε Modell basiert auf der linearen Analyse zum Berechnen von sich schnell ändernden Turbulenzen (engl. rapidly changing turbulent; RCT) unter Einfluss von verschiedenen Verzerrungen, wie zum Beispiel großräumigen Geschwindigkeitsgradienten, den Einfluss von Grenzflächen oder Volumenkräften. Dies wird mit folgenden Formeln gewährleistet:

$$
\frac{\partial \rho \varepsilon}{\partial t} + \frac{\partial (\rho u_i \varepsilon)}{\partial x_i} = \frac{\partial}{\partial x_j} \left( \frac{\mu}{P r_{\varepsilon}} \frac{\partial \varepsilon}{\partial x_j} \right) - \rho \varepsilon \frac{\partial u_i}{\partial x_i} \left( \frac{2}{3} c_{\varepsilon 1} - c_{\varepsilon 3} + \frac{2}{3} C_{\mu} C_{\eta} \frac{k}{\varepsilon} \frac{\partial u_k}{\partial x_k} \right) + \left( (c_{\varepsilon 1} - C_{\eta}) \frac{\partial u_i}{\partial x_j} \sigma_{ij} - c_{\varepsilon 2} \rho \varepsilon + C_{\varepsilon} S_s \right) \frac{\varepsilon}{k}
$$

**Formel 3.15 Transportgleichung für die turbulente Dissipation im Rapid Distortion RNG Modell [15]**

mit

$$
C_{\eta} = \frac{\eta (1 - \eta / \eta_0)}{1 + \beta \eta^3}
$$

**Formel 3.16 zusätzlicher Term in der Transportgleichung für die turbulente Dissipation im Rapid Distortion RNG Modell [15]**

Der Term S<sup>s</sup> beschreibt die Interaktion der Turbulenz mit der diskreten Phase

$$
S_s = \frac{\sum_p N_p (F'_{drag,i} u'_{i})_p}{V}
$$

<span id="page-25-0"></span>**Formel 3.17 Term zur Beschreibung der Interaktion der Turbulenz mit der diskreten Phase in der Transportgleichung für die turbulente Dissipation [15]**

- N<sup>p</sup> Anzahl der Tröpfchen in der Zelle
- V Volumen der Zelle

u<sup>i</sup> Veränderlicher Teil der Geschwindigkeit der Gasphase

Fdrag,i Zugkraft auf ein Tröpfchen

$$
F'_{\text{drag},i} = \frac{F_{\text{drag},i}}{(u_i + u'_i - v_i)} u'_i
$$

**Formel 3.18 Beschreibung der Zugkraft auf ein Tröpfchen im Rapid Distortion RNG Modell [15]**

### <span id="page-26-0"></span>**3.1.2 Large Eddy Simulation (LES)**

Um den Rechenaufwand im Vergleich zur DNS zu verringern, wird neben dem RANS Modell auch die Large-Eddy-Simulation (dt. Grobstruktursimulation) angewandt. Die LES basiert auf der Annahme, dass kleine Wirbel in einer turbulenten Strömung kaum zum Energietransport beitragen. Über die Filterung des Geschwindigkeitsfelds werden große Wirbel, welche eine bestimmte Längenskala überschreiten, von den feinskaligen Wirbeln getrennt und direkt simuliert. Je nach gewählter Längenskala ist die LES genauer als die RANS-Simulation. [13], [17]

#### <span id="page-26-1"></span>**3.1.3 Vergleich der Turbulenzmodelle**

Bei der Auswahl des, für die Anforderungen passenden Turbulenzmodells, muss ein Kompromiss zwischen Rechenaufwand und damit Kosten und der Modellgüte getroffen werden. Um genaue Abbildungen der Realität zu bekommen wird auf die DNS oder das LES Modell zurückgegriffen. Diese erfordern aber einen sehr hohen Rechenaufwand und sind nur für einfache Strömungen realisierbar. In technischen Anwendungen wird heutzutage meistens das RANS Modell in verschiedenen Variationen verwendet. In [Abbildung 3.2](#page-26-2) sind die Unterschiede der Simulationsverfahren qualitativ am Beispiel einer Scherschichtströmung dargestellt.

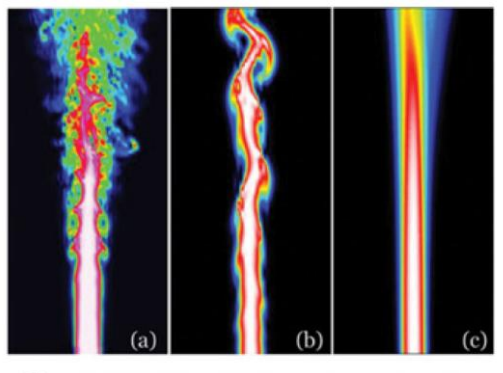

@ DNS: Idealfall, sehr scharf **6** LES: etwas unscharf © Reynolds Gleichung: Mittelung über längere Zeiten

#### <span id="page-26-2"></span>**Abbildung 3.2 Vergleich DNS, LES und RANS [13]**

In [Abbildung 3.3](#page-27-0) wird die Anforderung an Speicherkapazität und Rechengeschwindigkeit der unterschiedlichen Simulationsmodelle veranschaulicht. Es ist klar zu sehen, dass die Anforderungen an die Speicherkapazität und Rechengeschwindigkeit bei der DNS und bei der LES wesentlich höher sind als bei den RANS Gleichungen. Auch ist zu erkennen, dass der Aufwand für Rechnung und Speicherung mit der Steigerung der Reynoldszahl und somit der Turbulenz stark zunimmt

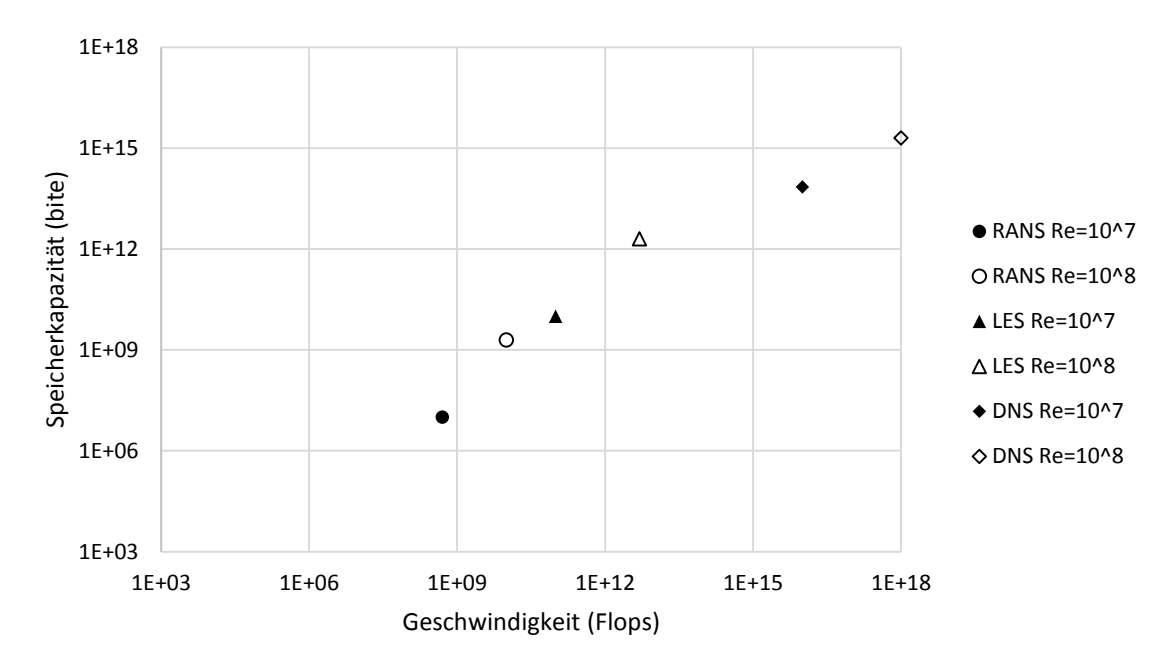

<span id="page-27-0"></span>**Abbildung 3.3 Anforderungen an Speicherkapazität und Rechengeschwindigkeit [13]**

Um die, bei der Mittelwertbildung durch die RANS Gleichungen entstehenden Unbekannten anzunähern, sind vor allem das κ-ε Modell und dessen Abwandlungen in der Literatur bekannt geworden. Da die Einspritzung in dieser Arbeit in eine Box mit kaum Turbulenzen passiert, hat das Turbulenzmodell auf das Ergebnis der Simulation wenig Einfluss, was auch Simulationen mit unterschiedlichen Turbulenzmodellen zeigten. Die theoretische Beschreibung aller zu Verfügung stehenden Turbulenzmodelle wurde vollständigkeitshalber in diese Arbeit eingefügt. [13], [14], [17]

## <span id="page-28-0"></span>3.2 Einspritzmodelle

#### <span id="page-28-1"></span>**3.2.1 Kinematik der Tropfen**

Einspritzprozesse spielen eine wichtige Rolle in vielen technischen Systemen, wie auch in Hubkolbenmotoren. In [Abbildung 3.4](#page-28-2) sind einige Anwendungen mit einer repräsentativen Tropfengröße angegeben.

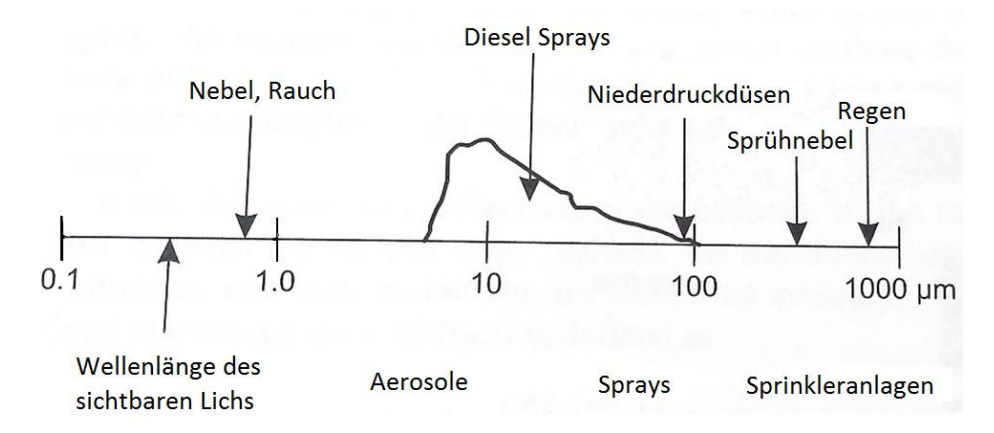

#### <span id="page-28-2"></span>**Abbildung 3.4 Repräsentative Tropfengröße für einige Einspritzanwendungen [1]**

Die Verdampfung des Kraftstoffes ist abhängig von der Tröpfchengröße. Nach [1] haben acht Millionen Tropfen mit dem Durchmesser von 10 μm eine 200-mal höhere Verdampfungsrate als ein Tropfen mit 2 mm Durchmesser, wobei beide Varianten dasselbe Volumen besitzen. [Abbildung 3.5](#page-28-3) zeigt, dass bei nicht direkt einspritzenden Motoren die Größe der Kraftstofftropfen wesentlichen Einfluss auf die Transportfähigkeit in den Zylinder nimmt. Ein Tropfen mit 10 μm Durchmesser folgt dem Luftstrom fast verzögerungsfrei, hingegen werden größere Tropfen bei Krümmungen ausgeschleudert und es kommt zu einer Wandfilmbildung

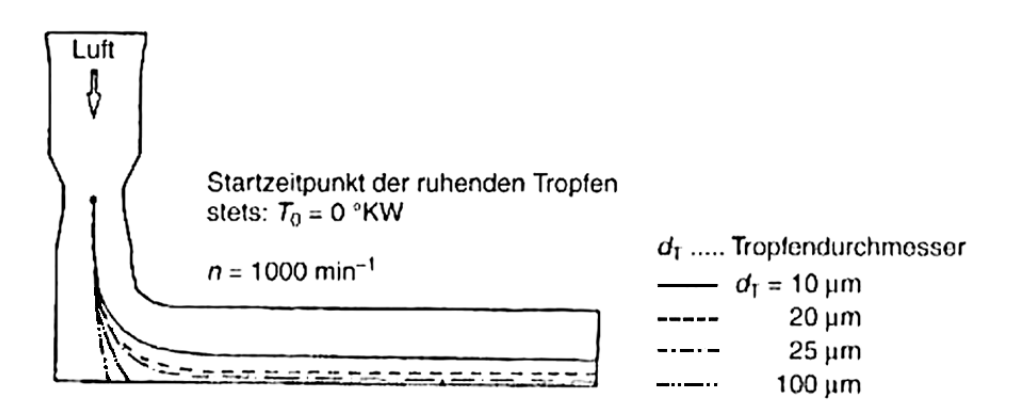

<span id="page-28-3"></span>**Abbildung 3.5 Einfluss der Tropfengröße auf die Flugbahn des Tropfens [18]**

Die Modellierung eines Kraftstoffsprays ist eine große Herausforderung, da der Kraftstoff in verschiedener, komplexer Weise mit der Gasphase interagiert. Außerdem ist der Verbrennungsraum eine Umgebung in der es sehr aufwändig ist Messungen zur Beurteilung der Gemischaufbereitung durchzuführen ohne das Messergebnis zu beeinflussen, dieser Umstand macht es schwierig die Qualität des Modells zu prüfen. In weiterer Folge wird auf die Modelle zum Tropfenaufbruch, zur Tropfenkollision und vereinigung, der Wandbenetzung und auf Verdampfungsmodelle eingegangen. Aus der großen Anzahl an anwendbaren Modellen werden hauptsächlich die Modelle beschrieben, die in dem, bei den vorliegenden Untersuchungen eingesetzten Programm *Converge CFD* Software verfügbar sind. [1], [17], [18]

In *Converge CFD,* wie auch in anderen CFD – Programmen, werden Tropfen mit denselben Eigenschaften (Dichte, Geschwindigkeit, Temperatur,...) in einem Parcel (Tropfenpaket) zusammengefasst.

#### *Strömungswiderstand*

Eine akkurate Berechnung des Tröpfchenströmungswiderstands ist von großer Bedeutung für eine hinreichend genaue Beschreibung des Sprays. Bei der Simulationssoftware *Converge CFD* stehen drei Modelle zur Beurteilung des Strömungswiderstandes zur Auswahl. Das erste Modell berechnet den Strömungswiderstand der Tropfen unter der Annahme, dass die Tropfen kugelförmig sind. Ein weiteres Modell, das dynamische Strömungswiderstandsmodell berechnet den Strömungswiderstandskoeffizient c<sup>w</sup> dynamisch indem es den Verzerrungskoeffizienten der Tropfenform y mit einbezieht, welche über das TAB Modell (siehe Kapitel [3.2.3\)](#page-34-0) berechnet wird. Das dritte Modell nimmt an, dass der Strömungswiderstand vernachlässigbar ist.

[Tabelle 3](#page-30-1) zeigt, dass die Geschwindigkeit nach 11ms stark vom gewählten Modell abhängt. Außerdem haben, durch die höhere Geschwindigkeit, die Tropfen auch einen geringeren Sauterdurchmesser, weil es zu mehr sekundären Tropfenaufbrüchen kommt (siehe auch Kapitel [3.2.3\)](#page-34-0). [15], [17]

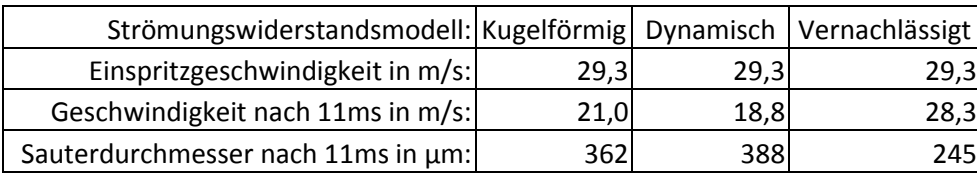

<span id="page-30-1"></span>**Tabelle 3: Vergleich der Strömungswiderstandsmodelle**

### <span id="page-30-0"></span>**3.2.2 Primärer Tropfenaufbruch, Tropfeninitialisierung**

Es wird zwischen 2 verschiedenen Arten des Tropfenaufbruchs unterschieden, dem primären und dem sekundären Aufbruch. Der Einspritzstrahl verlässt die Düse in einer, mehr oder weniger kontinuierlichen flüssigen Phase. Der primäre Tropfenaufbruch beschreibt den Aufbruch der intakten flüssigen Phase in erste Ligamente und Tropfen und wird in diesem Kapitel kurz beschrieben. Später, während des sekundären Tropfenaufbruchs, werden die relativ großen Tropfen verzerrt und zerfallen in kleinere Tropfen. Typischerweise tritt der sekundäre Tropfenaufbruch weiter von der Düse entfernt, in den dicken, dünnen und sehr dünnen Regionen auf, welche in [Abbildung 3.6](#page-30-2) dargestellt sind.

Wie bereits erwähnt, spielt der primäre Tropfenaufbruch bei der Saugrohreinspritzung eine wesentliche Rolle, während der sekundäre Tropfenaufbruch nur eine untergeordnete Rolle spielt. Bei der Benzin Direkteinspritzung sowie bei Dieselmotoren spielt der sekundäre Tropfenaufbruch jedoch die wesentliche Rolle. [18]

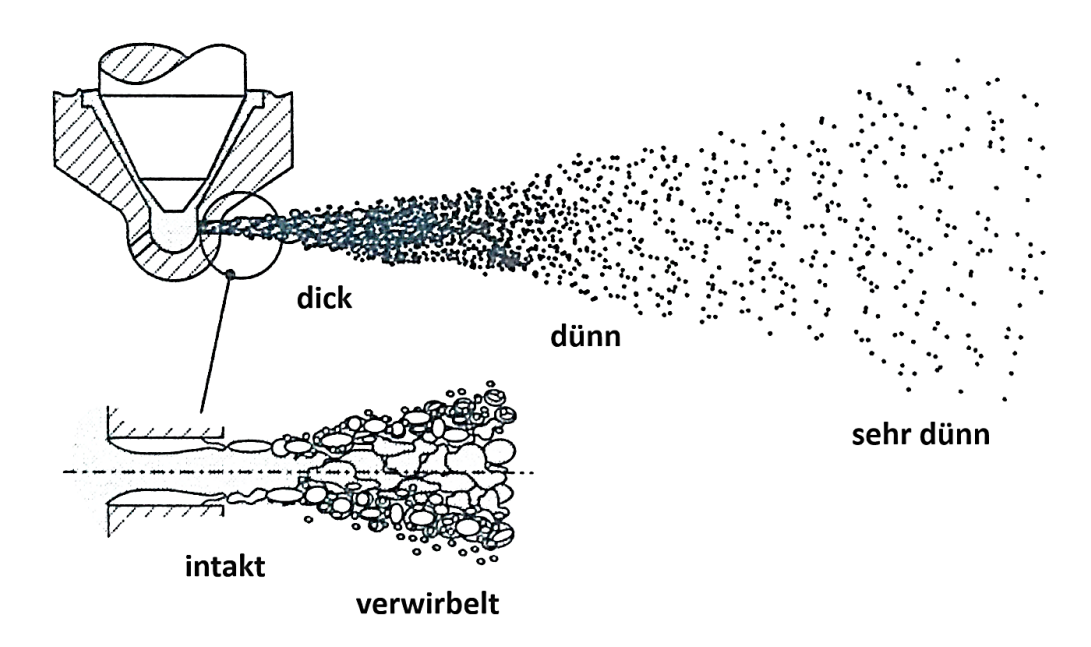

<span id="page-30-2"></span>**Abbildung 3.6 Schematische Illustration des Einspritzvorganges [1]**

Der primäre Tropfenaufbruch besteht aus einer Kombination aus drei Mechanismen: Turbulenz in der flüssigen Phase, Implosion von Kavitationsblasen und aerodynamischen Effekten auf den Einspritzstrahl. [6]

In der Düse wird der Flüssigkeitsstrahl stark beschleunigt, dadurch wird ein hohes Maß an Turbulenz generiert welches den Strahl destabilisiert sobald er aus der Düse austritt. Außerdem verdichten sich die Strömungslinien der einzelnen Flüssigkeitspartikel durch scharfe Ecken, wie beim Einlass zur Düse, stark. Dies führt zu einer weiteren Erhöhung der Geschwindigkeit. Nach der Bernoulli Gleichung führt die Steigerung der Geschwindigkeit zu einem Abfall des statischen Drucks. In Teilbereichen des Flüssigkeitsstrahls kann der statische Druck unter den Verdampfungsdruck des Kraftstoffes fallen. Dies führt dazu, dass sich in der Düse Kavitationsblasen bilden, was in [Abbildung 3.7](#page-31-0) veranschaulicht wird.

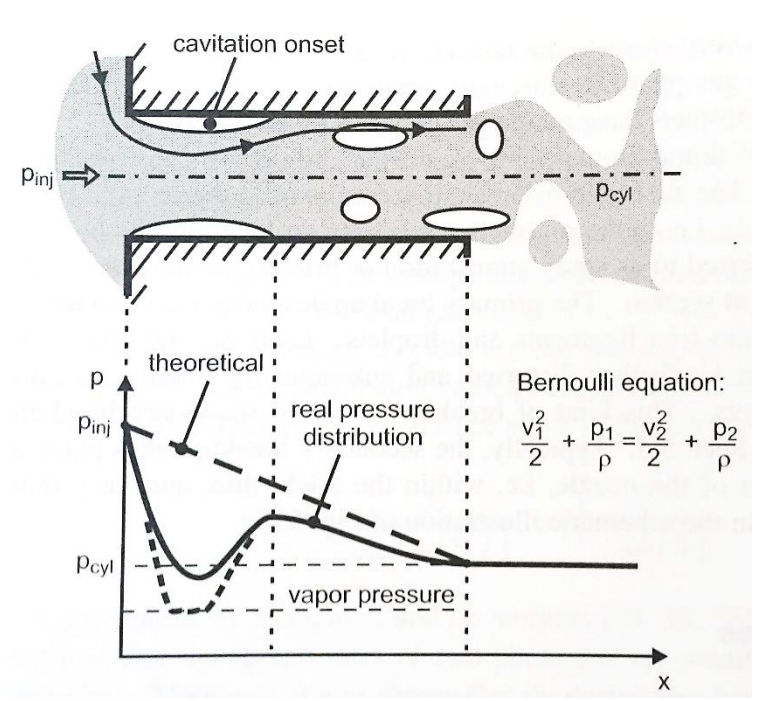

<span id="page-31-0"></span>**Abbildung 3.7 Schematische Illustration von Kavitationsblasen in einer Düse [1]**

*Blob Injection Model*

Verschiedene Modelle beschreiben die primären Aufbruchsmechanismen, wobei in dieser Arbeit auf das "Blob-Injection" – Modell (dt. Klecks Einspritzsmodell) von Reitz [19] näher eingegangen wird, da Letzteres von der Simulationssoftware *Converge CFD* verwendet wird. Das Modell ist in [Abbildung 3.8](#page-32-0) veranschaulicht und nimmt an, dass

während der Einspritzung kontinuierlich "Blobs" mit dem Durchmesser der Düse aus der Düse austreten. Die Frequenz mit der neue "Blobs" die Düse verlassen, hängt von der Einspritzrate ab. Direkt nach er Einspritzung wird das Verhalten der "Blobs" mit Hilfe von sekundären Aufbruchsmodellen (siehe auch Kapitel [3.2.3\)](#page-34-0) beschrieben. [1], [17]

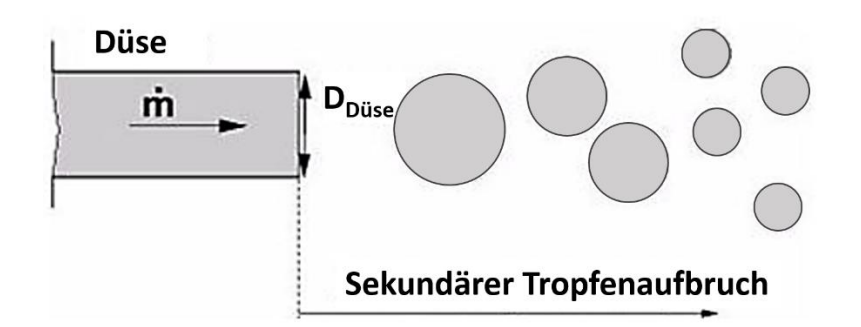

#### <span id="page-32-0"></span>**Abbildung 3.8 Schematische Illustration des Blob Injection Modells [17]**

*Chi-Quadrat-Verteilung*

Eine weitere Möglichkeit die Tropfengröße nach kurz nach der Düse zu beschreiben, geht davon aus, dass der durchschnittliche Sauterdurchmesser der Tropfen bei verlassen der Düse durch Messungen bekannt ist. Dabei handelt es sich nicht um ein Modell des primären Tropfenaufbruchs, sondern um eine Tropfeninitialisierung. Die Chi-Quadrat-Verteilung beschreibt die Verteilung der Tropfendurchmesser durch eine Verteilungsfunktion. Diese ist gegeben durch

$$
C(r) = \frac{1}{r} \exp\left(-\frac{r}{\bar{r}}\right)
$$

#### **Formel 3.19 Verteilungsfunktion der Chi-Quadrat Verteilung [15]**

r Tropfenradius

 $\bar{r}$   $\bar{r} = \frac{1}{2}$  $rac{1}{3}r_{32}$ 

r<sub>32</sub> Sauterradius

*Rosin-Rammler Verteilung (Weibull-Verteilung)*

Des Weiteren bietet sich die Möglichkeit an, die Verteilung der Tropfen durch die Rosin-Rammler Verteilungsfunktion zu beschreiben. Die kumulierte Wahrscheinlichkeitsverteilung der Rosin Rammler Verteilung ist gegeben durch:

 $R(r) = 1 - \exp(-\zeta^q)$ ,  $0 < \zeta < \zeta_{max}$ 

**Formel 3.20 Verteilungsfunktion der Rosin-Rammler Verteilung [15]**

mit  $\zeta = \frac{r}{r}$  $\frac{r}{r}$ und  $\bar{r} = \Gamma(1 - q^{-1})r_{32}$ 

q empirische Konstante

#### Γ Gammafunktion

Sobald ein Wert für  $\zeta$  festgelegt ist, kann der eingespritzte Tropfenradius wie folgt berechnet werden: [15]

$$
r = \bar{r}\zeta = \Gamma(1 - q^{-1})r_{32}\zeta
$$

Da es sich sowohl bei der Chi-Quadrat-Verteilung als auch bei der Rosin-Rammler Verteilung um eine Tropfeninitialisierung und nicht um ein Modell des primären Tropfenaufbruchs handelt, muss der Sauterradius vorgegeben werden.

#### *Vergleich der Sprayzerstäubung*

Das *Blob-Injection* Modell hat den Vorteil gegenüber der *Chi-Quadrat-*Verteilung und der *Rosin-Rammler* Verteilung, dass der Sauterdurchmesser nicht angegeben werden muss. Die Differenz zwischen Messung am Einspritzprüfstand und Simulation beläuft sich beim Blob-Injection Modell auf ca. 10%, bei den Modellen die mit einer Verteilungsfunktion arbeiten, kann die Differenz durch setzen des richtigen Sauterdurchmessers eliminiert werden, wobei davor eine Messung des Sauterdurchmessers notwendig ist.

#### <span id="page-34-0"></span>**3.2.3 Sekundärer Tropfenaufbruch**

Der sekundäre Tropfenaufbruch von Kraftstofftropfen in kleinere Tropfen ist hauptsächlich getrieben von aerodynamischen Kräften des umgebenden Gases [6]. Diese Kräfte verursachen eine Verformung der anfangs runden Tropfen bis zum Aufbruch wenn die von außen wirkenden Kräfte die Oberflächenspannung übersteigen. Zu diesem Zweck wurde die *Weber-*Zahl definiert, welche das Verhältnis von dynamischen Druck zur Oberflächenspannung folgendermaßen beschreibt:

$$
We = \frac{\rho_l dv_{rel}^2}{\sigma}
$$

#### **Formel 3.21 Definition der Weber Zahl [15]**

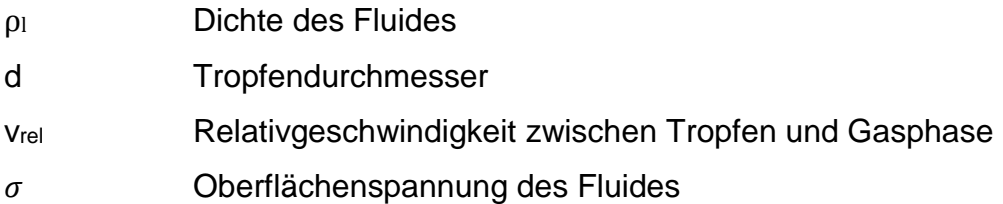

Die *Weber-*Zahl ist eine charakteristische Größe zur Beschreibung der Zerstäubungsqualität eines Sprays. Je größer die *Weber-*Zahl ist, desto größer ist die Deformationswirkung der Anströmung für die Tropfen und umso weiter haben sich die Tropfen von der Kugelform entfernt.

Abhängig von der *Weber-*Zahl treten unterschiedliche Aufbruchmechanismen, welche in [Abbildung 3.9](#page-35-0) aufgelistet sind. In einem Diesel- oder Benzinspray können alle der unten beschriebenen Aufbruchmechanismen auftreten [1]. Nahe der Injektordüse ist die Geschwindigkeit zwischen Kraftstoff und Gas sehr hoch, demnach ist auch die *Weber-*Zahl sehr hoch. Stromabwärts ist neben dem durchschnittlichen Durchmesser der Kraftstofftropfen auch die Relativgeschwindigkeit zwischen Tropfen und Gas geringer, was zu einer geringeren *Weber-*Zahl führt.

Weber - number

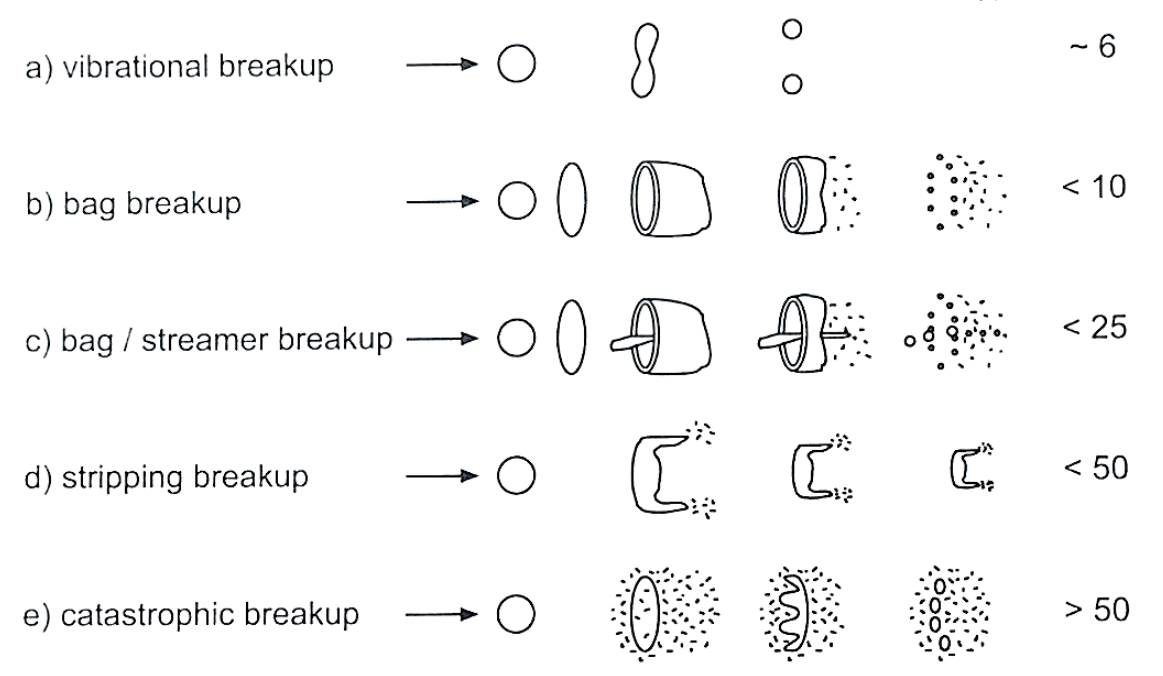

<span id="page-35-0"></span>**Abbildung 3.9 Aufbruchmechanismen in Abhängigkeit der** *Weber-***Zahl [20]**

Es wurde eine große Anzahl an verschiedenen Modellen für den Tropfenaufbruch entwickelt, welche meistens nur eines der oben genannten Phänomene beschreiben [1]. Auf Grund dessen werden bei Einspritzsimulationen meist mehrere Modelle miteinander kombiniert. Folgend werden unterschiedliche Modelle, welche in *Converge CFD* angewendet werden können, beschrieben. [1], [20]

## *Taylor Analogy Breakup (TAB)*

Nach Taylor [21] kann die Tropfenverformung als eindimensionale, gedämpfte Schwingung mit Fremderregung, vergleichbar mit einem Masse-Dämpfer System betrachtet werden. In diesem Modell wird die momentane Tropfenverformung über den dimensionslosen Parameter y=2x/r dargestellt, wobei x der Abweichung des Tropfenäquators zu seiner Ausgangsposition entspricht. Wenn man davon ausgeht, dass die Viskosität der Flüssigkeit als Dämpfer wirkt, und die Oberflächenspannung als Rückstellkraft, kann man die Bewegungsgleichung wie folgt aufstellen.
$$
\ddot{y}+\frac{5\mu_l}{\rho_l r^2}\dot{y}+\frac{8\sigma}{\rho_l r^3}y=\frac{2\rho_g v_{rel}^2}{3\rho_l r^2}
$$

#### **Formel 3.22 Bewegungsgleichung des TAB Modells [21]**

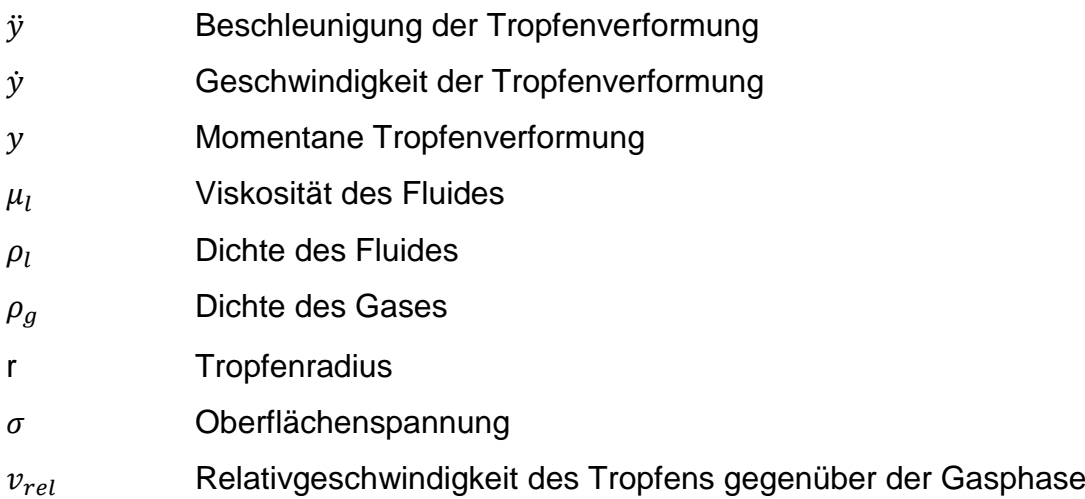

Bei konstanter Relativgeschwindigkeit zwischen Kraftstofftropfen und Gasphase ergibt die Integration der Gleichung:

$$
y(t) = \frac{We}{12} + e^{\frac{-t}{t_d}} * \left( \left( y_0 - \frac{We}{12} \right) * \cos \omega t + \left( \frac{\dot{y}_0}{\omega} - \frac{y_0 - \frac{We}{12}}{\omega t_d} \right) * \sin \omega t \right)
$$

#### **Formel 3.23 Umgeformte Bewegungsgleichung des TAB Modells [21]**

mit  $t_d = \frac{2\rho_l r^2}{5m}$  $\frac{\rho_l r^2}{5 \mu_l}$  und  $\omega^2 = \frac{8 \sigma}{\rho_l r}$  $\frac{8\sigma}{\rho_l r^3} - \frac{1}{t_c^2}$  $\frac{1}{t_d^2}$  , wobei  $y_0$  und  $\dot{y_0}$  dem Anfangswert der Tropfenverformung und der dazugehörigen Veränderungsrate entsprechen. Es kommt zu einem Aufbruch der Tropfen, wenn der dimensionslose Parameter y eins wird. Diese Bedingung ist bei einer reibungsfreien Flüssigkeit bei einer *Weber-*Zahl von circa sechs erfüllt und es kommt zu einem "bag breakup" (siehe [Abbildung 3.9\)](#page-35-0). Außerdem kann bei sehr hohen Weberzahlen ein "stripping breakup" beobachtet werden [1].

Das TAB-Modell wird auch dazu verwendet um die Normalgeschwindigkeitskomponente der Tochtertropfen nach einem Aufbruch zu bestimmen und damit auf den Sprühkegel zu schließen. [1], [21]

### *Kelvin-Helmholtz Modell (KH-Modell)*

Eine Kelvin-Helmholz Instabilität beschreibt das Anwachsen kleiner Störungen in einer Scherschicht zweier Fluide welche eine Relativgeschwindigkeit zueinander besitzen. Dieses Phänomen kann auch zur Beschreibung des primären und sekundären Tropfenaufbruches benutzt werden. Bei dem KH-Modell wird der Ausgangsdurchmesser der Tropfen dem Durchmesser der Düse gleichgesetzt und der Aufbruchprozess der relativ großen eingespritzten Tropfen durch eine Analogie zur Kelvin-Helmholz Instabilität beschrieben [19]. Das Modell besagt, dass für gegebene Fließbedingungen eine Wellenlänge  $\Lambda_{KH}$  der am schnellsten wachsenden instabilen Welle existiert, welche den Tropfenradius von aufgebrochenen Tropfen bestimmt.

$$
\frac{\Lambda_{KH}}{r_0} = 9.02 \frac{(1 + 0.45Z_l^{0.5})(1 + 0.4T^{0.7})}{(1 + 0.87 * We_g^{1.67})^{0.6}}
$$

#### **Formel 3.24 Wellenlänge für die Berechnung des Aufbruchtropfenradius im KH Modell [15]**

 $r_0$  Radius des Tropfens nach dem Aufbruch

 $Z_l$  **Ohnesorge Zahl**;  $Z_l = \frac{\sqrt{We_l}}{P \cos \theta_l}$  $Re<sub>l</sub>$ 

T *Taylor Zahl T* = 
$$
Z_l * \sqrt{We_g}
$$

Weber Zahl der Flüssigkeit (siehe [Formel 3.21\)](#page-34-0)

Weber Zahl des Gases

Der Aufbruch der "Parcels" und der daraus resultierenden Tropfen mit dem Radius r wird über die Annahme berechnet, dass der Aufbruchstropfenradius proportional zur Wellenlänge  $\Lambda_{KH}$  ist.

### $r = B_0 \Lambda_{KH}$

#### **Formel 3.25 Verhältnis von Wellenlänge zum Aufbruchstropfenradius [15]**

- R Radius bei der der Tropfen aufbricht
- B<sub>0</sub> Aufbruchszeitkonstante

Durch Variation der Aufbruchszeitkonstante B<sub>0</sub> kann dasselbe Ergebnis wie bei dem TAB- Modell erreicht werden. Die numerische Implementierung der beiden Modelle, TAB und KH ist sehr ähnlich. Während jedoch im TAB Modell ein "Parcel" des Muttertropfens

durch ein "Parcel" mit mehreren Tochtertropfen ersetzt wird, ergibt das KH Modell eine kombinierte Tropfengrößenverteilung mit kleinen Tropfen die von der Oberfläche der Muttertropfen abreißen und größeren Tropfen die vom Muttertropfen übrigbleiben. [15], [1], [19]

## *Rayleigh Taylor Model*

Die Rayleigh–Taylor Instabilität ist, wie die Kelvin-Helmholz Instabilität, eine hydrodynamische Instabilität. Die Rayleigh-Taylor Instabilität lässt eine Störung an der Grenzfläche zweier unterschiedlich schwerer Flüssigkeiten exponentiell wachsen. Wenn zwei Flüssigkeiten mit unterschiedlicher Dichte gegeneinander beschleunigt werden. Zum Beispiel in einem Gravitationsfeld, dann werden kleine Störungen exponentiell beschleunigt und es kommt zu Bildung von pilzförmigen Ausstülpungen der Flüssigkeiten ineinander, wie in [Abbildung 3.10](#page-38-0) ersichtlich. [22]

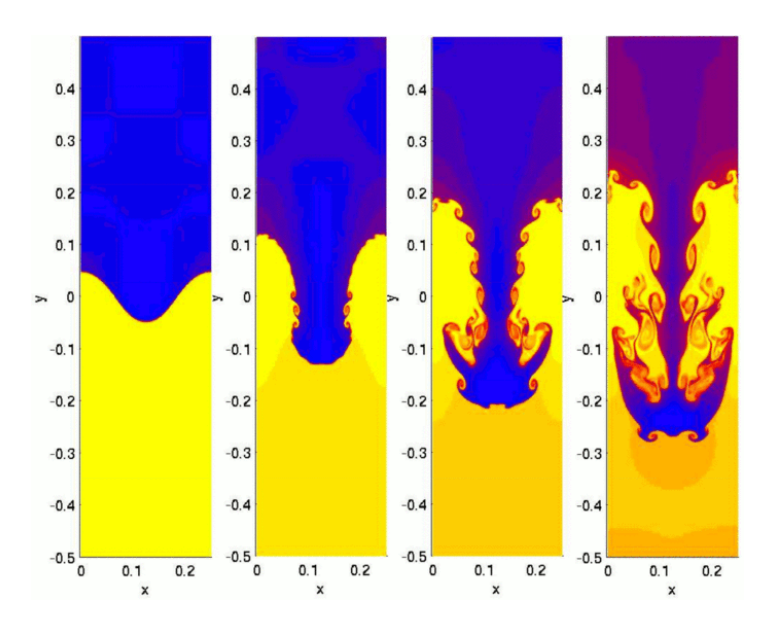

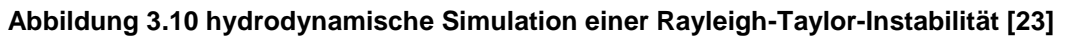

<span id="page-38-0"></span>Dieses Instabilitätsverhalten wird bei dem Rayleigh Taylor Model zur Beschreibung des sekundären Tropfenaufbruchs verwendet. Die Beschleunigung eines Tropfens beruht auf der Zugkraft  $\vec{F}$  und lässt sich mit folgender Gleichung beschreiben

$$
\left|\vec{F}\right| = \frac{3}{8}c_w\frac{\rho_g v_{rel}^2}{\rho_l r}
$$

#### **Formel 3.26 Zugkraft auf den Tropfen im Rayleigh Taylor Model [15]**

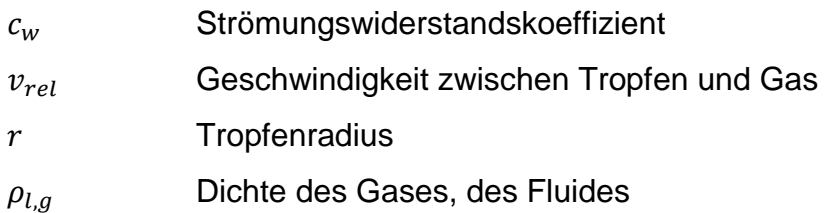

[Abbildung 3.11](#page-40-0) zeigt die schematische Darstellung einer RT Instabilität. Basierend auf der Annahme, dass die Störungen linear sind und unter Vernachlässigung der Viskosität kann die Frequenz Ω und die Wellenlänge Λ der am schnellsten wachsenden Welle wie folgt angeschrieben werden.

$$
\Omega = \sqrt{\frac{2\left|\vec{F}\right|}{3}} * \left(\frac{\left|\vec{F}\right|\left(\rho_l - \rho_g\right)}{3\sigma}\right)^{\frac{1}{4}}
$$

**Formel 3.27 Frequenz Ω der am schnellsten wachsenden Welle im Rayleigh Taylor Model [15]**

$$
\Lambda = 2\pi \sqrt{\frac{3\sigma}{\left|\vec{F}\right| \left(\rho_l - \rho_g\right)}}
$$

<span id="page-39-0"></span>**Formel 3.28 Wellenlänge Λ der am schnellsten wachsenden Welle im Rayleigh Taylor Model [15]**

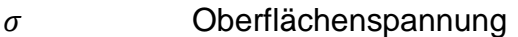

 $\rho_{l,g}$  Dichte des Gases, des Fluides

 $|\vec{F}|$  Zugkraft auf den Tropfen

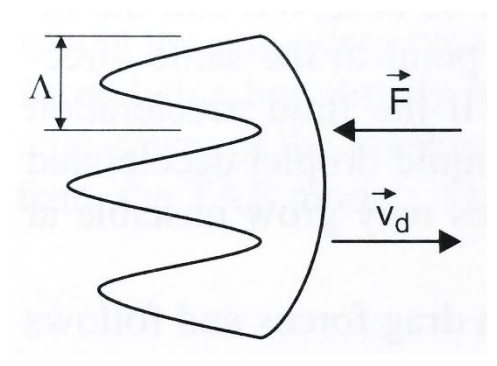

**Abbildung 3.11 Schematische Darstellung einer RT Instabilität [1]**

<span id="page-40-0"></span>Die Beschleunigung ist der Hauptfaktor für das schnelle Anwachsen der Rayleigh–Taylor Instabilitäten, wobei die Oberflächenspannung der Beschleunigung entgegenwirkt. Die Aufbruchszeit ergibt sich als Kehrwert der Frequenz der am schnellsten wachsenden **Welle** 

$$
t_{bu}=\Omega^{-1}
$$

wobei die Größe der Tochtertropfen abhängig von der Wellenlänge ist. Ein Aufbruch kann nur bei einer Wellenlänge kleiner als der Durchmesser des Muttertropfens passieren. Die Anzahl der Tochtertropfen ist festgelegt mit dem Verhältnis des größten Durchmessers des Muttertropfens zu der Wellenlänge Λ (siehe [Formel 3.28\)](#page-39-0), wobei der Durchmesser der Tochtertropfen über das Gesetz der Massenerhaltung ermittelt wird.

Normalerweise wird das Rayleight Taylor Model nicht als einziges Modell des sekundären Tropfenaufbruchs verwendet. Oft wird es in Zusammenhang mit dem Kelvin-Helmholtz Modell verwendet. Nahe an der Injektordüse, wenn die Tropfengeschwindigkeiten sehr hoch sind, kommt es durch das RT-Modell zu den meisten Aufbrüchen. Weiter weg von der Injektordüse ist die KH-Instabilität die treibende Kraft hinter den Aufbrüchen. [15], [1], [23]

### *Kelvin-Helmholtz-Aerodynamics Cavitation Turbulence (KH-ACT) Modell*

Das KH-ACT Modell ist eine Modifikation des KH-Modells bei der Effekte der Aerodynamik, der Kavitation und der Turbulenz auf den primären Tropfenaufbruch berücksichtigt werden [24]. In [Abbildung 3.12](#page-41-0) sind die unterschiedlichen Tropfenaufbruchsmechanismen des KH-ACT Modells dargestellt die den primären Tropfenaufbruch nahe der Düse simulieren. Bei dem KH-ACT Modell werden außerdem die Strömungen in der Düse mitberücksichtig. Dies ermöglicht eine Berechnung der Einflüsse der Strömungen in der Düse auf die Gemischaufbereitung.

Das KH-ACT Modell wird für Hochdruck-Dieselsprays empfohlen [24]. Die Berechnung der Saugrohreinspritzung konnte unter Zuhilfenahme des KH-ACT Modell nicht fertig simuliert werden, da die Tropfen innerhalb der ersten Millisekunden in viele kleinere Tropfen aufbrachen, sodass die Rechenkapazität für die hohe Anzahl an zu berechnenden Tropfen nicht mehr ausreichte und die Simulation abgebrochen wurde.

[Abbildung 3.13](#page-41-1) zeigt die Vorteile des KH-ACT Modells gegenüber des KH Modells bei einem Hochdruck-Dieselspray in Gegenüberstellung zu einer Röntgenmessung der Dichte in einem Abstand von 0,3 mm und 7 mm von der Düse.

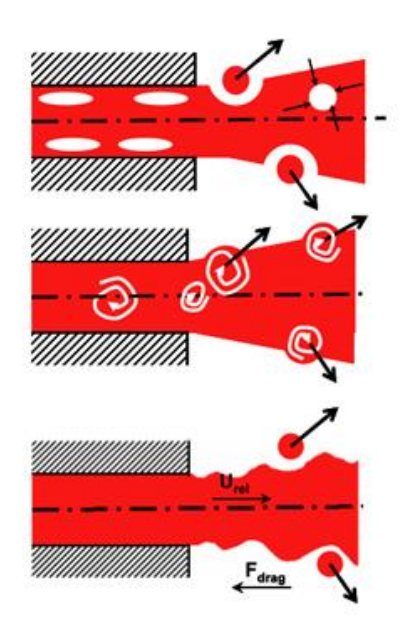

<span id="page-41-0"></span>**Abbildung 3.12 Aufbruchmechanismen nahe der Düse; (oben) Kaviation enthalten; (mitte) Turbulenz enthalten; (unten) Aerodynamik enthalten [24]**

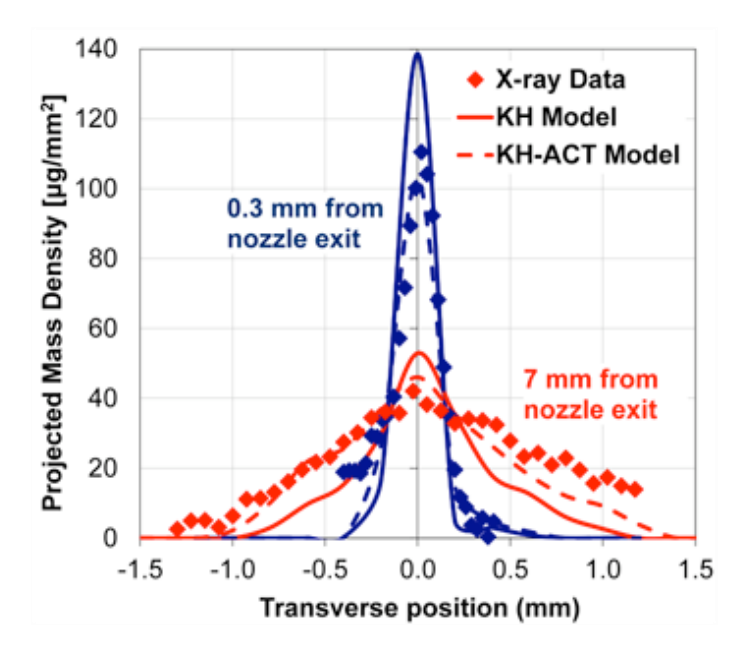

<span id="page-41-1"></span>**Abbildung 3.13 Gegenüberstellung KH- und KH-ACT Modell [24]**

*Linearized Instability Sheet Atomization (LISA) Modell*

Das LISA Modell besteht aus zwei Bestandteilen, ein Aufbruchsmechanismus des Flüssigkeitsfilms und einer Flüssigkeitseinspritzungsmethodik eigens für Druck-/ Drallzerstäuber.

Im ersten Schritt geht das LISA Modell davon aus, dass die zentrifugale Bewegung der Flüssigkeit im Injektor einen Luftkern entwickelt, der von einem Flüssigkeitsfilm umgeben ist. Diese Annahme ist in Abbildung  $3.14$  dargestellt. Die Dicke des Films ho ist abhängig von der Durchflussrate der Düse  $\dot{m}_{eff}$ , der Flüssigkeitsdichte $\rho_l$ , und der axialen Geschwindigkeit u.

$$
\dot{m}_{eff} = \pi \rho_l U h_0 * (d_0 - h_0)
$$

**Formel 3.29 Durchflussrate durch den Injektor im LISA Modell [15]**

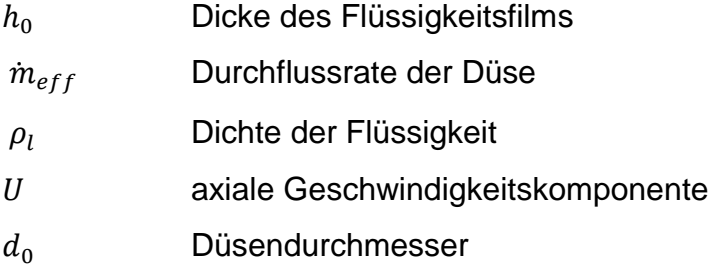

Die axiale Geschwindigkeit  $U$  ist abhängig von dem internen Aufbau des Injektors, dem Einspritzdruck und der Flüssigkeitsdichte und wird mit der Näherung von Han [25] berechnet

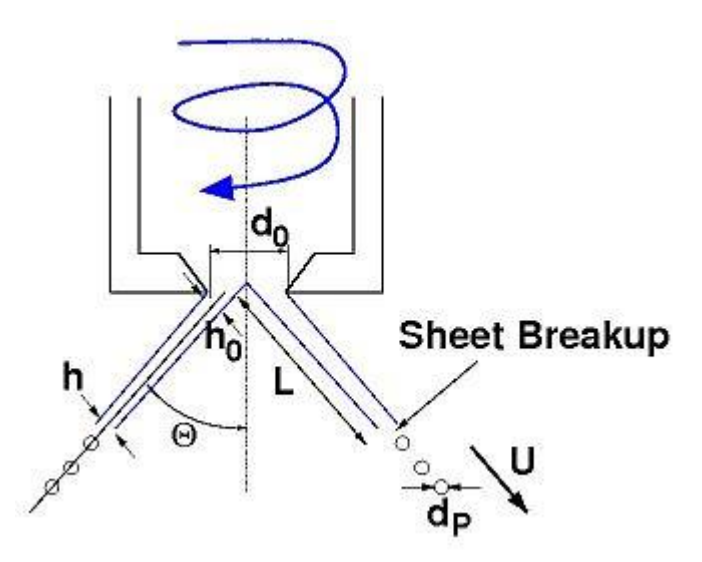

<span id="page-42-0"></span>**Abbildung 3.14 Schematische Darstellung des LISA Modells [17]**

Der zweite Schritt (Sheet Breakup) des LISA Modells behandelt den Tropfenaufbruch und die Zerstäubung, wobei die Effekte des umgebenden Gases, der Viskosität der Flüssigkeit und der Oberflächenspannung berücksichtigt werden. Das Modell nimmt an, dass eine zweidimensionale, viskose, inkompressible Flüssigkeitsschicht mit der Dicke 2h der Dichte  $\rho_l$  und der Viskosität  $\mu_l$  sich mit der Geschwindigkeit u durch ein unbewegtes, reibungsfreies Gasmedium mit der Dichte  $\rho_g$  bewegt. Die Aufbruchszeit tbu hängt von den Störungen an der Oberfläche ab. Sobald die Störungen an der Oberfläche einen Wert  $\eta_b$  erreicht haben, kann die Aufbruchszeit t<sub>bu</sub> wie folgt ermittelt werden

$$
\eta_b = \eta_0 * \exp(\Omega_s t_{bu}) \Rightarrow t_{bu} = \ln\left(\frac{\eta_b}{\eta_0}\right)
$$

#### **Formel 3.30 Berechnung der Aufbruchszeit im LISA Modell [17]**

Wobei das Verhältnis  $\ln\left(\frac{\eta_b}{\mu}\right)$  $\frac{\eta_{b}}{\eta_{0}}$ ) vor dem Start der Simulation festgelegt werden muss und  $\Omega_s$  der maximalen Wachstumsrate entspricht. Des Weiteren kann die Aufbruchslänge L (siehe [Abbildung 3.14\)](#page-42-0) wie folgt angegeben werden:

$$
L = V * t_{bu} = \frac{V}{\Omega_s} \ln\left(\frac{\eta_b}{\eta_0}\right)
$$

**Formel 3.31 Berechnung der Aufbruchslänge im LISA Modell [17]**

#### V absolute Geschwindigkeit des Flüssigkeitsfilms

Wenn die Aufbruchslänge L erreicht ist, bricht der Film in Bänder mit dem Durchmesser  $d_L$  auf.

$$
d_L = C_{LISA} \frac{2\pi}{K_S}
$$

#### **Formel 3.32 Berechnung des Filmdurchmessers im LISA Modell [17]**

CLISA Modellkonstante

Ks der maximalen Wachstumsrate  $\Omega_s$  entsprechenden Wellennummer

Der daraus resultierende Tropfendurchmesser  $d_p$  unterliegt folgender Gleichung

$$
d_p = 1.88 * d_L (1 + 30h)^{1/6}
$$

**Formel 3.33 Berechnung des Tropfendurchmessers im LISA Modell [17]**

mit der *Ohnesorge Zahl 0* $h = \mu_L/(\rho_L \sigma d_L)^{1/2}$ . [15], [1], [26]

#### *Vergleich der sekundären Tropfenaufbruchsmodelle*

Das sekundäre Tropfenaufbruchsmodell muss immer an die Randbedingungen angepasst werden, so bringt zum Beispiel das KH-ACT Modell für Hochdruck-Dieselsimulationen ein besseres Ergebnis als das KH Modell [24]. Im Zuge dieser Arbeit, die sich mit der Saugrohreinspritzung beschäftigt, konnten die Simulation mit dem KH-ACT Modell die Messergebnisse von [27] nicht bestätigen. Die Untersuchungen haben auch gezeigt, dass die Rechenzeit bei allen Modellen ähnlich ist. Das LISA-Modell ist für die Saugrohreinspritzung nicht geeignet, da sich in der Düse keinen Luftkern bildet, welcher Grundbestandteil des Modells ist. Das TAB Modell zeigt in der Simulation einen schnell abnehmenden Sauterdurchmesser der nicht den Messergebnissen entspricht. Eine Kombination aus KH und RT Modell wird in der Praxis oft verwendet [1] und führte auch bei den Simulationen, die im Zuge dieser Arbeit durchgeführt wurden, zu den Ergebnissen die den Messungen von [27] am nächsten kommen.

### **3.2.4 Tropfenkollision und -vereinigung**

Tropfenkollisionen kommen in fast allen Sprühanwendungen vor, aber speziell in Hochdruckanwendungen wie sie im Verbrennungsmotor angewendet werden. Es ist sehr schwierig die Richtigkeit eines Kollisionsmodells in der Praxis auszutesten, da Messungen immer das kombinierte Ergebnis aus Tropfenaufbruch und Tropfenkollision wiedergeben. Die Wahrscheinlichkeit dass zwei Tropfen kollidieren ist abhängig von ihrem Ort, der Geschwindigkeit und der Richtung. Dementsprechend gibt es die meisten Kollisionen in der Nähe der Düse und deren Sprühachse. Es kommt auch in der Nähe der Wände zu erhöhten Tropfenkollisionen, dort wo eingehende und ausgehende Tropfen interagieren. Es werden folgende Kollisionen unterschieden [6]:

- *Bounce:* Die Tropfen prallen nahezu elastisch voneinander ab
- *Coalecence:* Die Tropfen vereinigen sich
- *Coalecence & Seperation:* Die Tropfen vereinigen sich, trennen sich aber nach kurzer Zeit wieder voneinander. Diese Kategorie kann je nach Abstand der Mittelpunkte der Tropfen kurz vor der Kollision in gestreckte Trennung (engl. streching separation) oder reflexive Trennung (engl. reflexive seperation) unterteilt werden.
- *Shattering:* Die Tropfen zersplittern nach der Kollision in kleine Tropfen die sich in alle Richtungen bewegen.

Die oben beschrieben Kollisionen können anhand der so genannten Kollisions *Weber-*Zahl  $We_{col}$  beschrieben werden.

$$
We_{col} = \frac{\rho_l d_2 v_{rel}^2}{\sigma}
$$

#### **Formel 3.34 Kollisionsweberzahl [6]**

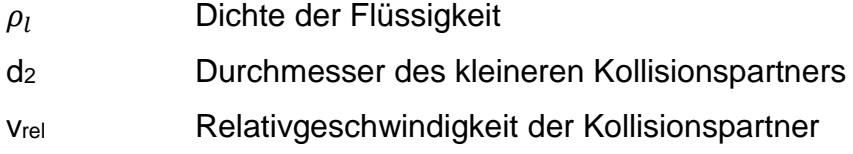

 $\sigma$  Oberflächenspannung

Des Weiteren wird ein dimensionsloser Aufprallparameter x definiert:

$$
x = \frac{b}{r_1 + r_2}
$$

**Formel 3.35 Aufprallparameter [6]**

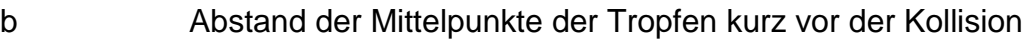

r<sup>1</sup> und r<sup>2</sup> Radien der Tropfen

x=0 entspricht somit einer Kollision bei der die Vektoren der Geschwindigkeiten durch die Schwerpunkte der Tropfen gehen und x=1 bedeutet, dass sich die Tropfen nur streifen. [Abbildung 3.15](#page-46-0) zeigt die unterschiedlichen Kollisionsarten in Abhängigkeit von der Kollisions *Weber-Zahl We<sub>col</sub>* und dem Aufprallparameter x. [1]

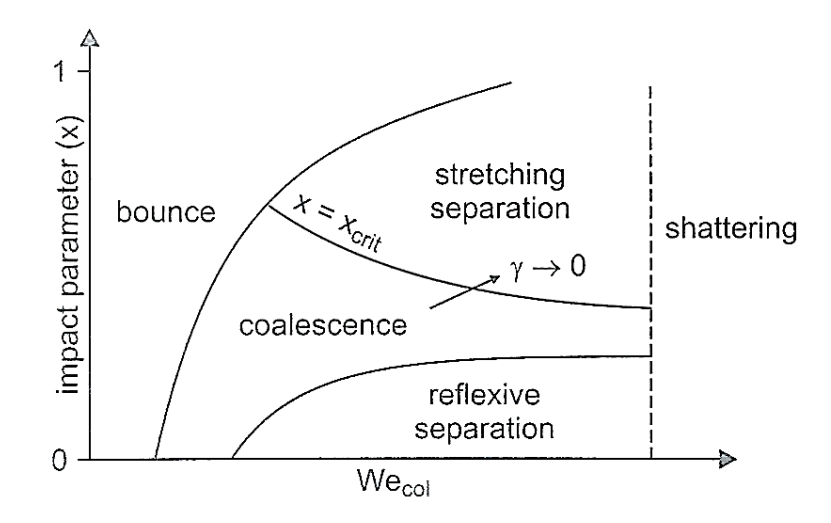

<span id="page-46-0"></span>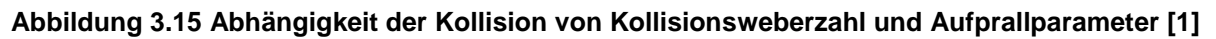

*O'Rourke Kollisionsmodell*

Das am häufigsten verwendete Kollisionsmodell ist das O'Rourke Kollisionsmodell, da es im Vergleich zu anderen Modellen relativ einfach in ein CFD Programm implementierbar ist. Im O'Rourke Kollisionsmodell sind nur zwei der oben beschriebenen Kollisionsformen (Coalecence und *streching separation*) integriert. Das physikalische Kriterium für eine Trennung nach einer Kollision ist die Rotationsenergie der kurzzeitig vereinigten Tropfen die, die Oberflächenenergie, welche für eine Neuerschaffung der Originaltropfen notwendig ist, übersteigen muss. Die zugehörige Stabilitätsbedingung ist in [Abbildung](#page-46-0) [3.15](#page-46-0) mit xcrit bezeichnet. Sie kann aus der Beziehung für die notwendige Oberflächenenergie  $k_{surf}$  für die Trennung der Tropfen in Bezug zu der rotationskinetischen Energie  $k_{rot}$  des kombinierten Tropfens abgeleitet werden.

$$
\Delta k_{surf} = 4\pi\sigma (r_1^2 + r_2^2 - r_{eff}^2) \equiv k_{rot} = \frac{1}{2} \frac{L^2}{J}
$$

**Formel 3.36 Beziehung für die Trennung der Tropfen [1]**

Mit dem effektiven Radius des kombinierten Tropfen  $r_{eff}=(r_1^3+r_2^3)^{1/3}$ , dem Drehimpuls bezogen auf den Massenmittelpunkt L und dem Trägheitsmoment J ergibt sich für den kritischen Aufprallparameter xcrit

$$
x_{crit}^2 = \frac{b_{crit}^2}{(r_1 + r_2)^2} = \frac{12f(\gamma)}{5We_{col}}
$$

**Formel 3.37 Kritischer Aufprallparameter [1]**

mit  $\gamma = \frac{r_2}{r_1}$  $\frac{r_2}{r_1}$  und die Funktion  $f(\gamma)$  $f(\gamma) =$  $(\gamma^3 + 1)^3$  $\frac{(\gamma^3+1)^3}{\gamma^6*(\gamma+1)^2} + (\gamma^2+1-(\gamma^3+1)^{\frac{2}{3}})$ 

Die Tropfen bleiben nach einer Kollision verbunden wenn x kleiner ist als x<sub>crit</sub> ist. [1], [6]

#### *No time counter (NTC) Kollisionsmodell*

Schmidt und Rutland haben das so genannte *no-time counter* Modell entwickelt, welches zuerst die Anzahl der Teilchen in einem Gitterpunkt kalkuliert und dann die Kollisionen an willkürlichen Kollisionspaaren berechnet. Eine Stichprobe von Tropfen repräsentiert eine größere Menge an Tropfen. Diese statistische Annäherung erlaubt einen konstanten Multiplikator, welcher die Grenzwerte der Summierung reduziert.

Im NTC Modell ist die Kollisionsberechnung in einem speziellen Kollisionsgitter durchgeführt, welches für den Stichprobenumfang und die räumliche Auflösung optimiert ist. Das Netz variiert jeden Zeitschritt um die Fehler zu verringern. Das NTC Modell ist unter gewissen Bedingungen damit schneller und genauer als das O'Rourke Kollisionsmodell. [15], [28]

#### *Vergleich der Tropfenkollisions- und –vereinigungsmodelle*

Die, im Zuge dieser Arbeit gemachten Untersuchungen zeigen, dass die Ergebnisse des NTC Modells und des O`Rourke Modells nahezu identisch sind. Das NTC Modell ist jedoch unter den vorliegenden Voraussetzungen schneller als das O`Rourke Modell. Wenn ohne ein Kollisionsmodell simuliert wird, ist der Sauterdurchmesser am Ende der Simulation um rund 5% höher.

#### **3.2.5 Wandbenetzung**

Speziell in modernen Dieselmotoren mit kompaktem Verbrennungsraum und Hochdruckeinspritzsystem sind Wechselwirkungen des Sprays mit der Zylinderwand ein wesentlicher Teilprozess der Gemischbildung [29]. Aber auch bei der Saugrohreinspritzung ist die Interaktion zwischen Wand und Spray nicht zu vernachlässigen. Einerseits kann ein Aufprall des Sprays an der Wand durch Zerschellen der Tröpfchen zu einer Oberflächenvergrößerung führen und damit die Verdampfung erleichtern, andererseits ist ein Wandfilm oft Teil einer mangelhaften Gemischaufbereitung und kann zu einem hohen Anteil an unverbrannten Kohlenwasserstoffen führen.

In Abhängigkeit von den Aufprallbedingungen kann das Ergebnis in verschiedene Mechanismen eingeteilt werden, welche in [Abbildung 3.16](#page-48-0) dargestellt sind. Der Tropfen kann:

- *i. in nahezu kugelförmiger Gestalt an der Wand hängenbleiben*
- *ii. durch Gas welches sich zwischen dem Tropfen und der Wand befindet, oder durch Kraftstoffdampf, welcher sich auf der heißen Wand bildet, abprallen*
- *iii. sich zu einem Wandfilm ausbreiten*
- *iv. aufbrechen, verursacht durch siedenden Kraftstoff*
- *v. aufbrechen durch die kinetische Energie des auftreffenden Tropfens*
- *vi. zerschellen*

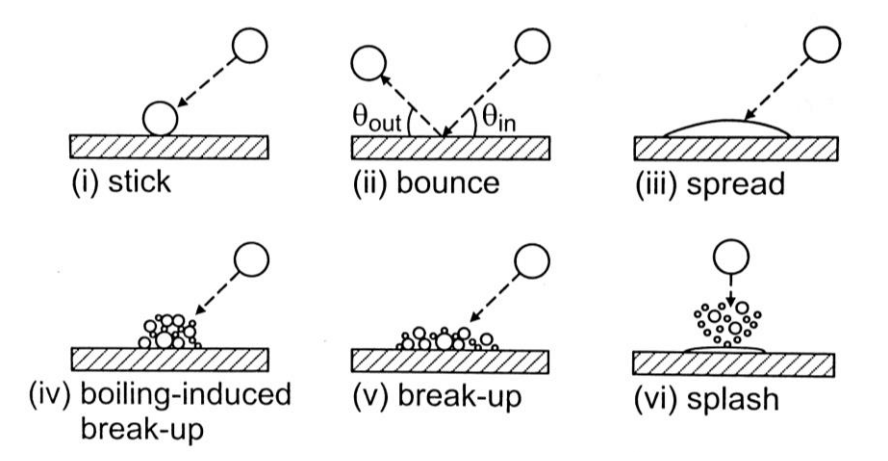

<span id="page-48-0"></span>**Abbildung 3.16 Übersicht über die möglichen Ergebnisse eines Sprayaufpralls auf der Zylinderwand [29]**

Folgende Parameter haben Einfluss auf das Ergebnis des Aufpralls: Kraftstoffdichte, Oberflächenspannung, Viskosität, Tröpfchengröße, Einfallwinkel, Einfallgeschwindigkeit, Eigenschaften des Gases in der Nähe der Wand, Wandtemperatur, Wandrauheit oder, wenn vorhanden, die Dicke des Wandfilmes. Einige dieser Parameter können in der *Weber Zahl* und der *Ohnesorge Zahl* zusammengefasst werden.

Nach den Untersuchungen von Watchers and Westerling [30] ist die *Weber Zahl* des Tropfens, sofern er abprallt, stark abhängig von der *Weber Zahl* des auftreffenden Tropfens und kann wie folgt angenähert werden

$$
We_{out} = 0.678 * We_{in} * \exp(-0.044 We_{in})
$$
  
, 
$$
5 < We_{in} < 80
$$

#### **Formel 3.38 Weberzahl des abprallenden Tropfens [30]**

Für kleine *Weber Zahlen* (Wein < 5) bleibt der Tropfen auf der Wand hängen [30]. Bei *Weber Zahlen* größer 80 gleitet der Tropfen an der Wand und es kommt zu einer Wandfilmbildung. Dieses Modell beinhaltet jedoch nicht die Wandtemperatur. [Abbildung](#page-49-0) [3.17](#page-49-0) zeigt das Auftreten der verschiedenen Aufprallergebnisse in Abhängigkeit von Weber Zahl und Wandtemperatur. Dabei entspricht T<sub>N</sub> der Nakayama Temperatur, welche die Temperatur bei der ein Tropfen seine maximale Verdampfungsrate erreicht, beschreibt. Des Weiteren ist  $T_b$  die kraftstoffabhängige Siedetemperatur und T<sub>leid</sub> die Leidenfrost Temperatur welche die Temperatur der Wand beschreibt, ab der das Leidenfrost Phänomen auftritt.

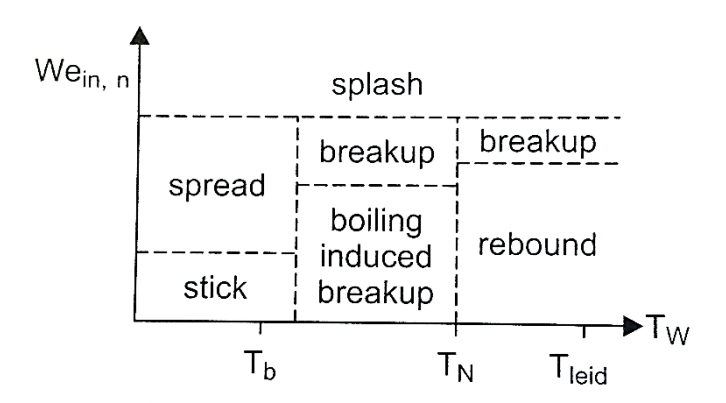

<span id="page-49-0"></span>**Abbildung 3.17 Übersicht über die Ergebnisse eines Sprayaufpralls in Abhängigkeit von Weber Zahl und Wandtemperatur [29]**

### *"Drop Vanish"- Modell*

Bei dem *Drop Vanish* Modell wird ein Tropfen der mit der Wand in Berührung kommt aus der Berechnung herausgenommen. Dies ist nicht dasselbe wie das Verdampfen des Tröpfchens, da die Masse der Tröpfchen beim *Drop Vanish* Modell vollständig aus der Berechnung verschwindet. Es kommt damit zu keiner Wandbenetzung. [15]

### *"Rebound/Slide"- Modell*

Naber und Reitz [31] haben ein Modell entwickelt, welches sich auf 3 Ergebnisse eines Sprayaufpralls orientiert. Hängenbleiben, Reflektieren und Gleiten. Die Tangentialkomponente der Geschwindigkeit wird durch den Aufprall nicht beeinflusst und die Normalkomponenten der Geschwindigkeit hat nach dem Aufprall denselben Betrag wie vor dem Aufprall, jedoch in umgedrehter Richtung. Dies ist eine Vereinfachung und steht entgegen den experimentellen Ergebnissen, da nur bei einem vollkommen elastischen Stoß (Stoßzahl 1) die Geschwindigkeit voll erhalten bleibt. Dieses Modell beinhaltet keine Beurteilung des Tropfenaufbruchs während oder nach dem Aufprall. Bei einer *Weber Zahl* kleiner als 80 prallt der Tropfen elastisch von der Wand zurück. Bei einer *Weber Zahl* von über 80 kommt es je nach Einfallwinkel und einem Parameter der gleichverteilt ist, zu einem reflektieren Tropfen oder zu Gleiten. [15], [1], [31]

### *"Wall Film" - Modell*

Das Programm *Converge CFD* bietet auch ein Modell bei dem die Interaktion zwischen Tropfen und Oberfläche simuliert wird. Der Benutzer gibt dem Programm an unter welcher Weber Zahl es zu einem "bounce" und über welcher es zu einem "splash" kommt, wobei vom Benutzer festgelegt werden kann wieviel von dem aufgeplatzten Tropfen auf der Wand zurückbleibt. Zwischen den festgelegten *Weber Zahlen* kommt es zu einer Wandfilmbildung. [15]

*Vergleich der Wandbenetzungsmodelle*

Das "*Drop Vanish*"- Modell ist ein sehr einfaches Modell und wird verwendet wenn Wandfilmbildung eine untergeordnete Rolle spielt. Das "Wall Film" – Modell stellt die Interaktionen zwischen Spray und Wand am besten dar. Das "Rebound/Slide"- Modell reduziert den Rechenaufwand, ist aber nicht so genau wie das *"Wall Film"* – Modell, wobei im Zuge dieser Arbeit die Wandfilmbildung nicht näher untersucht wurde und deswegen keine qualitative Aussage über die Korrektheit der Wandbenetzungsmodelle gegeben werden kann. [15], [1], [31]

### **3.2.6 Verdampfungsmodelle**

Die Verdampfung der Tröpfchen hat einen großen Einfluss auf die Verbrennung, da nur gasförmiger Kraftstoff mit Sauerstoff chemisch reagiert. Außerdem hat der Anteil an nichtverdampftem Kraftstoff großen Einfluss auf die Abgasemissionen.

In direkteinspritzenden Motoren verdampft ein Großteil der Kraftstoffmasse nach dem Aufbruch des Sprays in kleinere Tropfen, weil die Temperatur des Kraftstoffes typischerweise unter seiner Siedetemperatur liegt wenn dieser die Düse verlässt. Dadurch ist die spezifische Oberfläche sehr klein, was die Verdampfung erleichtert. Bei der Verdampfung ist die Tropfenverdampfung der wichtigste Mechanismus. Unter speziellen Bedingungen kommen noch weitere Verdampfungsmechanismen, wie Wandfilmverdampfung zum Tragen.

Tropfenverdampfung ist getrieben durch direkte und konvektive Wärmeübertragung und Wärmeübertragung durch Strahlung des heißen Gases zu den kälteren Tropfen. In Motorapplikationen ist es aufgrund von beschränkter Speicher- und Rechenleistung nicht sinnvoll das Strömungsfeld in und um die Tröpfchen direkt zu lösen, deswegen werden die Tropfen als ideal rund angenommen, die Strömung wird gemittelt und es werden Übertragungskoeffizienten um die Tropfen herum bestimmt. Außerdem wird Wärmeübertragung durch Strahlung vernachlässigt. [32]

### *Frossling Modell*

Bei dem Frossling Modell wird die Änderung des Tropfenradius über die Zeit wie folgt berechnet.

$$
\frac{dr_0}{dt} = \frac{\rho_g D}{2\rho_l r_0} B_d S h_d
$$

**Formel 3.39 Änderung des Tropfenradius über die Zeit [32]**

 $rac{dr_0}{dt}$  $dt$ Änderung des Tropfenradius über die Zeit

- $\rho_g$  Dichte des Gases
- D Diffusionsfähigkeit des gasförmigen Kraftstoffs in der Luft
- $\rho_l$  Dichte des Kraftstoffes
- $r_0$  Tropfenradius
- $Sh_d$  Sherwood Zahl (dimensionslose Kennzahl in der Thermodynamik zur Beschreibung des Stoffübergangs)

mit

$$
B_d = \frac{Y_1^* - Y_1}{1 - Y_1^*}
$$

- $Y_1^*$ Massenanteil des Kraftstoffdampfes auf der Tropfenoberfläche
- Y<sub>1</sub> Massenanteil des Kraftstoffdampfes

Die Sherwood Zahl ist eine dimensionslose Kennzahl in der Thermodynamik zur Beschreibung des Stoffübergangs und wird wie folgt berechnet:

$$
Sh_d = (2,0+0,6\sqrt{Re_d} * \sqrt[3]{Sc}) \frac{\ln(1+B_d)}{B_d}
$$

$$
Re_d = \frac{\rho_g |u_i + u_i - v_i'|d}{\mu_l}
$$

### **Formel 3.40 Sherwood Zahl und Reynoldszahl [32]**

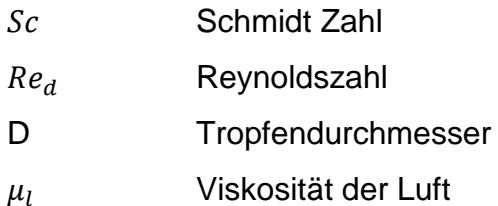

Es wird eine Energiebilanz aufgestellt, wobei die vom Gas auf den Tropfen übertragene Energie entweder dazu genutzt wird um den Tropfen zu erhitzen, oder direkt der

Verdampfung zugeführt wird. Hierbei wird die übertragene Wärmemenge auf die Tropfenoberfläche pro Flächeneinheit mit der *Ranz-Marshall Korrelation* wie folgt berechnet:

$$
Q_d = \frac{Nu_d k_l (T_g - T_d)}{\overline{d_0}}
$$

**Formel 3.41 übertragene Wärmemenge auf die Tropfenoberfläche [32]**

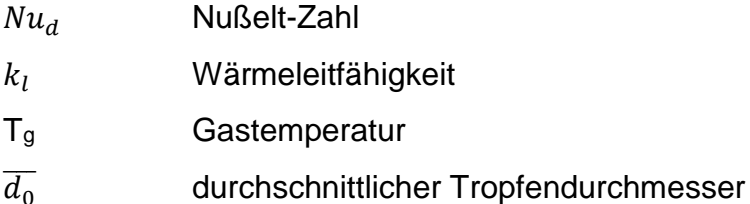

Die Änderung des Tropfenradius wird dazu verwendet um die Menge an Kraftstoffdampf zu berechnen welcher der zu berechnenden Zelle hinzugefügt wird.

#### *Chiang Modell*

Das Chiang Modell ist ähnlich wie das Frossling Modell aufgebaut, wobei für die Ausdrücke Nu<sup>d</sup> und Sh<sup>d</sup> andere Berechnungen verwendet werden. Die Änderung des Tropfenradius über die Zeit ergibt sich zu:

$$
\frac{dr_0}{dt} = \frac{\rho_g D}{2\rho_l r_0} B_d Sh_d(Y_1^* - Y_1)
$$

**Formel 3.42 Änderung des Tropfenradius nach dem Chiang Modell [15]**

*Vergleich der Verdampfungsmodelle*

Die beiden Verdampfungsmodelle sind sehr ähnlich und bauen auf den gleichen Annahmen auf. Bei den Untersuchungen im Rahmen dieser Arbeit zeigte sich jedoch, dass das Chiang Modell Vorteile bei der Rechenzeit besitzt.

## <span id="page-54-1"></span>4.1 Modellauswahlmöglichkeiten

Im Zuge dieser Arbeit wurde die Saugrohreinspritzung des Prüfstandswankelmotors mittels des CFD-Simulationsprogramms *Converge CFD* simuliert. Zur Validierung wurden Einspritzversuche einer vorangegangenen Diplomarbeit [27] auf dem IFA der TU Wien herangezogen.

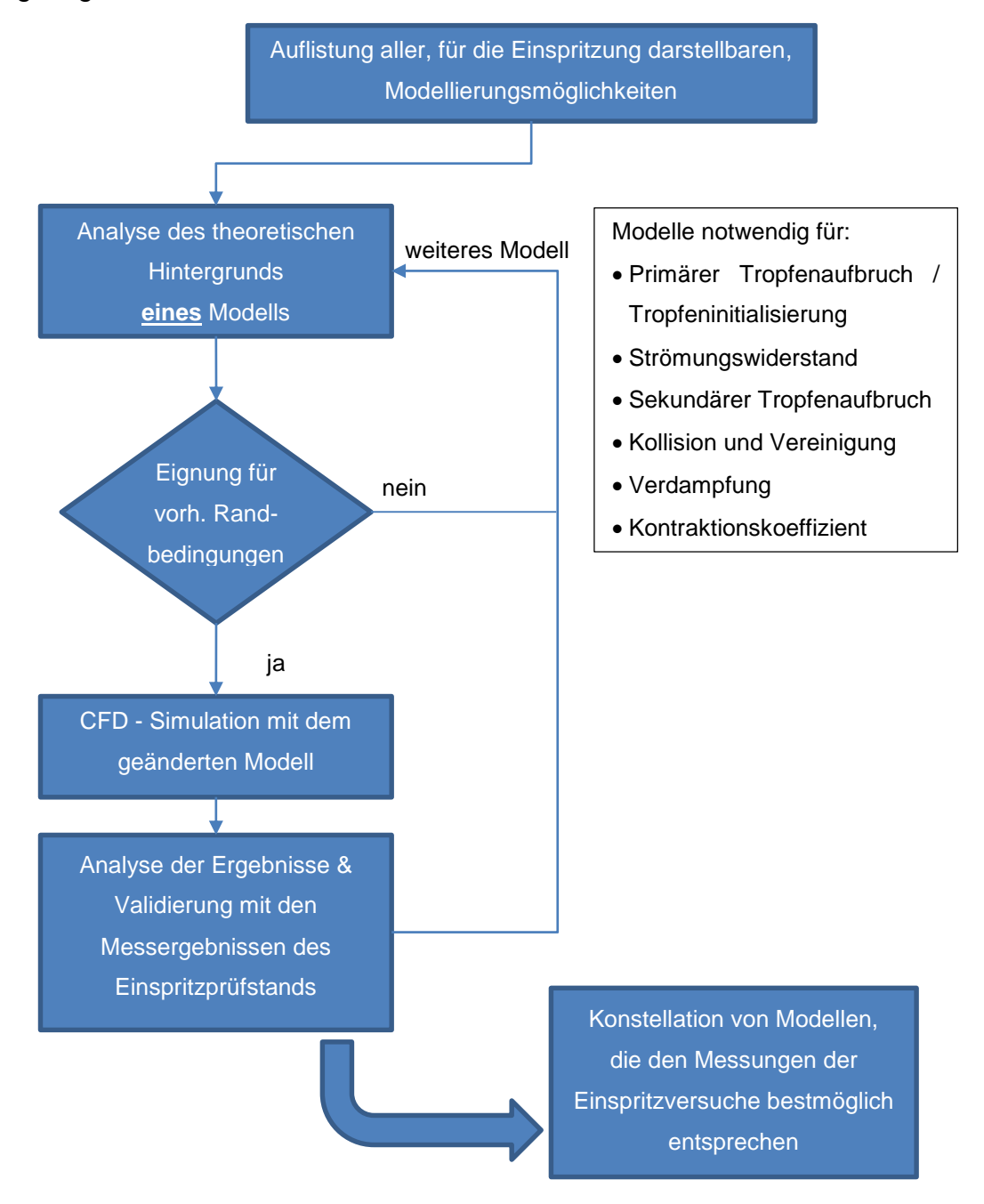

<span id="page-54-0"></span>**Abbildung 4.1 Ablaufdiagramm zur Ermittlung der bestmöglichen Konstellation der Einspritzmodelle**

[Abbildung 4.1](#page-54-0) zeigt die Vorgehensweise bei der Ermittlung der Konstellation von Modellen, welche bestmöglich den Messungen der Einspritzversuche entsprechen. In [Abbildung 4.2](#page-55-0) ist das weitere Vorgehen beschrieben, wobei zuerst aus unterschiedlichen Injektoren drei ausgewählt wurden. Hierbei wurde ein Referenzinjektor ausgewählt, welcher bei dem Vorgängermodell des Versuchsmotors zu guten Ergebnissen geführt hat. Bei der Auswahl der anderen Injektoren wurde auf einen geringen Sauterdurchmesser geachtet. Die ausgewählten Injektoren wurden sowohl in der CFD-Simulation abgebildet, als auch am Motorprüfstand vermessen.

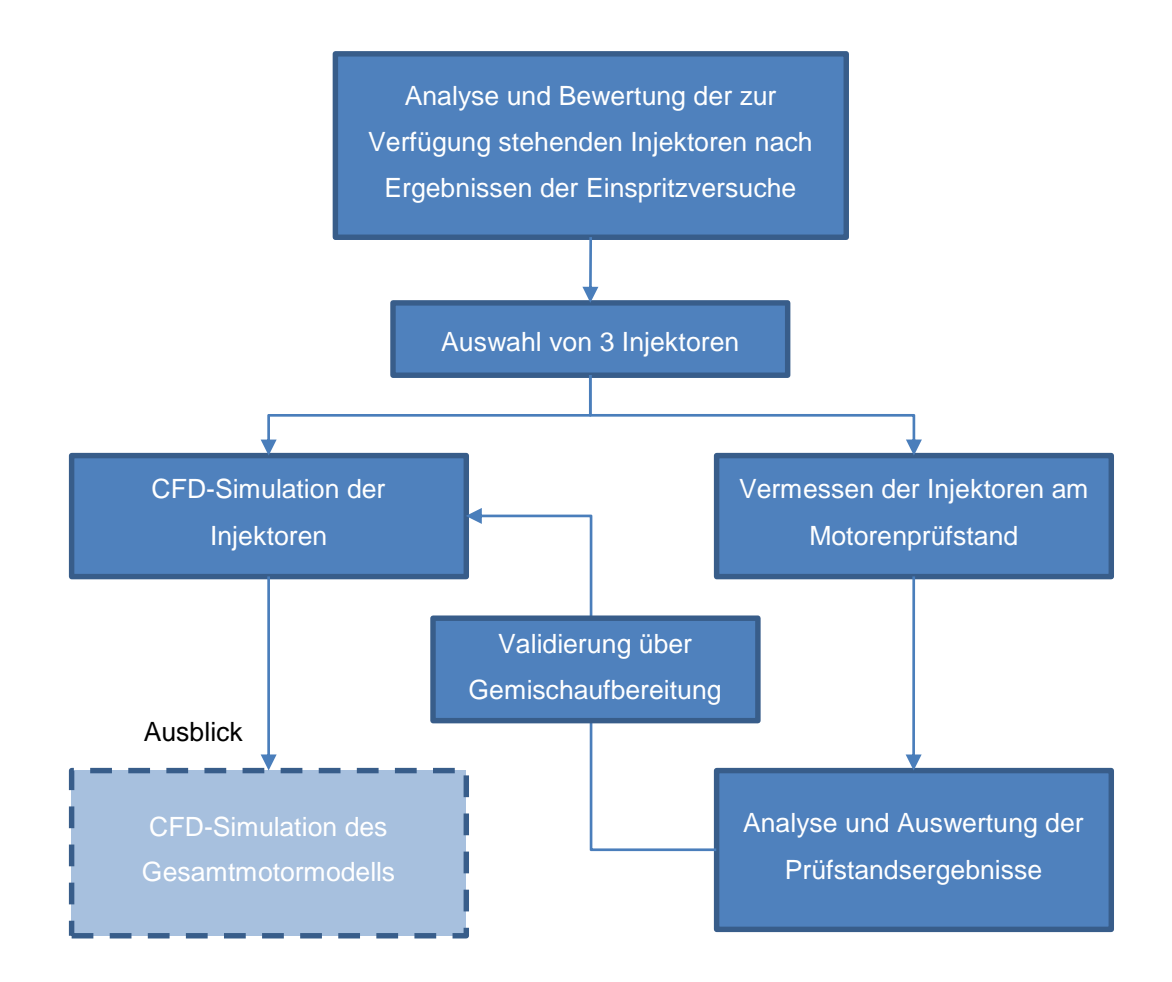

### <span id="page-55-0"></span>**Abbildung 4.2 Beschreibung der Vorgehensweise bei der Auswahl und Vermessung der Injektoren**

Das verwendete CFD Programm bietet unterschiedliche Turbulenz- und Einspritzmodelle an. [Tabelle 4](#page-56-0) zeigt die Auswahlmöglichkeiten die das Programm *Converge CFD* bietet. Die hervorgehobene Konstellation von Modellen entspricht den Voreinstellungen in *Converge CFD*, welche als Basis für die Untersuchungen verwendet wurde.

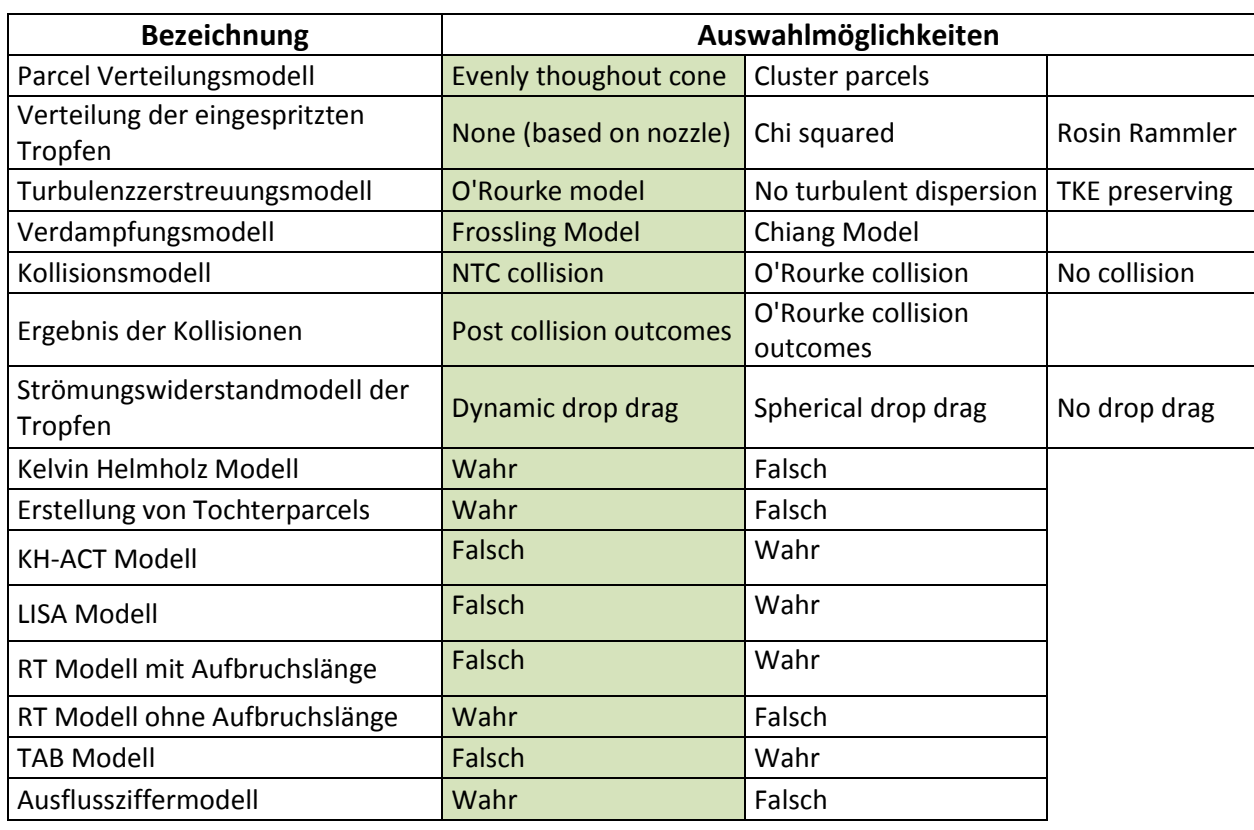

#### <span id="page-56-0"></span>**Tabelle 4: Auflistung der Auswahlmöglichkeiten für das Einspritzmodell**

Es wurde jeweils eine Dauer von 11ms simuliert, wobei zwischen 0ms und 10ms eingespritzt wird. Es wurden der Sauerdurchmesser nach 5ms, nach 10ms und der höchste Sauerdurchmesser ermittelt. Des Weiteren wurden Geschwindigkeit und die Programmlaufzeit der Simulation berechnet und diese Ergebnisse mit den Werten aus [27] verglichen, welche in [Abbildung 4.12](#page-69-0) zusammengefasst sind.

In der Simulation wurde in eine zylinderförmige Box mit dem Durchmesser 150 mm und einer Höhe von 300 mm eingespritzt. Die Abmaße wurden so groß gewählt, damit es in keinem Zeitpunkt der Simulation zu einer Wandbenetzung kommt.

Als Turbulenzmodell wurde das RNG κ-ε Modell verwendet. Die Turbulenzmodelle wurden im Zuge dieser Arbeit nicht variiert, da die Turbulenz in der Einspritzbox, welche nur von der Einspritzung selbst hervorgerufen wird, vernachlässigt werden kann.

Als einzuspritzender Kraftstoff wurde 2,2,4-Trimethylpentan (Isooktan) gewählt, sowohl Kraftstoff als auch Luft wurde eine Temperatur von 293 K zugewiesen.

Wie in [33] beschrieben, ist das Rechengitter adaptiv. Die, in dieser Arbeit beschriebene Simulation, hat ein Basisrechengitter von 5x5x5 mm und eine permanente Netzverfeinerung, die die Gitterlänge auf 1,25 mm reduziert, in Form eines

Pyramidenstumpfs mit den Radien 1 mm und 20 mm (höher bei größerem Sprühwinkel) und einer Länge von 50 mm nach der Düse. Außerdem ist eine adaptive Netzverfeinerung bei der das Gitter auf 0,625 mm verkleinert wird, implementiert. Die adaptive Netzverfeinerung tritt in Kraft, sobald eine Konzentration von 0,0001% Isooktan sich in dem Gitterpunkt befindet. Das Ergebnis der Netzverfeinerung ist in [Abbildung 4.3](#page-57-0) dargestellt. Für genauere Erklärungen zur Netzverfeinerung wird auf [33] verwiesen.

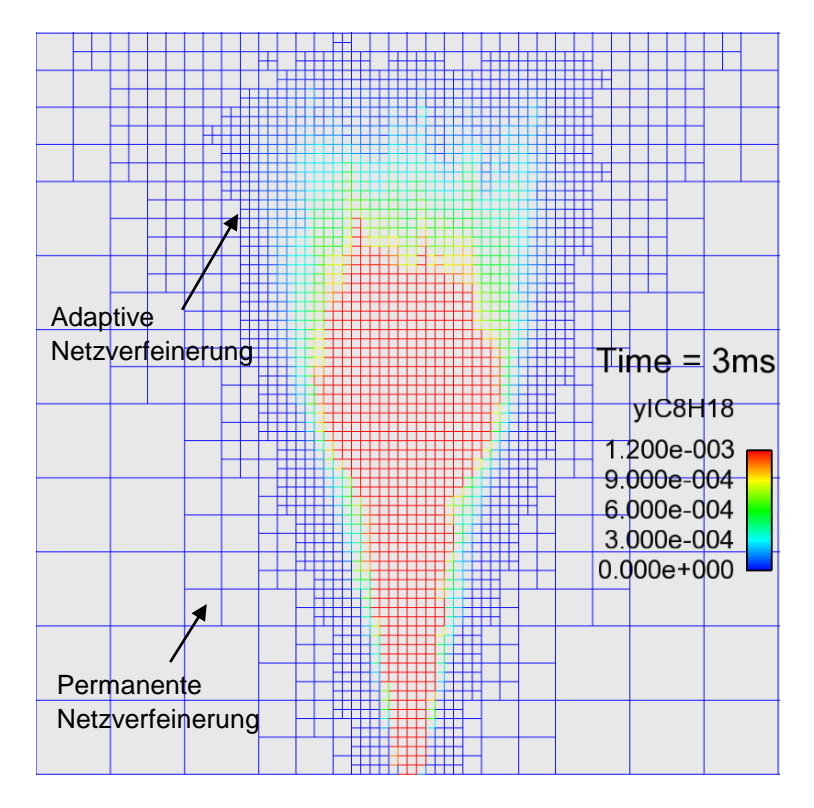

<span id="page-57-0"></span>**Abbildung 4.3 Exemplarische Darstellung der Netzverfeinerung**

## 4.2 Injektorbedatung

Der Massenstrom durch den Injektor wurde aus [27] entnommen. Wenn zwei Flüssigkeiten durch eine identische Öffnung fließen, ist ihr Volumenstrom ident, der Massenstrom ist aber von der Dichte abhängig. Voraussetzung hierfür ist, dass es sich eine inkompressible Strömung handelt. Da Isooktan eine geringere Dichte als Benzin hat und der Volumenstrom durch den Injektor ident ist, muss der Massenstrom von Isooktan geringer sein als der von Benzin. Die Berechnung des Massenstroms für Isooktan ist aus [Tabelle 5](#page-58-0) zu entnehmen. [13]

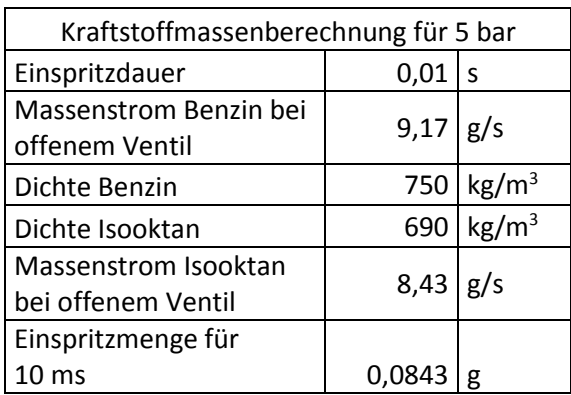

<span id="page-58-0"></span>**Tabelle 5: Kraftstoffmassenberechnung für Isooktan [18], [27]**

Die Öffnungs- und Schließzeit des Ventils beträgt bei 5 bar rund 2 ms bis das Ventil ganz offen / geschlossen ist, in der Simulation wurde dies berücksichtigt.

In der Simulation wurde außerdem ein Ausflussziffermodell implementiert, welches die effektive Fläche der Düse um den Kontraktionskoeffizienten C<sup>a</sup> reduziert und damit die Geschwindigkeit des Einspritzstrahls nach [Formel 4.1](#page-58-1) erhöht. Die Reduzierung der Fläche ist notwendig, da beim Ausfluss eines Strahls aus scharfkantigen Düsen die Querschnittsfläche des Strahls kurz vor der Öffnung im Allgemeinen kleiner als die Öffnung ist. [13]

$$
v_{new} = \frac{v_{old}}{C_a}
$$

<span id="page-58-1"></span>**Formel 4.1 Berechnung der Einspritzgeschwindigkeit nach Verringerung der effektiven Düsenfläche [15]**

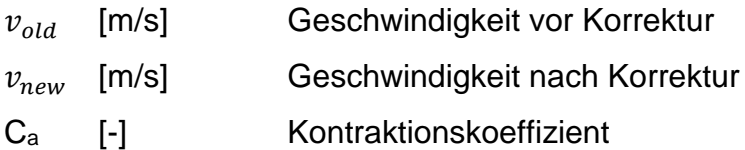

## 4.3 Simulationsergebnisse

Zur Validierung der Modellgüte, wurden unterschiedliche Modelle untersucht (siehe auch Kapitel [4.1\)](#page-54-1). Hierbei wurde ausgehend von den Standardvorgaben zur Einspritzung von *Converge CFD* immer nur ein Modell variiert und anschließend die Ergebnisse betrachtet. Die Kurzbezeichnungen der unterschiedlichen Simulationen wurden entsprechend der Variation des Modells vergeben und sind in [Tabelle 6](#page-59-0) dargestellt.

## **4.3.1 Modellvergleich über Sauterdurchmesser**

Die Modelle wurden mittels des Sauterdurchmessers und der Größenverteilung der Tröpfchen verglichen.

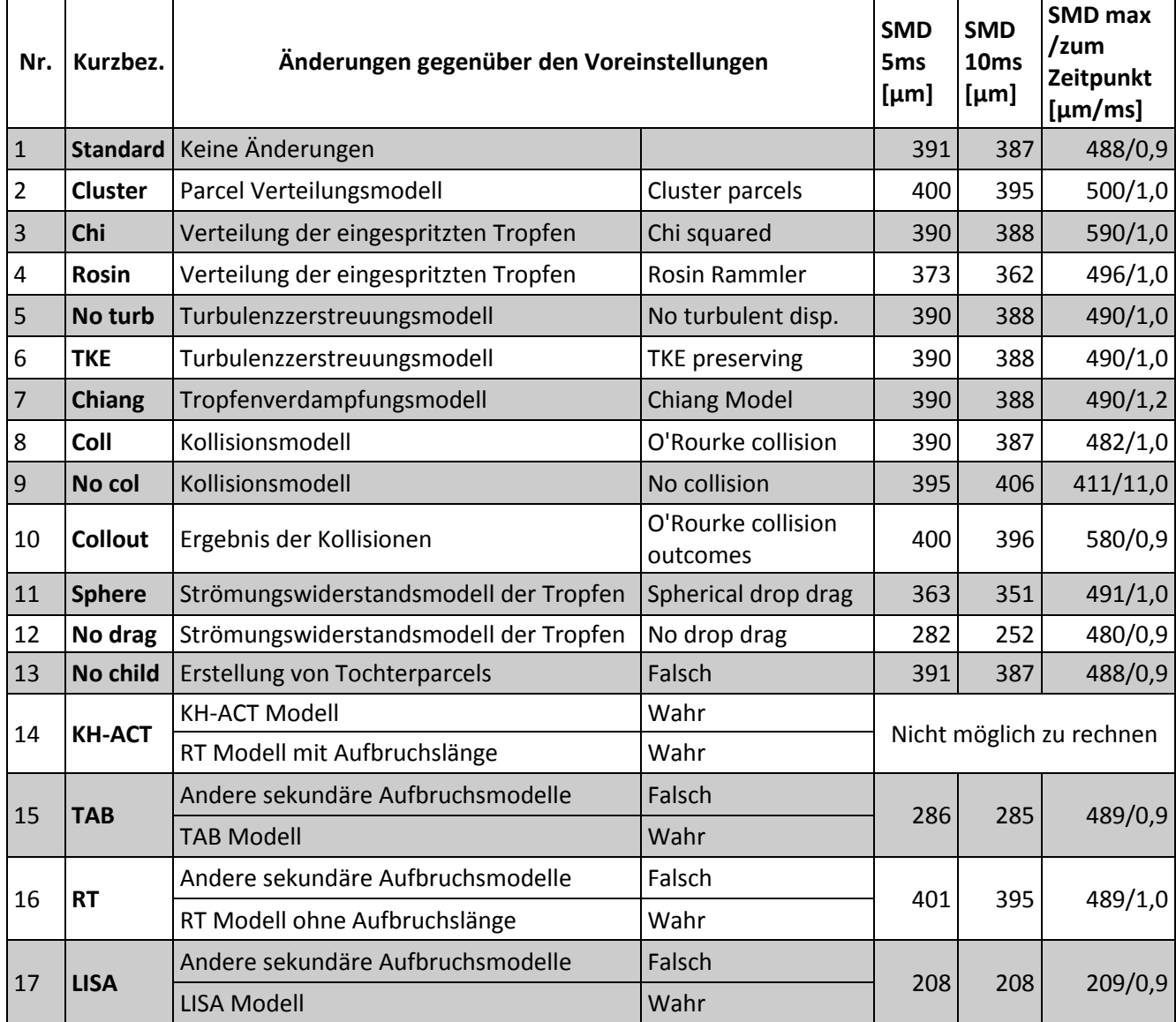

<span id="page-59-0"></span>**Tabelle 6: Ergebnisse der Modellvariationen**

Der Sauerdurchmesser, wie in [Tabelle 6](#page-59-0) dargestellt, wurde nach 5ms und nach 10ms aus den Simulationsergebnissen aufgezeichnet. Des Weiteren wurde der maximale Sauerdurchmesser betrachtet, und zu welchem Zeitpunkt er aufgetreten ist.

Alle Vergleiche im weiteren Verlauf dieses Kapitels sind, falls nicht anders erwähnt, auf das Standardmodell bezogen, zur Erklärung der Modelle wird auf Kapitel [3.2](#page-28-0) verwiesen.

Bei Modellvariation 2 werden die Anzahl der Tropfen die nahe der Mitte sind erhöht und es gibt weniger Tropfen auf der Seite des Einspritzstrahls. Damit erhöht sich die Wahrscheinlichkeit für eine Kollision in der Mitte des Strahls. Durch die häufigeren Kollisionen kommt es zu mehr Vereinigungen der Tropfen und damit zu einem leicht erhöhten Sauterdurchmesser.

Bei Modellvariation 3 und 4 wurde für den primären Tropfenaufbruch eine Chi-Quadrat bzw. eine Rosin-Rammler Verteilung angenommen. Bei dieser Modellvariation muss der Sauterdurchmesser und eine Kennzahl für die Streuung angegeben werden. Bei der Modellvariation 3 wurde der Sauterdurchmesser mit 400 μm bei 4 mit 360 μm festgelegt. Für die Streuung wurden die Standardwerte übernommen. Dies wurde gemacht, um zu erkennen, inwieweit der SMD nach 5 ms bzw. 10 ms von der Vorgabe abweicht. Es konnte damit gezeigt werden, dass bei kleineren Tropfen mit einem SMD von 373 μm der Durchmesser noch steigt, während er bei einem SMD von 400 μm nach 10 ms um 10 μm sinkt. Durch Kollisionen in der Nähe der Düse steigt der Sauterdurchmesser bei Modellvariation 3 rasch an und sinkt durch Prozesse des sekundären Tropfenaufbruchs bis der Sauterdurchmesser nach 10 ms, was rund 180 mm entspricht, kaum von der Angabe abweicht.

Modellvariationen 5, 6 und 7 zeigen, dass die Turbulenzzerstreuungsmodelle und die Tropfenverdampfungsmodelle kaum Einfluss auf den Sauterdurchmesser haben.

Die Modellvariationen die sich mit den Kollisionsmodellen befassen, Nummer 8 und 9, weisen darauf hin, dass sich das O'Rourke Kollisionsmodell in dieser Anwendung nicht von dem NTC Kollisionsmodell unterscheidet. Verzichtet man jedoch auf ein Kollisionsmodell, wie in Modellvariation 9 simuliert, kommt es zu keinem ausgeprägtem Maximum des Sauterdurchmessers und letzterer steigt stetig an, wie in [Abbildung 4.4](#page-61-0) zu sehen. Wenn das Ergebnis der Kollisionen mit dem Modell von O'Rourke gerechnet wird, was in Modellvariation 10 gemacht wurde, ist aufgrund der geänderten Gleichungen ein

Anstieg des maximalen Sauterdurchmessers zu erkennen. Nach 10ms ist er um 9μm größer als beim Standardmodell.

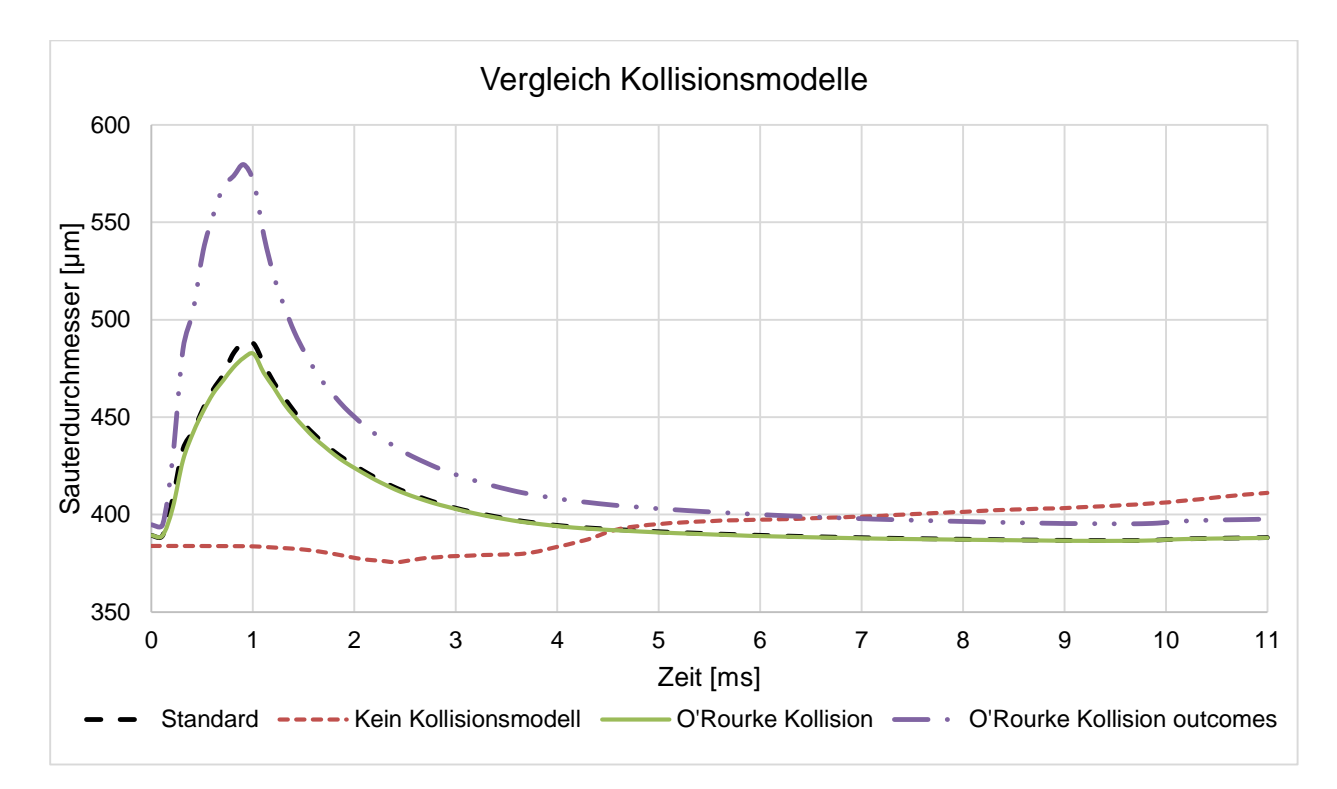

<span id="page-61-0"></span>**Abbildung 4.4 Vergleich Kollisionsmodelle bei gleichen Randbedingungen**

Das Strömungswiderstandsmodell der Tropfen (Modellvariation 11 und 12) hat einen großen Einfluss auf den Durchmesser der Tropfen. Hauptverantwortlich dafür ist die Geschwindigkeit in Düsenachse, welche in [Tabelle 7](#page-61-1) zusammengefasst ist. Durch die hohe Geschwindigkeit kommt es bei Modellvariation 11 und 12 zu mehr sekundären Tropfenaufbrüchen und damit zu kleineren Sauterdurchmessern.

| Kurzbezeichnung:   Standard       |      | Sphere | No drag |
|-----------------------------------|------|--------|---------|
| Modellvariationsnummer:           |      |        |         |
| Einspritzgeschwindigkeit in m/s:  | 29.3 | 29.3   | 29,3    |
| Geschwindigkeit nach 11ms in m/s: | 18,8 | 21.O   | 28,3    |

<span id="page-61-1"></span>**Tabelle 7: Vergleich der Geschwindigkeiten ausgewählter Modellvariationen**

Modellvariation 13, bei der auf die Erstellung von Tochterparcels nach dem Aufbruch durch das KH-Modell verzichtet wird, zeigt keinen Unterschied bei den gegebenen Radbedingungen gegenüber dem Standardmodell.

Bei der KH-ACT Simulation (Modellvariation 14) brechen die Parcels innerhalb der ersten Millisekunden in viele kleinere Parcels auf, sodass Rechenkapazität für die hohe Anzahl an zu berechnenden Parcels nicht mehr ausreichte und die Simulation abgebrochen wurde.

Bei dem TAB Modell (Modellvariation 15) kommt es nach dem Maximum, welches ähnlich dem Standardmodell ist, zu wesentlich mehr sekundären Tropfenaufbrüchen. Dies führt unweigerlich dazu, dass der Sauterdurchmesser sinkt.

Bei Modellvariation 16 wurde das KH Modell für den sekundären Tropfenaufbruch weggeschaltet und nur das RT Modell verwendet. Dies hat zur Folge, dass das Maximum des Sauterdurchmessers dem des Standards gleicht, jedoch im weiteren Verlauf der Simulation der Sauterdurchmesser weniger abnimmt als im Vergleichsmodell.

Bei Modellvariation 16 wurde das LISA Modell verwendet, dazu mussten alle anderen Modelle für den sekundären Tropfenaufbruch weggeschalten werden, außerdem erfordert das LISA Modell einen Hohlkegelstrahl. Die Aufnahmen in [27] zeigen jedoch kein solches Verhalten. [Abbildung 4.5](#page-62-0) und [Abbildung](#page-62-1) 4.6 stellen die Aufnahmen der High Speed Kamera mit denen der Standardsimulation und der der LISA Simulation [\(Abbildung 4.7](#page-63-0) und [Abbildung 4.8\)](#page-63-1) gegenüber.

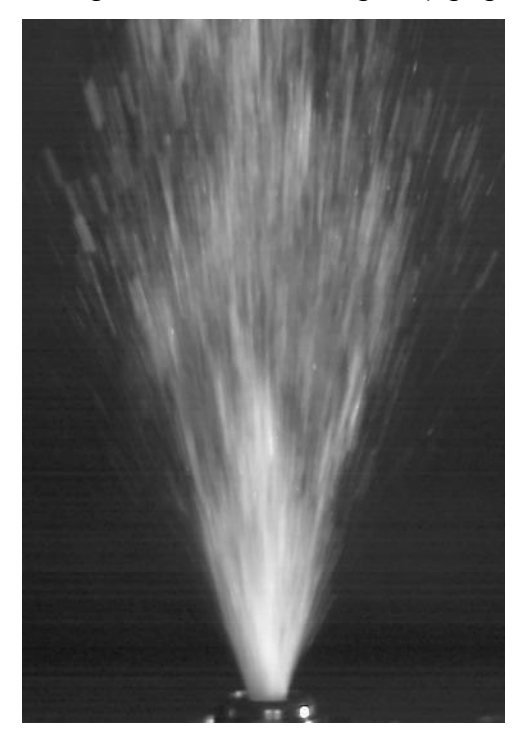

**Abbildung 4.5 High Speed Aufnahme nach 4ms [27]**

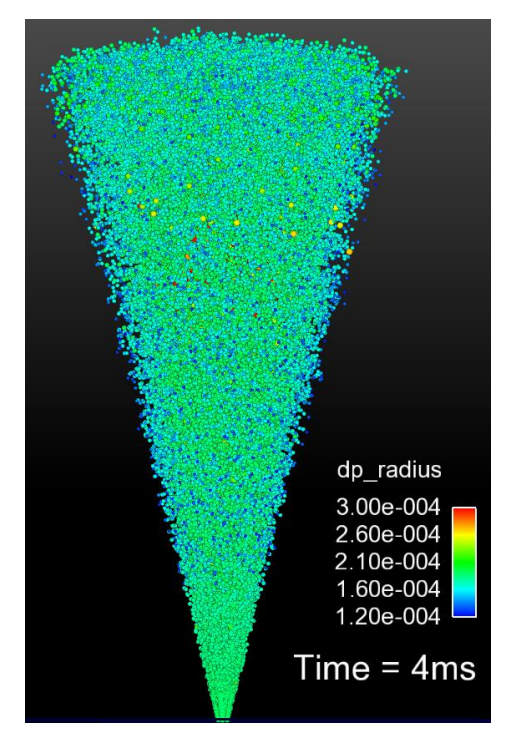

<span id="page-62-1"></span><span id="page-62-0"></span>**Abbildung 4.6 Simulationsergebnis Standardmodell nach 4ms**

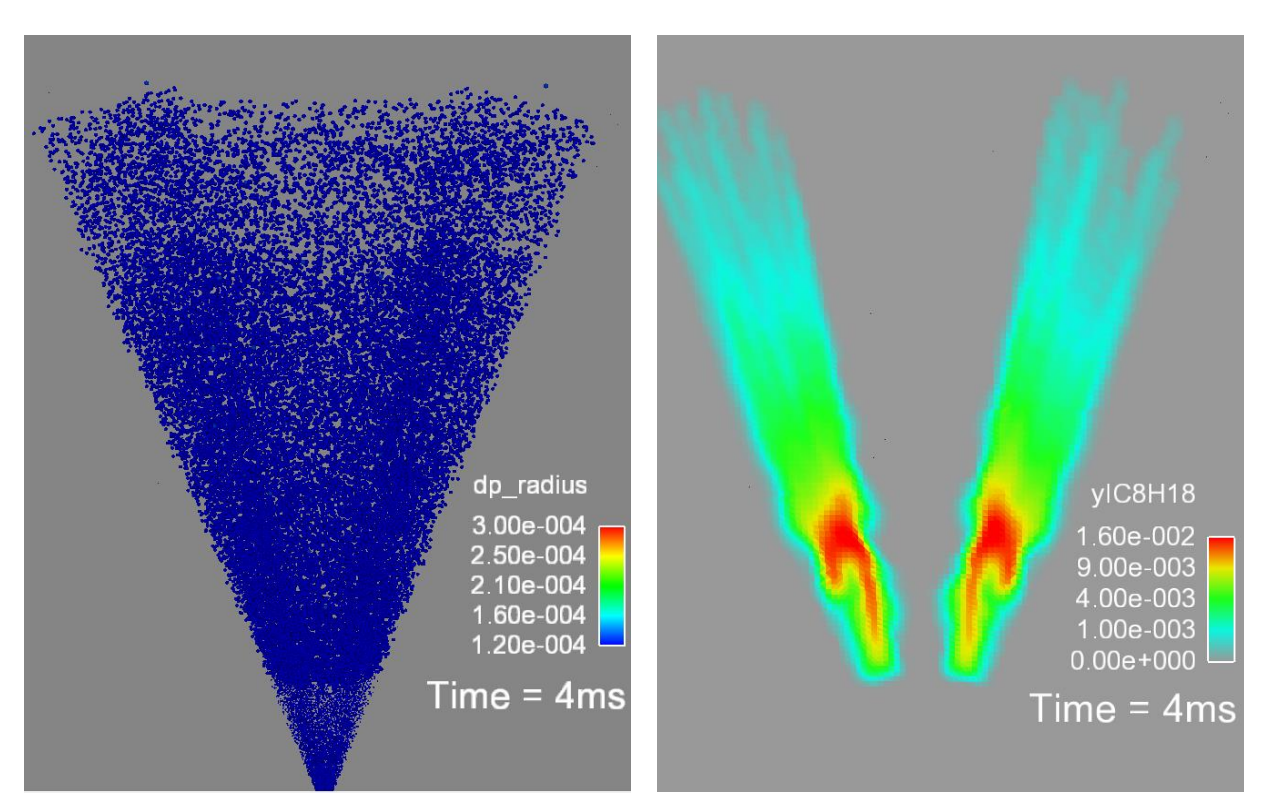

<span id="page-63-0"></span>**Abbildung 4.7 Simulationsergebnis LISA Modells nach 4ms**

<span id="page-63-1"></span>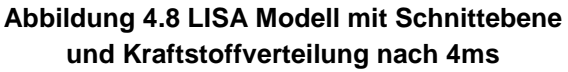

Die LISA Simulation besitzt einen breiteren Sprühkegel. Da ein Hohlkegelstrahl gewählt wurde, befindet sich in der Mitte des Einspritzstrahls kein Kraftstoff. Um dieses Phänomen besser darzustellen zeigt [Abbildung 4.8](#page-63-1) einen Schnitt durch die mittlere Sprayebene und die Konzentration von Isooktan in dieser Ebene.

### **4.3.2 Modellvergleich über Parceldurchmesserverteilung**

Da der Sauerdurchmesser nur einen Mittelwert darstellt, wurde im Zuge der Untersuchungen auch noch die Größenverteilung der Parcels nach der vollen Simulationsdauer von 11ms betrachtet. In [Abbildung 4.9](#page-64-0) sind die unterschiedlichen Verteilungen abgebildet, wobei es sich hier um eine Auswahl an Modellvariationen handelt. Die ausgeblendeten Variationen sind alle der Standardmodellvariation sehr ähnlich. Die Legende stimmt mit der Reihung überein, wobei der oberste Eintrag in der Legende, der vordersten Verteilung entspricht. Auf der y-Achse ist der prozentuelle Anteil der Parcels angegeben. Die x-Achse entspricht dem Durchmesser der Tropfen, wobei ein Wert von < 260 μm bedeutet, dass dieser Prozentsatz der Parcels einen Durchmesser kleiner 260 μm haben. Der Wert < 280 μm bedeutet, dass dieser Prozentsatz der Parcels einen Durchmesser zwischen 260 μm und 280 μm haben.

In [Abbildung 4.9](#page-64-0) sind die Ergebnisse der Simulation in Durchmesserklassen eingeteilt, wobei die Klasse von z. B.: 280 alle Parcels zwischen 260,1 bis 280 μm enthält.

Es wurde auf die Darstellung der Simulation LISA verzichtet, da der Vergleich mit den anderen Simulationen durch den Aufbruch in sehr viele kleine Tropfen keine Mehrinformation bringen würde. Des Weiteren wurde die Simulation KH-ACT nicht dargestellt, da sie nicht fertiggerechnet werden konnte.

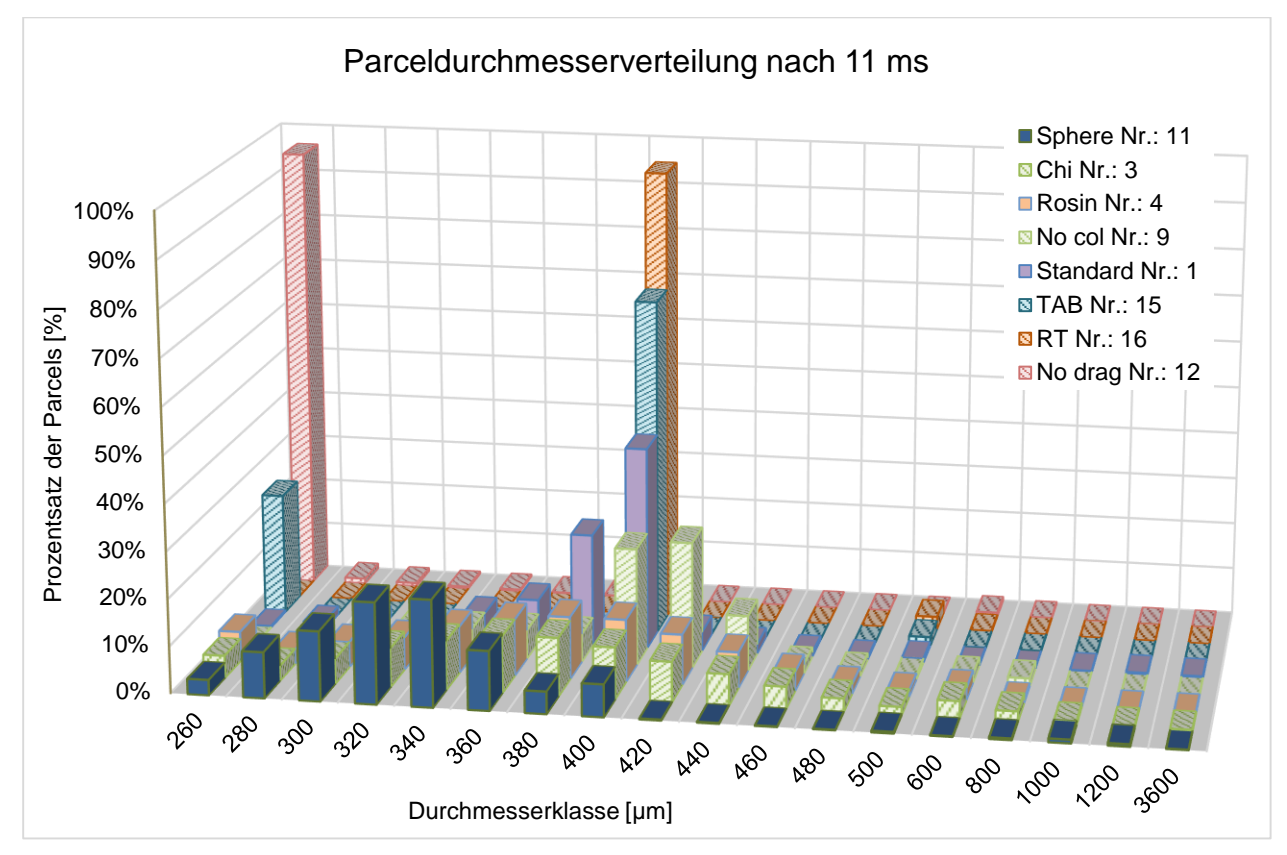

<span id="page-64-0"></span>**Abbildung 4.9 Modellvergleich über Parceldurchmesserverteilung**

Beim Standardmodell haben alle Tropfen nach Austritt aus der Düse den Durchmesser der Düse (siehe Kapitel [3.2.2](#page-30-0) [Blob Injection Model\)](#page-31-0), durch sekundären Tropfenaufbruch und Tropfenkollisionen und -vereinigungen ergibt sich eine Parcelverteilung bei der 80% der Tropfen einen Durchmesser zwischen 320 μm und 420 μm haben. Wesentlich größere Tropfen entstehen am Anfang und am Ende der Einspritzung, wenn sich das Ventil öffnet bzw. schließt. Tropfen unter 320 μm entstehen am Rand des Einspritzstrahls, wo kaum Partner für Tropfenkollisionen sind.

Bei der Modellvariation 11, Kurzbezeichnung Sphere, ist die Verteilungsfunktion am Ende der Simulation vergleichbar mit Verteilungsfunktion der Simulation Standard, jedoch deutlich in Richtung eines kleineren Durchmessers verschoben. Dies ist wie oben bereits erwähnt damit zu begründen, dass der idealisierte Luftwiderstand einer Kugel geringer ist als der eines verzerrten Tropfens und die idealisiert kugelförmigen Tropfen eine höhere Geschwindigkeit besitzen als die Tropfen bei denen der Luftwiderstand dynamisch berechnet wird (Standard Modell). Die höhere Geschwindigkeit führt zu einer erhöhten Anzahl an sekundären Tropfenaufbrüchen, was zu mehr Tropfen führt. Dies spiegelt sich auch in dem kleineren Sauterdurchmesser in [Tabelle 6](#page-59-0) wider.

Obwohl die Modellvariation 3 und 4 einen ähnlichen Sauterdurchmesser wie das Standardmodell haben, unterscheidet sich ihre Verteilungsfunktionen in großem Maße von der des Standardmodells. Durch ändern der Parameter der Verteilungsfunktionen kann man die Streuung der Durchmesser beeinflussen.

Bei Modellvariation 9, Kurzbezeichnung No Col, kommt es durch wegschalten des Tropfenkollisions und -vereinigungsmodells zu einer anderen Verteilung der Parcels in Richtung eines höheren Durchmessers.

Durch das TAB Modell sind 72% der Tropfen zwischen 380 μm und 400 μm und 26% der Tropfen kleiner als 260 μm. Dies ist Bedingt dadurch, dass der Aufbruch im TAB Modell nach dem Schema eines "bag breakup" (siehe [Abbildung 3.9\)](#page-35-0) verläuft. Das Ergebnis eines Aufbruchs ist daher ein großer Muttertropfen und kleinere Tochtertropfen, wobei beide immer dieselbe Größe haben. *Converge CFD* bietet auch die Möglichkeit für die Größe der Mutter- bzw. Tochtertropfen eine Verteilungsfunktion zu hinterlegen, dies wurde aber im Zuge dieser Arbeit nicht durchgeführt.

[Abbildung 4.10](#page-66-0) zeigt den Sauterdurchmesser von Modellvariation 16, Kurzbezeichnung RT, im Vergleich zu einer Simulation ohne ein sekundäres Aufbruchsmodell. Die Spitze in [Abbildung 4.10](#page-66-0) in der ersten Phase (0-3ms) entsteht durch das Öffnen des Ventils Tropfen mit größerem Durchmesser. Das Ventil ist erst nach 1ms vollständig geöffnet und die Tropfen besitzen daher eine geringere Geschwindigkeit. Diese Tropfen werden von nachfolgenden Tropfen mit höherer Geschwindigkeit getroffen und es kommt zu Vereinigung, dies führt zu einem größeren Durchmesser. In der 2. Phase (3-11ms) strömen alle Tropfen mit nahezu derselben Geschwindigkeit aus der Düse, dabei kommt es zu weniger Kollisionen / Vereinigungen. Da alle eingespritzten Tropfen denselben Durchmesser besitzen, also sich im Verlauf der zweiten Phase immer mehr Tropfen in

der Einspritzbox existieren bei denen es zu keiner Vereinigung kam, sinkt der globale Sauterdurchmesser. Da beide Kurven nahezu identisch verlaufen, kann gezeigt werden, dass die Rayleigh Taylor Instabilität unter den gegebenen Voraussetzungen keinen Einfluss auf den Tropfenaufbruch hat.

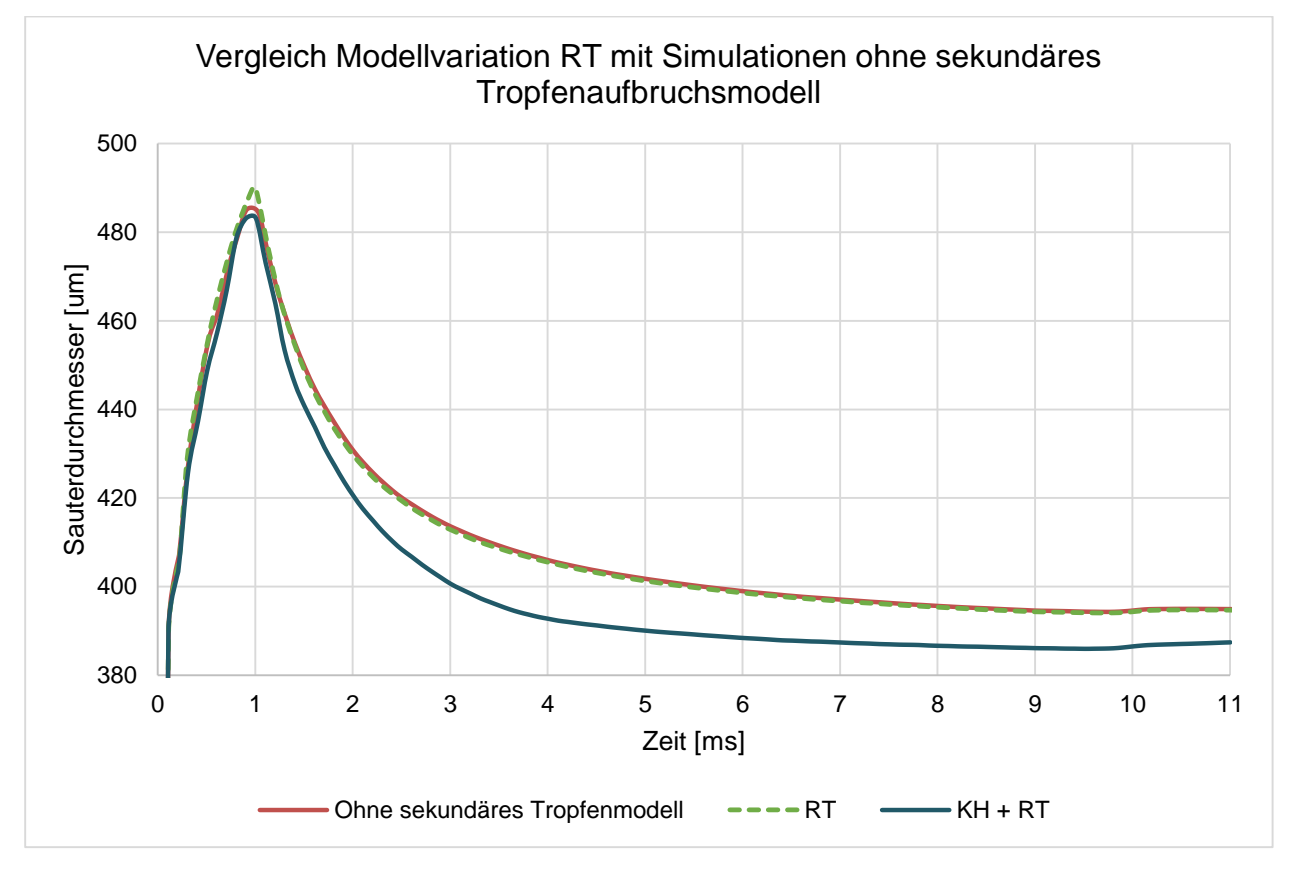

### <span id="page-66-0"></span>**Abbildung 4.10 Vergleich Modellvariation RT mit Simulation ohne sekundäres Tropfenaufbruchsmodell**

In Modellvariation 12, Kurzbezeichnung no drag, haben die Tropfen durch die Vernachlässigung des Luftwiderstandes eine wesentlich höhere Geschwindigkeit als beim Standardmodell, was auch in [Tabelle 7](#page-61-1) dargestellt ist. Durch die höhere Geschwindigkeit kommt es zu mehr Aufbrüchen und damit zu einem kleineren Sauterdurchmesser. In [Abbildung 4.11](#page-67-0) sind die Ergebnisse der Simulation in Durchmesserklassen eingeteilt, wobei die Klasse von z. B.: 260 alle Parcels zwischen 240,1 bis 260 μm enthält. [Abbildung 4.11](#page-67-0) zeigt, dass auch die Verteilungsfunktion am Ende der Simulation sich von der des Standardmodells unterscheidet, da sie sich nicht über einen so breiten Bereich zieht. Bei der Modellvariation No drag haben 95% alle Parcels einen Durchmesser zwischen 200 μm und 260 μm, bei dem Standardmodell sind 95% zwischen 260 μm und 440 μm also in einer Durchmesserspanne die 3-mal so groß ist.

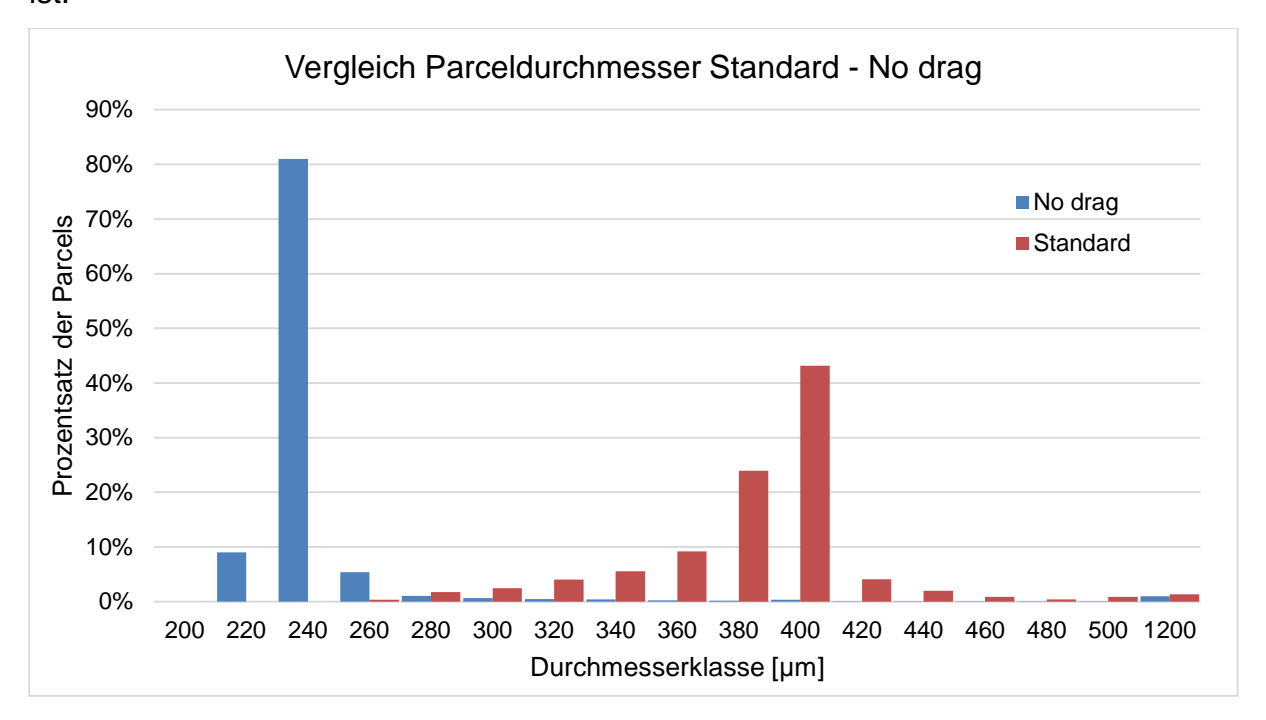

#### <span id="page-67-0"></span>**Abbildung 4.11 Vergleich Standardmodell - Modellvariation "No drag"**

#### <span id="page-67-1"></span>**4.3.3 Zusammenfassung der Simulationsergebnisse**

Bei den Messungen zur Validierung der Modelgüte in [27] wurde mit Hilfe eines Partikelanalysegeräts der Firma Malvern Instruments nach dem Prinzip der Lichtbeugung die Zerstäubungsqualität mehrerer Einspritzventile vermessen. Ein exakter Vergleich zu den Einspritzprüfstandsmessungen ist nicht zielführend, da die Messungen nicht den gesamten Spray erfassen, sondern den Sauterdurchmesser nur in einer Ebene betrachten. Außerdem kann es sein, dass durch die begrenzte Messbreite des Geräts, Tropfen die sich weit weg vom Zentrum befinden, nicht erfasst werden. Auch werden Öffnungs- und Schließvorgänge, welche große Tropfen erzeugen, nicht in [27] behandelt. Trotzdem konnte gezeigt werden, dass die Simulationsergebnisse des Standardmodells mit einem Sauerdurchmesser nach 5ms (entspricht rund 90 mm Entfernung vom Einspritzpunkt) von 391 μm ähnlich den Messungen von [27], mit einem Sauerdurchmesser von 350 μm (nach 50 mm Entfernung vom Einspritzpunkt) sind. Mit dem "Spherical drop drag"-Modell, bei dem angenommen wird, dass der Strömungswiderstand der Tropfen, dem einer Kugel entspricht, werden die Tropfen

schneller. Durch die höhere Geschwindigkeit brechen die Tropfen vermehrt auf und der

Sauterdurchmesser nimmt ab. Das Ergebnis einer Simulation mit diesem Modell ist ein Sauterdurchmesser nach 5ms von 363 μm und nach 10ms von 351 μm.

Noch genauere Ergebnisse der Simulation werden erzielt, wenn der Sauterdurchmesser bei Austritt aus der Düse durch eine Verteilungsfunktion angegeben wird. Dies erfordert aber vorab eine Vermessung des Sauterdurchmessers bei Austritt aus der Düse und nicht wie in [27] eine Vermessung nach 25 mm. Möglich ist es aber, die Durchmesser so zu wählen, dass er nach 25 mm mit dem Messergebnis des Einspritzversuchs zusammenpasst.

Für weitere Simulationen wird mit dem Standardeinstellungen simuliert, mit der Änderung dass beim Strömungswiderstandmodell das "Spherical drop drag"-Modell gewählt.

[Tabelle 8](#page-68-0) zeigt den Vergleich die Prüfstandsversuche mit den Simulationsergebnissen, beide bei 5 bar Kraftstoffdruck mit einer 4 Loch Düse und einem Spraywinkel von 30°

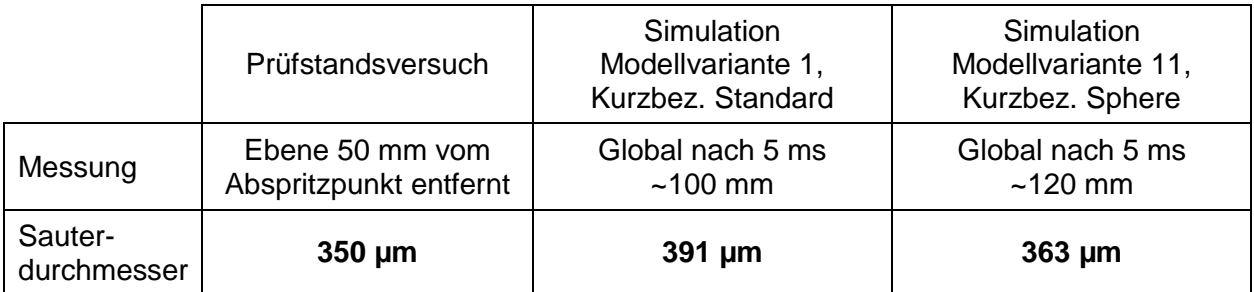

<span id="page-68-0"></span>**Tabelle 8: Vergleich von Prüfstandsversuch und Simulation, 4 Loch Injektor, Sprühwinkel 30°, Einspritzdruck 5 bar**

## **4.3.4 Simulationen für den Versuchsmotor**

Die zur Verfügung stehenden Injektoren sind in [Tabelle 9](#page-68-1) zusammengefasst.

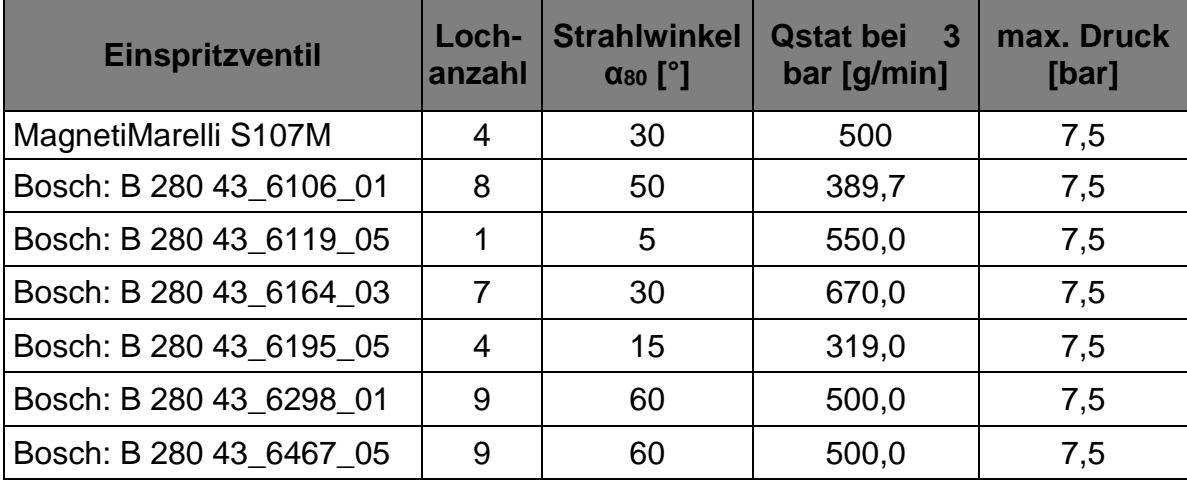

<span id="page-68-1"></span>**Tabelle 9: Übersicht über die zur Verfügung stehenden Injektoren [27]**

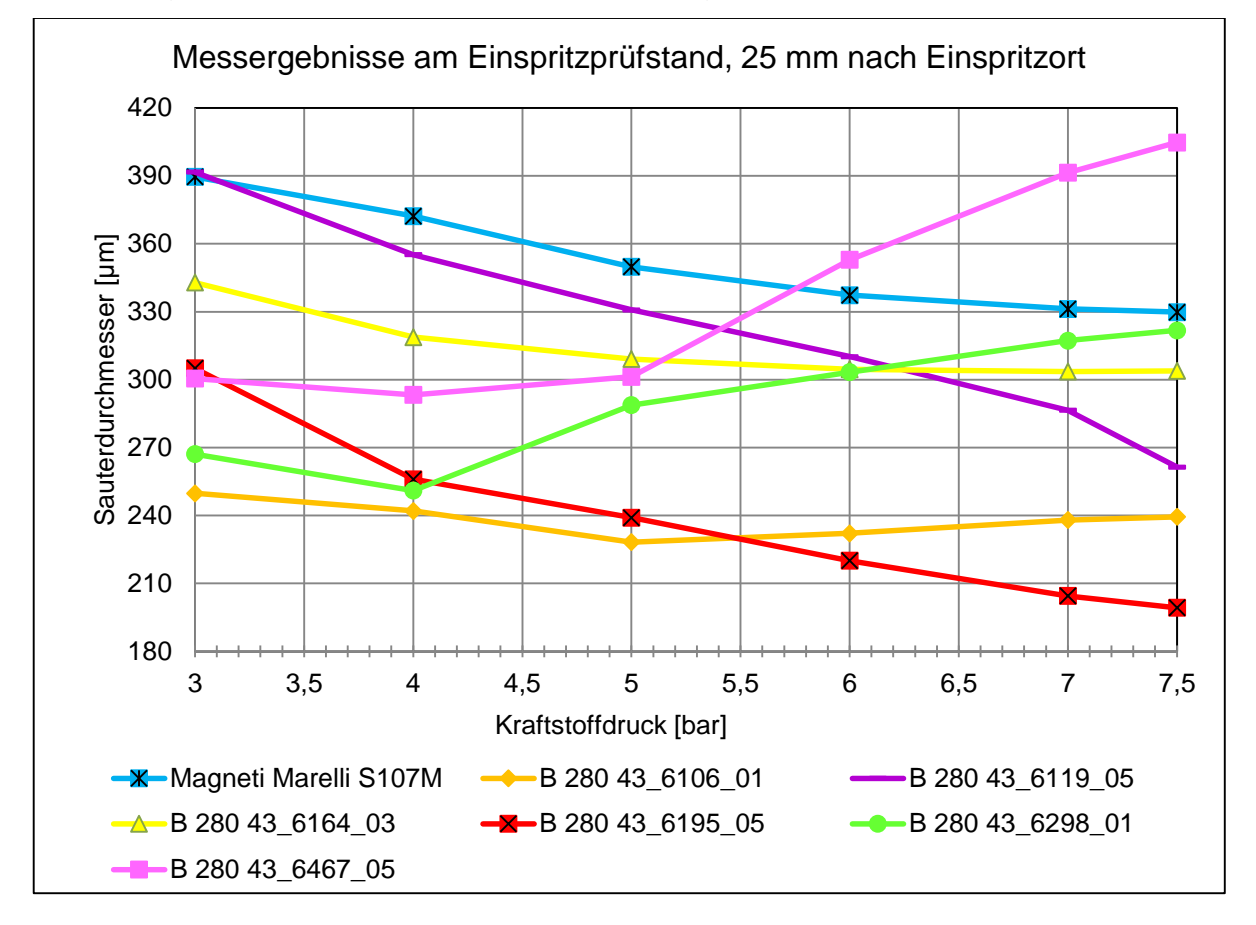

Die Messergebnisse der Einspritzversuche dieser Injektoren sind in [Abbildung 4.12](#page-69-0) zusammengefasst. Sie entsprechen den Messungen 25mm vom Einspritzort entfernt.

<span id="page-69-0"></span>**Abbildung 4.12 Übersicht der Messergebnisse am Einspritzprüfstand, 25 mm vom Einspritzort entfernt [27]**

Es werden drei verschiedene Injektoren ausgewählt, die sowohl simuliert als auch im Versuchsmotor verbaut werden. Die Auswahl fiel auf folgende Injektoren:

- *MagnetiMarelli S107M (Kurzbezeichnung S107M), 4 Loch Injektor mit Strahlwinkel von 30° und statischer Durchflussmenge bei 3 bar von ~500 g/min*
- *Bosch B 280 43\_6106\_01 (Kurzbezeichnung B-6106), 8 Loch Injektor mit Strahlwinkel von 50° und statischer Durchflussmenge bei 3 bar von 389,7 g/min*
- *Bosch B 280 43\_6467\_05 (Kurzbezeichnung B-6467), 9 Loch Injektor mit Strahlwinkel von 60° und statischer Durchflussmenge bei 3 bar von 500 g/min*

Der Injektor S107M wurde gewählt, da er im kleineren Serienmotor "R1" die besten Ergebnisse erzielt. Er ist somit als Referenz zu werten.

Bei Injektor B-6106 wird durch höhere Lochanzahl bei geringerer Durchflussmenge, eine bessere Zerstäubungsgüte erhofft. Die Messungen ergeben den kleinesten Sauterdurchmesser.

Injektor B-6467 wurde gewählt, da die Bauform bei diesem Injektor kompakt mit vorgesetztem Abspritzpunkt ist. Dadurch kann der Kraftstoff näher am Saugrohr eingebracht werden wo höhere Strömungsgeschwindigkeiten zu erwarten sind und nicht wie bisher im Einspritzkanal. Außerdem beträgt der Lochdurchmesser nach eigenen Messungen statt 0,48 mm des S107M nur 0,285 mm beträgt. Die gleiche statische Durchflussmenge wird durch eine höhere Lochanzahl gewährleistet. Es ist also anzunehmen, dass die Tropfen aus dem Injektor B-6467 einen kleineren Sauterdurchmesser haben und somit eine verbesserte Gemischaufbereitung gewährleisten.

Die Simulation wurde bei 3,5 bar Kraftstoffüberdruck relativ zum Saugrohrdruck durchgeführt. Dies entspricht den Einstellungen am Prüfmotor.

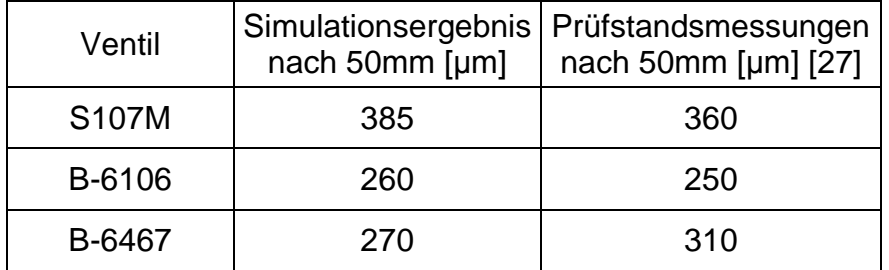

**Tabelle 10: Ergebnisse der Simulation und der Prüfstandsmessung der ausgewählten Einspritzventile**

Die Abweichung der Messung von der Simulation ist in Kapitel [4.3.3](#page-67-1) beschrieben.

# **5 Versuchsaufbau**

# 5.1 Motorprüfstandsaufbau

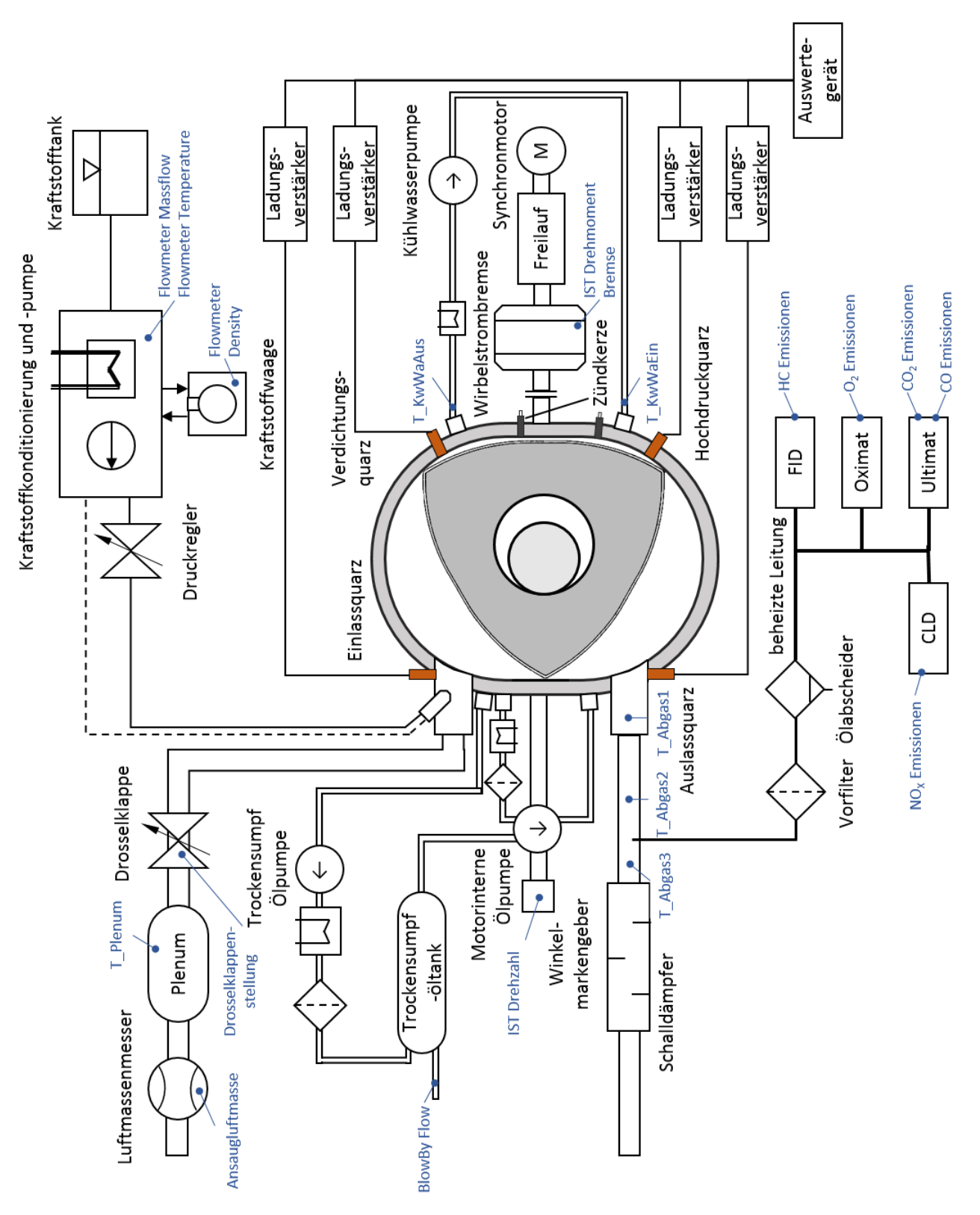

**Abbildung 5.1 Versuchsaufbau**
## 5.2 Versuchsmotor

Als Versuchsmotor wurde ein Prototypenmotor der Firma *Austro Engine GmbH* verwendet. In der folgenden Tabelle sind die Kennzahlen des Versuchsmotors aufgelistet, als Vergleichswerte wurde auch die Werte anderer bekannter Wankelmotoren hinzugefügt.

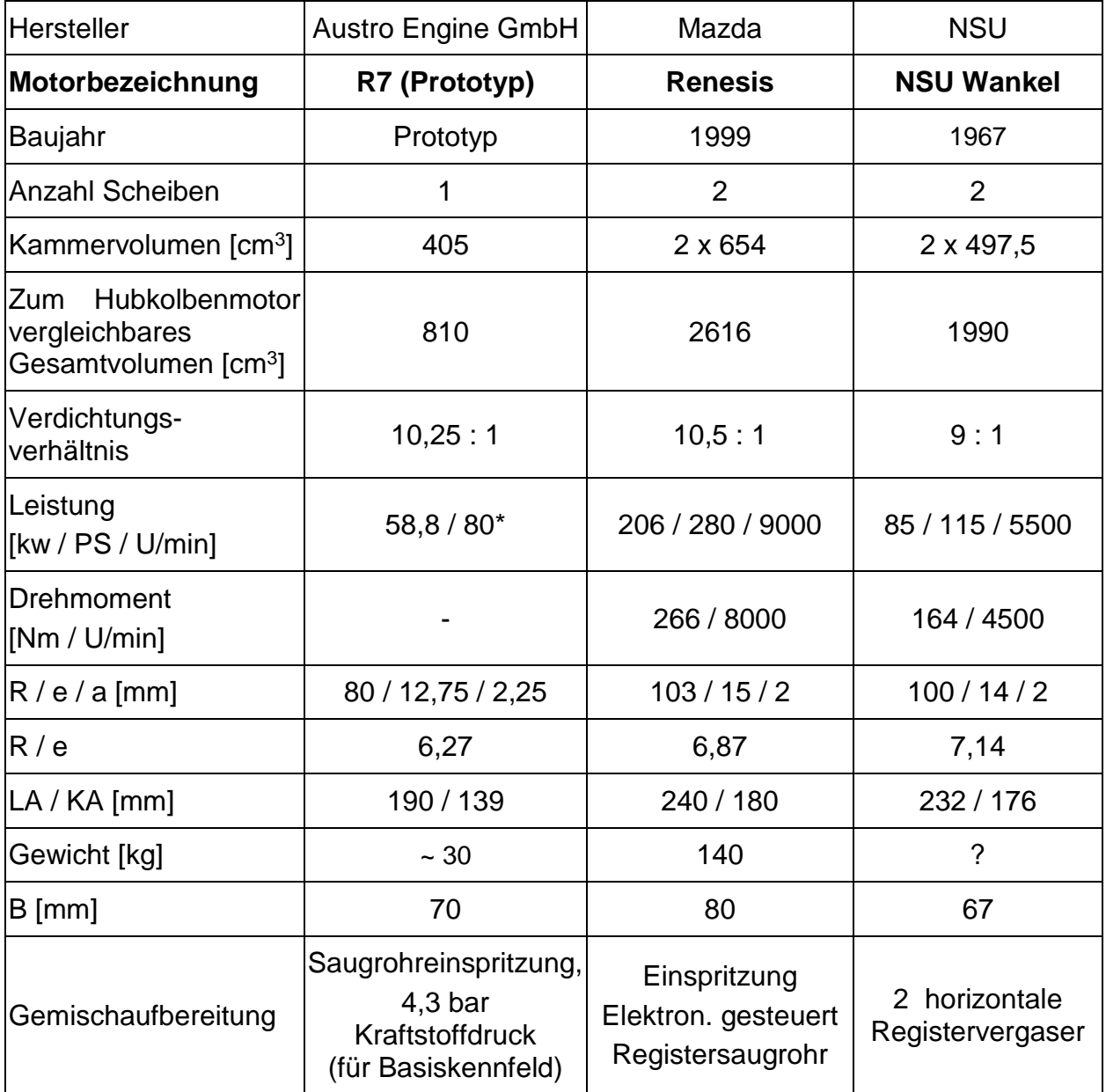

#### <span id="page-72-0"></span>**Tabelle 11: Motordaten, Daten von Motor Renesis und NSU Wankel aus [11]**

\* Wert gilt als Zielleistung / Zieldrehmoment

Die in [Tabelle 11](#page-72-0) angeführten Kürzel für folgende Bezeichnungen:

- R erzeugender Radius
- e Exzentrizität
- a Äquidistante
- LA lange Mantelachse
- KA kurze Mantelachse
- B Breite des Mantels

Zu den Erklärungen der Motordaten siehe auch Kapitel [2.1](#page-10-0) und Kapitel [2.2](#page-14-0)

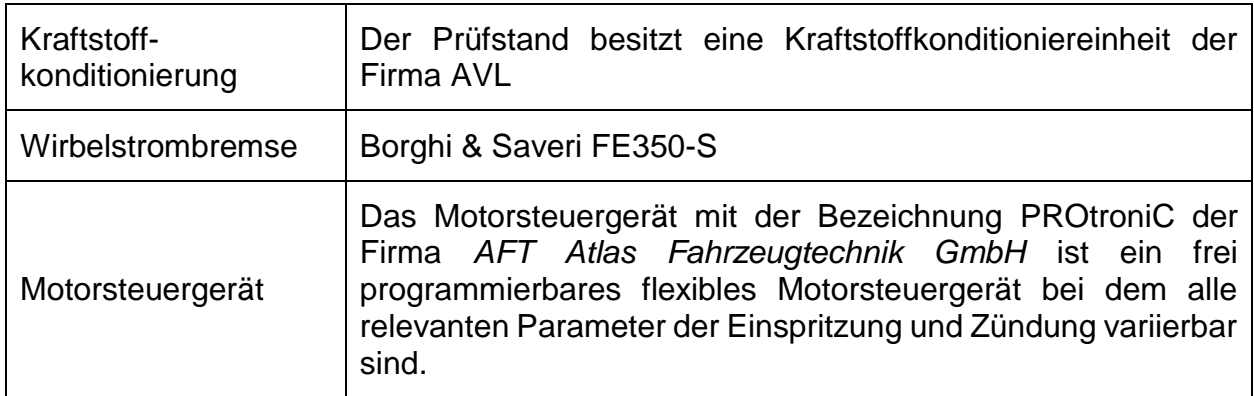

**Tabelle 12: Zusatzaggregate des Versuchsaufbaus**

## 5.3 Messtechnik

#### <span id="page-74-0"></span>**5.3.1 Abgasmessung**

Folgende Abgase wurden während der Versuchsläufe mitgemessen:

- *Stickstoffoxide (NOX), Stickstoffmonoxid (NO)*
- *Sauerstoff (O2), Kohlenstoffdioxid (CO2)*
- *Kohlenstoffmonoxid (CO)*
- *Unverbrannte Kohlenwasserstoffe (HC)*

In weiterer Folge werden die Messgeräte und Messprinzipien genauer beschrieben.

*NOX, NO Messung*

Für die Messung der NO<sub>X</sub> Konzentration wurde das Messgerät CLD 822 M hr der Firma Eco Physics verwendet. Das Gerät misst mithilfe eines Chemolumineszenz Detektors den Anteil von NO<sub>X</sub> und NO im Abgas. Aus dem NO<sub>X</sub> und dem NO Gehalt kann der NO<sub>2</sub> Gehalt berechnet werden. Unter Chemolumineszenz versteht man Licht, das nach Anregung einer chemischen Reaktion emittiert wird. Ein integrierter Ozongenerator generiert Ozon, indem trockene Luft durch ein elektrisches Wechselfeld geleitet wird, wobei durch eine Ionisationsreaktion Ozon aus dem Sauerstoff, welcher in der Luft enthalten ist, entsteht. Das Ozon reagiert in der Reaktionskammer mit dem Stickstoffmonoxid. Das anschließend emittierte Licht wird über einen Photomultiplier verstärkt und gemessen. Zur gleichen Zeit werden alle Stickstoffdioxide mit Hilfe eines Katalysators zu Stickstoffmonoxid reduziert und der Messvorgang simultan zu der ersten Messung in einer anderen Reaktionskammer durchgeführt. Aus der Differenz der ersten Messung (NO-Gehalt unreduziertes Abgas) und der zweiten Messung (NO-Gehalt reduziertes Abgas) kann der NO<sup>2</sup> Gehalt bestimmt werden. [34]

*O2, CO2 Messung*

Die Messung von O<sup>2</sup> und CO<sup>2</sup> erfolgt über *ULTRAMAT / OXYMAT 6* der Firma Siemens. Der O<sup>2</sup> Gehalt wird nach dem paramagnetischen Wechseldruckverfahren gemessen. Im Gegensatz zu den meisten anderen Gasen ist Sauerstoff paramagnetisch und wird daher in einem inhomogenen Magnetfeld in Richtung hoher Feldstärke gelenkt. Das Messprinzip misst den Druckunterschied zweier Gase mit unterschiedlichem Sauerstoffgehalt, die in einem Magnetfeld zusammengeführt werden. Beim *OXYMAT 6* wird als Vergleichsgas Stickstoffdioxid verwendet. Der, dem Sauerstoffgehalt proportionale Druck, bewirkt eine Strömung die von einem Mikroströmungsfühler, bestehend aus 2 beheizten Nickelgittern, erfasst wird. Die pulsierende Strömung führt zu einer Widerstandsänderung der Nickel-Gitter. Um den Einfluss von Vibrationen zu verringern wird ein weiterer Mikroströmungsfühler in einen nicht durchströmten Kanal eingebaut und dem Messsignal zugeschaltet. Vibrationen werden damit kompensiert. Eine Korrektur des Nullpunktfehlers/ Querempfindlichkeiten, hervorgerufen durch andere paramagnetische Stoffe im Abgas, wurde nicht durchgeführt. [35]

Die CO<sup>2</sup> Konzentration wurde in demselben Gerät, dem *ULTRAMAT* / *OXYMAT 6* der Firma Siemens, gemessen. Das Messprinzip basiert auf dem nicht dispersiven Infrarotsensor (NDIR-Sensor) – Zweistrahl – Gegentaktverfahren. Bei diesem Messverfahren wird ausgenützt, dass unterschiedliche Gase Infrarotstrahlung abhängig von der Wellenlänge mit unterschiedlichem Ausmaß absorbieren. Die absorbierten Wellenlängen könnten sich zum Teil auch überlagern, was zu unerwünschten Quereffekten führt.

Der NDIR-Sensor besteht aus einer Quelle für Infrarotstrahlung, zwei Röhren mit dem Analysegas und einem Vergleichsgas, einem Wellenlängenfilter und einem Detektor für Infrarotstrahlen. Bei dem *ULTRAMAT* / *OXYMAT 6* besteht der Infrarotstrahler aus einem, auf 700°C erhitzten, verschiebbaren Strahler welcher Infrarotstrahlung aussendet. Durch einen Stahlungsteiler werden die Infrarotstrahlen einerseits durch eine Röhre mir N<sup>2</sup> geleitet, in der es zu keiner Absorption kommt. Andererseits werden die Infrarotstrahlen durch eine Röhre mit dem Analysegas geleitet und trifft je nach Zusammensetzung des Analysegases, mehr oder weniger geschwächt, auf die Empfängerkammer. Die Empfängerkammer ist mit einer festgelegten Konzentration der zu messenden Gaskomponente gefüllt. Der Detektor ist als Zweischichtdetektor aufgebaut. In der oberen Detektorschicht wird bevorzugt die Absorptionsbandenmitte absorbiert, während die Bandenflanken in der unteren und oberen Schicht etwa in gleichem Maße absorbiert werden. Obere und untere Detektorschicht sind über einen Mikroströmungsfühler miteinander verbunden und messen damit die aufgenommene Strahlung auf jeder Detektorseite. [36]

### *CO Messung*

Die CO-Konzentration wurde mit einem *ULTRAMAT 6* der Firma Siemens gemessen, welche die CO – Konzentration nach demselben Prinzip wie der *ULTRAMAT* / *OXYMAT 6* misst.

*HC - Messung*

Die HC-Konzentration wurde mit einem Flammenionisationsdetektor (FID) der Firma Testa mit dem Produktnamen FID 1230IV gemessen. Die Flammenionisationsdetektion ist ein wichtiges Werkzeug zur direkten Messung der Kohlenwasserstoff Konzentration. Bei dem FID wird das Analysegas zu einer Wasserstoffflamme geleitet. Unverbrannte Kohlenwasserstoffe im Analysegas werden in der Flamme thermisch ionisiert und emittieren Elektronen. Um die Flamme herum befindet sich ein Gitter, welches die Elektronen auffängt und über ein Datensystem als Peak aufzeichnet. Das Detektorsignal ist über einen weiten Konzentrationsbereich proportional zu der Kohlenstoffkonzentration. Der Hauptvorteil des FID ist, dass andere Bestandteile im Abgas, wie NOx, CO, CO<sub>2</sub>, H<sub>2</sub>O oder O<sub>2</sub> kaum bzw. keinen Einfluss auf das Messergebnis haben. [37]

#### **5.3.2 Drucksverlaufsmessung**

Der Druckverlauf im betrachten Motor wurde über piezoelektrische Sensoren gemessen, denen je ein Ladungsverstärker nachgeschaltet war. Für den Einlass-, Verdichtungs-, Hochdruck- und Auslassquarz waren als piezoelektrischer Quarz ausgeführt. Als Signalverstärker wurden Ladungsverstärker der Firma Kistler mit der Produktnamen Type 5011 verwendet

#### **5.3.3 Blow-By Messung**

Um die ordnungsgemäße Funktionsweise der Dichtleisten kontrollieren zu können wird konstant der Blow-By (deutsch Leckgas) mitgemessen. Der Tockensumpföltank ist mit der Gerät Blowby 637 der Firma Kristl, Seibt & Co GmbH. verbunden. Über das Wirkdruckverfahren wird konstant der Gasstrom gemessen, das an den Dichtleisten ins Kurbelgehäuse entweicht.

# **6 Versuchsergebnisse**

# 6.1 Basisuntersuchungen am Versuchsmotor

### **6.1.1 Variation des Zündzeitpunkts**

Vorab wurde auf dem Versuchsmotor eine Zündwinkelvariation untersucht, da es sich um einen Prototypen ohne Basisbedatung handelt. Eine Einstellung des Zündwinkels ist für weitere Untersuchungen und Bewertung der Gemischaufbereitung unerlässlich. Hierzu wurde bei konstantem Mitteldruck und konstanter Drehzahl der Zündwinkel variiert. Aus dem spezifischem Verbrauch kann auf die Güte der Verbrennung geschlossen werden. Die Versuche wurden bei den Drehzahlen 3000 bis 6000 U/min bei Drehzahlschritten von 500 U/min und bei einem Mitteldruck von 3 bar, 5 bar und bei Volllast durchgeführt. Die Ergebnisse der Untersuchung sind exemplarisch in [Abbildung 6.1](#page-77-0) dargestellt. Während der Zündwinkelvariation wurde der Motor mit zwei 1-Loch Injektoren mit einem

Sprühwinkel von 15° betrieben.

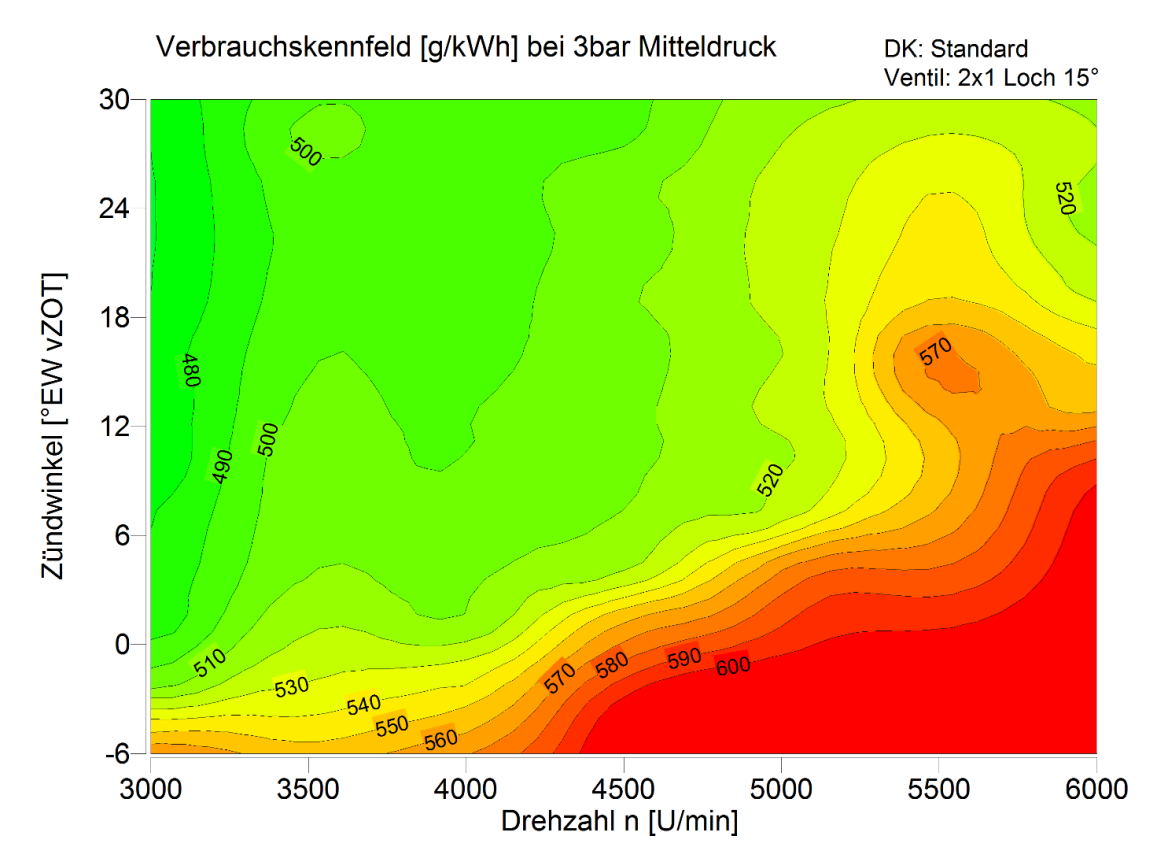

<span id="page-77-0"></span>**Abbildung 6.1 Zündwinkelvariation, Verbrauchskennfeld [g/kWh] bei 3 bar Mitteldruck**

Der optimale Zündzeitpunkt (ZZP) hängt von der Drehzahl und der Last ab. Ein zu früher ZZP kann dazu führen, dass das Gemisch vor dem ZOT den maximalen Druck erreicht, was zu gravierenden Motorschäden führen kann, aus diesen Gründen wurde kein Zündzeitpunkt vor 30°EW vZOT vermessen. Zu späte Zündung führt dazu, dass die Verbrennung erst in der späten Expansionsphase erfolgt, dies senkt den Wirkungsgrad und erhöht die Temperatur des Abgases.

Bei niedrigen Lasten und niedrigen Drehzahlen ist zu erkennen, dass eine optimale Zündung zwischen 18°EW vZOT und 24°EW vZOT liegt. Ein noch früherer ZZP resultiert einen hohen Druckanstieg und damit auch eine hohe Verbrennungstemperatur, was wiederum zu höheren Wandwärmeverlusten führt.

Bei mittleren und hohen Lasten, wie i[n Abbildung 6.2](#page-78-0) dargestellt, führt eine frühe Zündung zu einer früheren Schwerpunktslage, damit zu einem verringertem spezifischen Kraftstoffverbrauch.

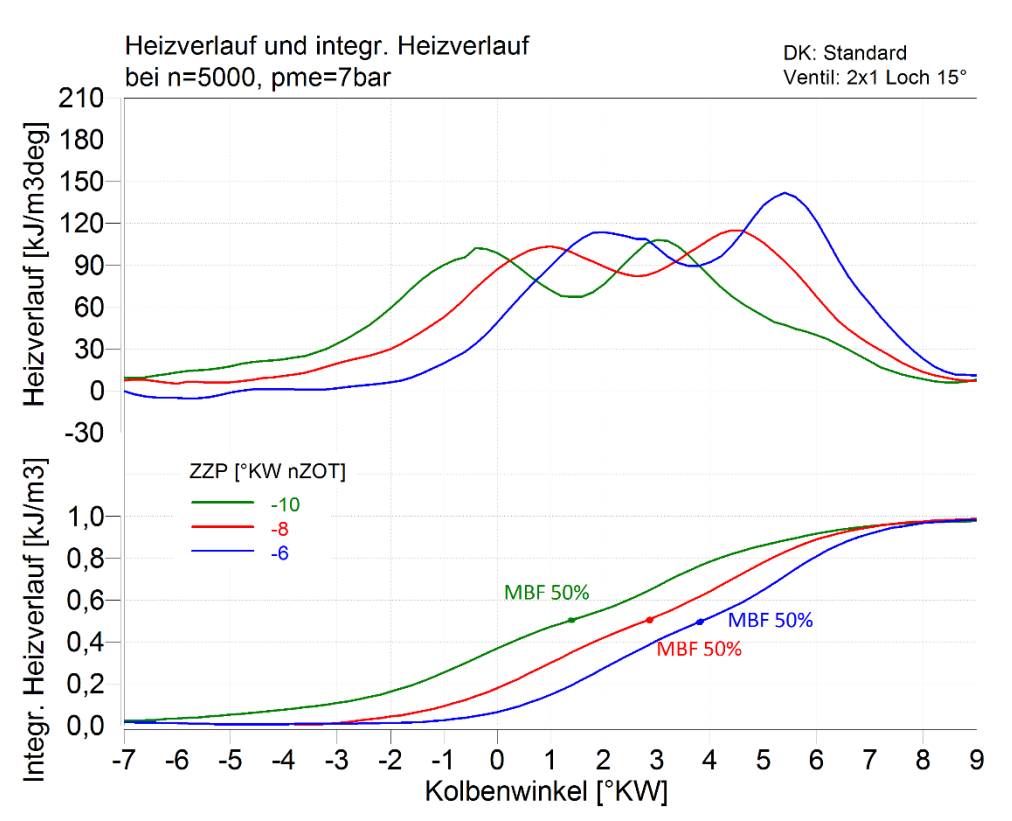

<span id="page-78-0"></span>**Abbildung 6.2 Heizverlauf und integrierter Heizverlauf mit Standarddrosselklappe bei n=5000 U/min und pme=7bar**

In [33] wird beschrieben, dass selbst eine sehr frühe Zündung durch die sich ausbildende Quetschströmung zu einer verschleppten Verbrennung führt und die Schwerpunktslage der Verbrennung nicht in Richtung früh verschoben werden kann. Die Messungen, die im Zuge dieser Arbeit gemacht wurden, können dieses Ergebnis nicht bestätigen. Ein Grund dafür kann sein, dass in dem Versuchsmotor im Gegensatz zu dem, in [33] verwendeten Motor, eine "T-Side"-Zündkerze (Anordnung einer Zündkerze vor der kurzen Achse bzw. im nacheilenden Teil der Brennkammer zum Zündzeitpunkt) zum Einsatz kam.

Aus den Messungen wurde der optimale Zündzeitpunkt ermittelt. Dieser ist in [Tabelle 13](#page-79-0) dargestellt.

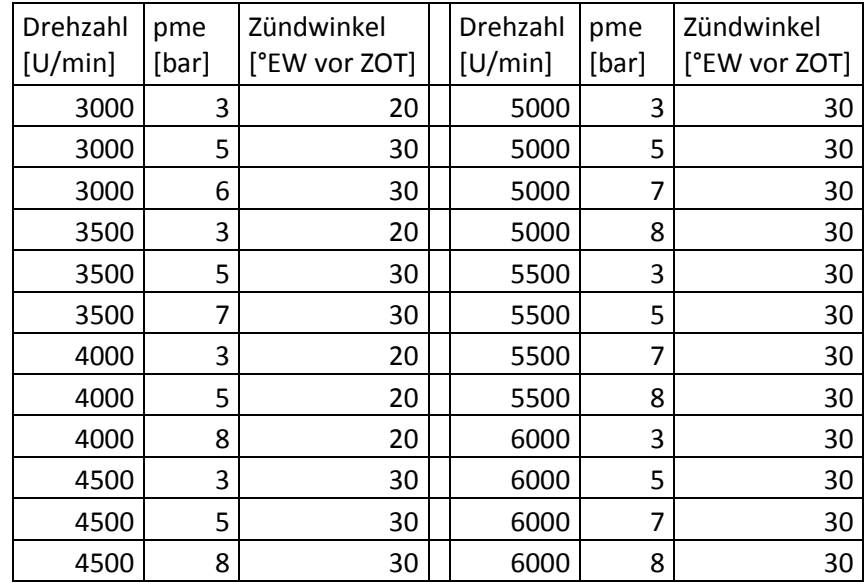

<span id="page-79-0"></span>**Tabelle 13: Optimaler Zündzeitpunkt der Standardkonfiguration**

#### **6.1.2 Basiskennfelder nach Auswahl des optimalen Zündwinkels**

Im weiteren Verlauf wurde der Versuchsmotor basisvermessen. Die wichtigsten Motorkenngrößen wurden in Diagrammen über den effektiven Mitteldruck pme und der Drehzahl n erstellt. Die Untersuchungen wurden mit einem stöchiometrischen Kraftstoff – Luft Verhältnis durchgeführt. Die Abgastemperatur T\_Abgas1 durfte materialbedingt 900°C nicht überschreiten. Um dies zu gewährleisten wurde der Motor unterstöchiometrisch betrieben sobald die kritische Temperatur erreicht wurde (Bauteilschutz).

Neben dem spezifischen Kraftstoffverbrauch in [Abbildung 6.3](#page-80-0) ist das stöchiometrische Luftverhältnis λ in [Abbildung 6.4](#page-81-0) und die Abgastemperatur in [Abbildung 6.5](#page-81-1) dargestellt.

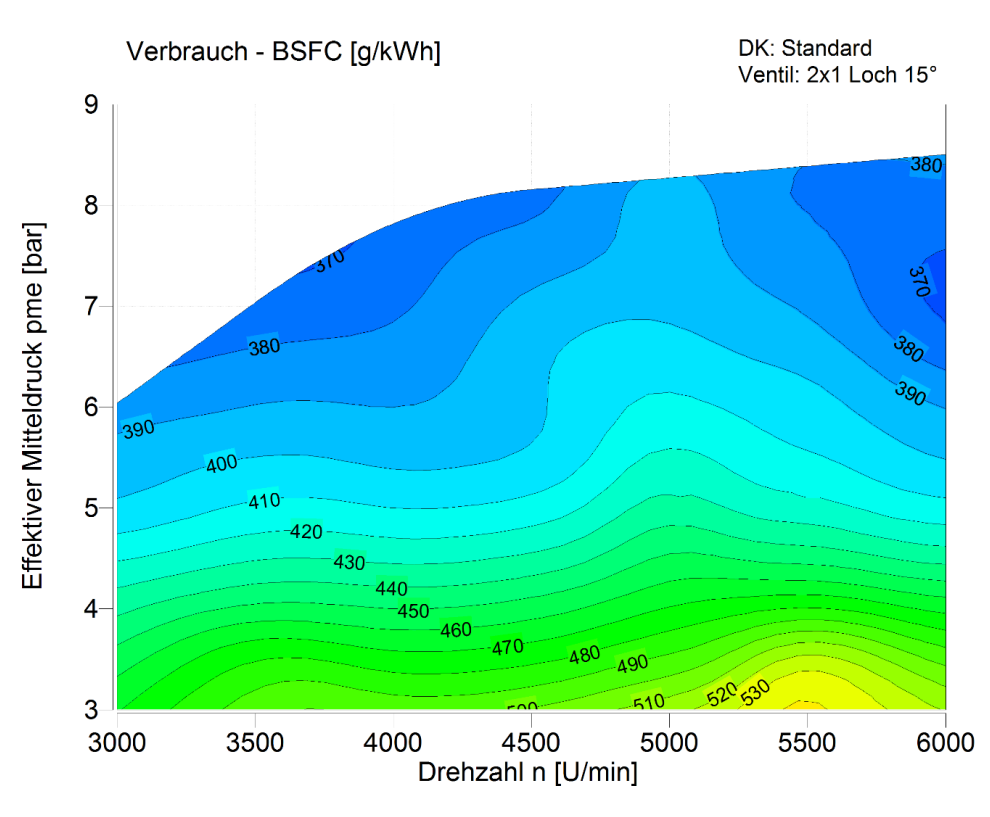

<span id="page-80-0"></span>**Abbildung 6.3 Spezifischer Kraftstoffverbrauch der Standardkonfiguration**

Der Bestpunkt wurde mit einem spezifischen Kraftstoffverbrauch von 369 g/kWh bei 6000 U/min und einem Mitteldruck von 7 bar gemessen. Bei Drehzahlen um 5000 U/min nimmt der Kraftstoffverbrauch zu. Hauptgrund ist, dass aus Bauteilschutzgründen das Gemisch angereichert wird. Weitere Gründe hierfür sind die erhöhte Reibleistung bei höheren Drehzahlen und Drosselverluste bei geringen Lasten.

Da der effektive Mitteldruck zwischen den Drehzahlen von 5000 auf 6000 U/min noch steigt, ist es möglich, dass eine Steigerung der Drehzahl zu einem höheren Mitteldruck führt und somit die Leistung des Versuchsmotors noch erhöht werden kann, sofern die Bauteile den Belastungen standhalten. Dies wurde im Zuge dieser Arbeit allerdings nicht durchgeführt.

Wie vorher bereits erwähnt, wurde der Motor nur unterstöchiometrisch betrieben wenn das Temperaturmaximum im Abgas von 900°C erreicht wurde. In [Abbildung 6.4](#page-81-0) ist zu erkennen, dass bei 5000 U/min fast immer ein unterstöchiometrischer Betrieb notwendig war und bei 5500 U/min bei niedriger Last am meisten angereichert werden musste. Als Grund hierfür kann eine schlechtere Gemischaufbereitung zwischen 5000 U/min und 5500 U/min genannt werden.

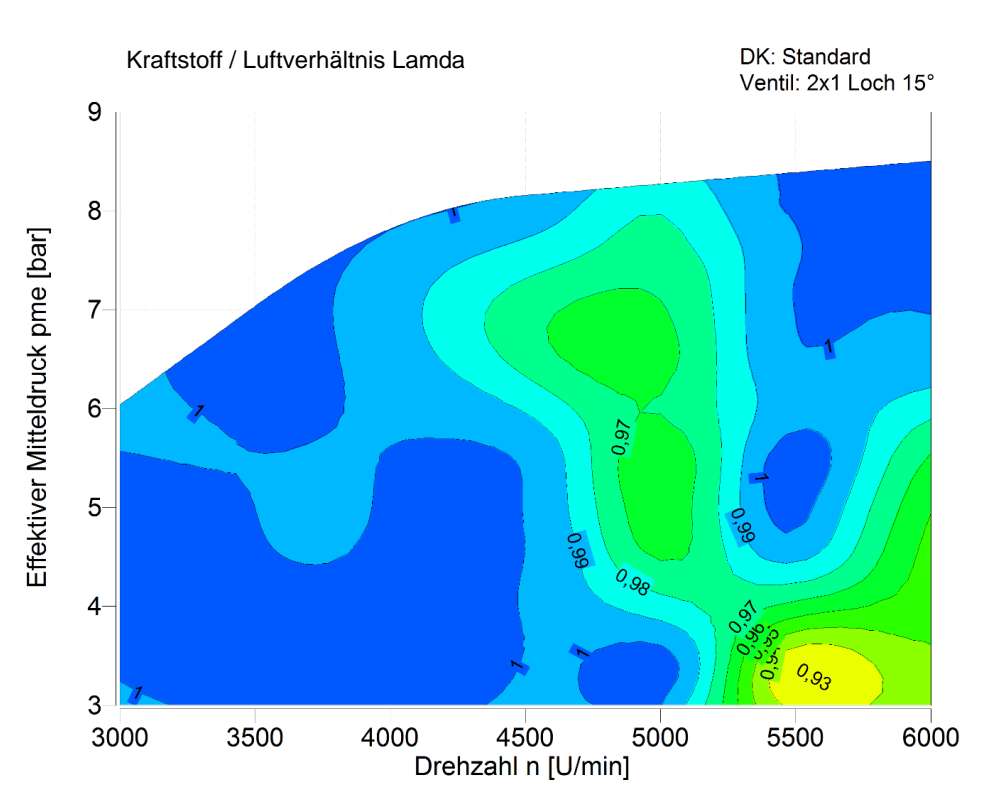

<span id="page-81-0"></span>**Abbildung 6.4 Kraftstoff / Luftverhältnis Lamda der Standardkonfiguration**

In [Abbildung 6.5](#page-81-1) ist die Abgastemperatur angegeben. Interessant ist, dass schon bei 4000 U/min das Temperaturmaximum und die kälteste Temperatur mit 770°C bei einem pme von 6 bar und einer Drehzahl von 3000 U/min erreicht wird.

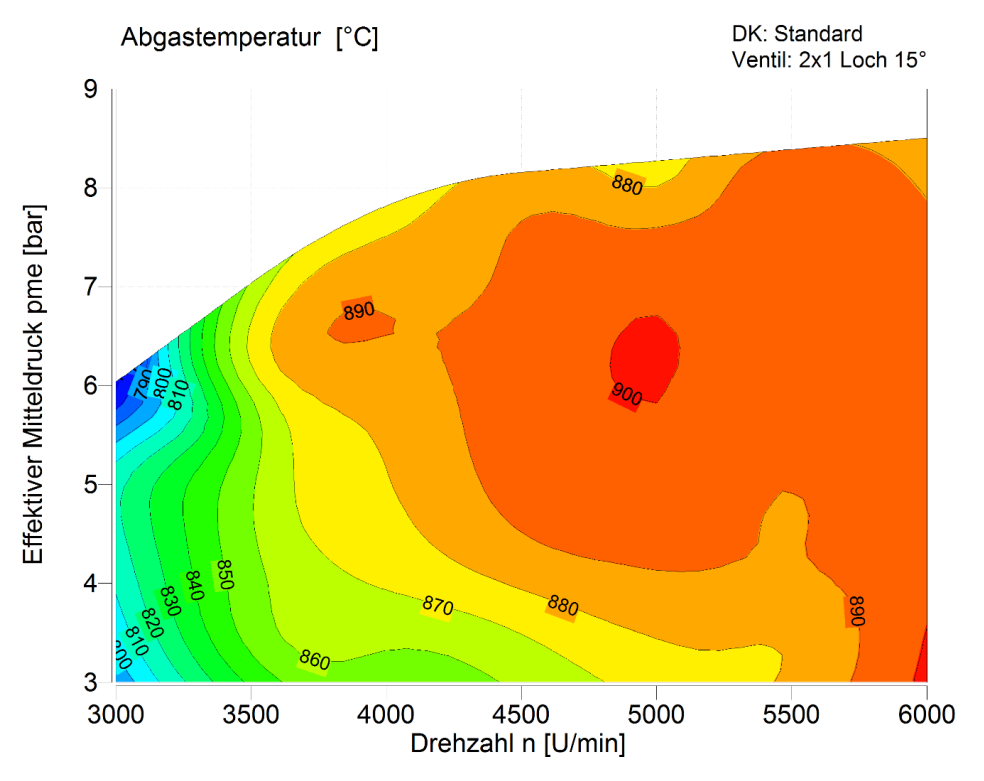

<span id="page-81-1"></span>**Abbildung 6.5 Abgastemperatur der Standardkonfiguration**

Des Weiteren wurden, wie in Kapitel [5.3.1](#page-74-0) beschrieben, die Abgasemissionen analysiert. In [Abbildung 6.6](#page-82-0) sind die Kohlenmonoxid Emissionen dargestellt. Sie variieren zwischen 0,3 – 1,8 %Vol, was ähnlich den Werten eines Ottomotors vor dem Katalysator mit rund 0,9 %Vol [38] ist. In Bereichen in denen der Versuchsmotor unterstöchiometrisch betrieben wird, ist der Kohlenmonoxid Anteil erwartungsgemäß höher.

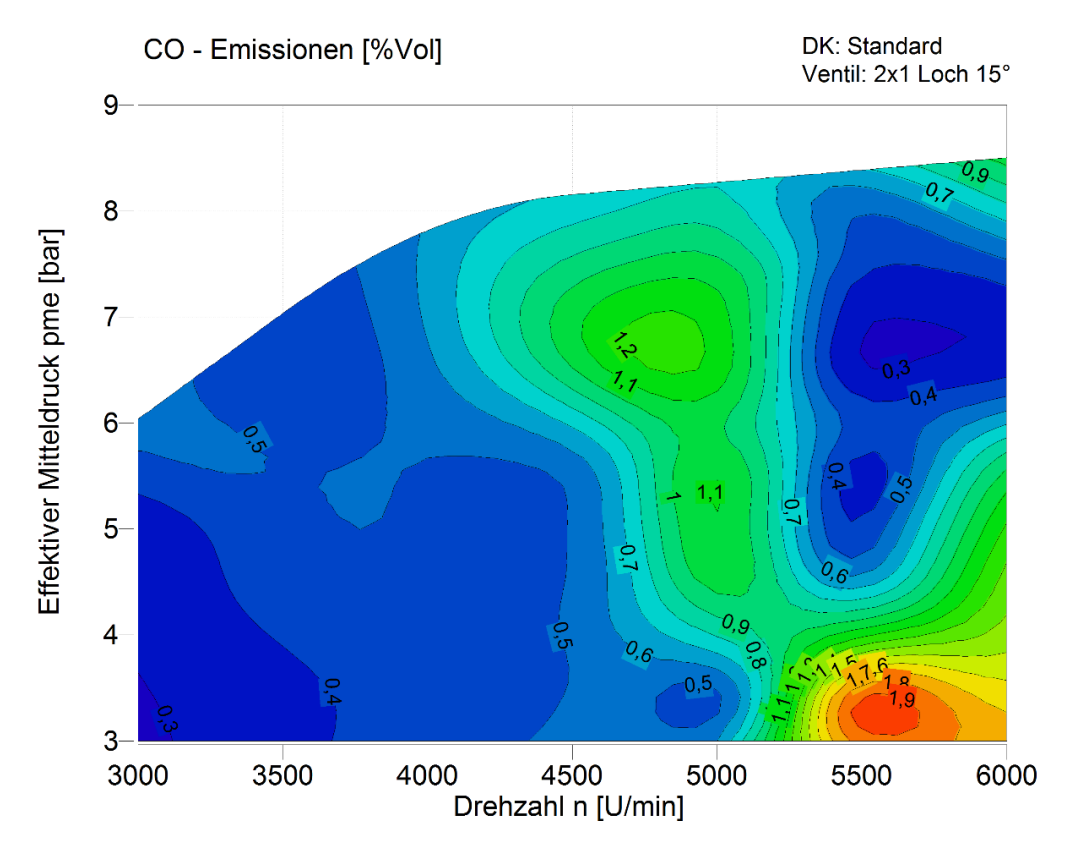

<span id="page-82-0"></span>**Abbildung 6.6 CO – Emissionen der Standardkonfiguration**

Die HC Emissionen sind in [Abbildung 6.7](#page-83-0) dargestellt. Es ist ein lokales Maximum bei einem effektiven Mitteldruck von 3 bar bei 5500 U/min zu erkennen. Dies ist mit dem unterstöchiometrischen Betrieb in dem Bereich zu erklären. Ein Ottomotor hat im Vergleich dazu HC Emissionen im Bereich von 900 ppm [38], dies ist mit dem Versuchsmotor vergleichbar.

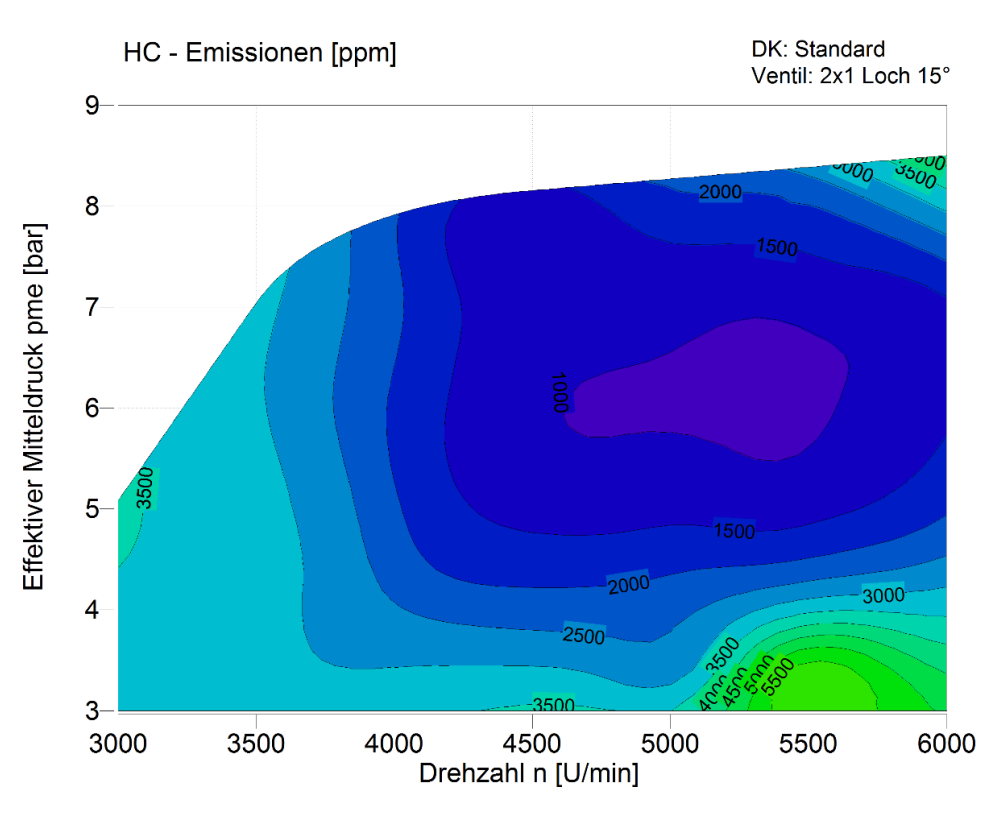

<span id="page-83-0"></span>**Abbildung 6.7 HC - Emissionen der Standardkonfiguration**

#### **6.1.3 Messgenauigkeit**

Alle Messungen einer Variation wurden sehr zeitnah durchgeführt um die Streuung durch Randbedingungen möglichst gering zu halten. Vor und nach jeder Messung wurde ein definierter Betriebspunkt ( $n = 3000$  U/min, pme = 5 bar) eingestellt und vermessen. [Abbildung 6.8](#page-84-0) und [Abbildung 6.9](#page-84-1) zeigen den Mittelwert dieser Messungen inklusive der Maximal- und Minimalwerte, wobei insgesamt 12 Referenzmessungen verglichen werden.

Auf die Temperatur im Plenum konnte kein Einfluss genommen werden, da die Ansaugluft des Versuchsmotors nicht konditioniert werden kann. Da Drehzahl und Mitteldruck über die Drehzahlbegrenzung, bzw. die Drosselklappenstellung eingestellt wurden, konnte sichergestellt werden, dass diese Werte konstant bleiben.

Der spezifische Kraftstoffverbrauch variierte unter den Referenzmessungen nur gering. Die Messgeräte wurden vor jeder Messreihe kalibriert. Die Streuung der Emissionsmessergebnisse ergab sich aus einer gewissen Messungenauigkeit der Messgeräte und einem Temperatureinfluss. Außerdem sind die Emissionen abhängig von der Ansauglufttemperatur, welche zwischen 23°C und 30°C variierte.

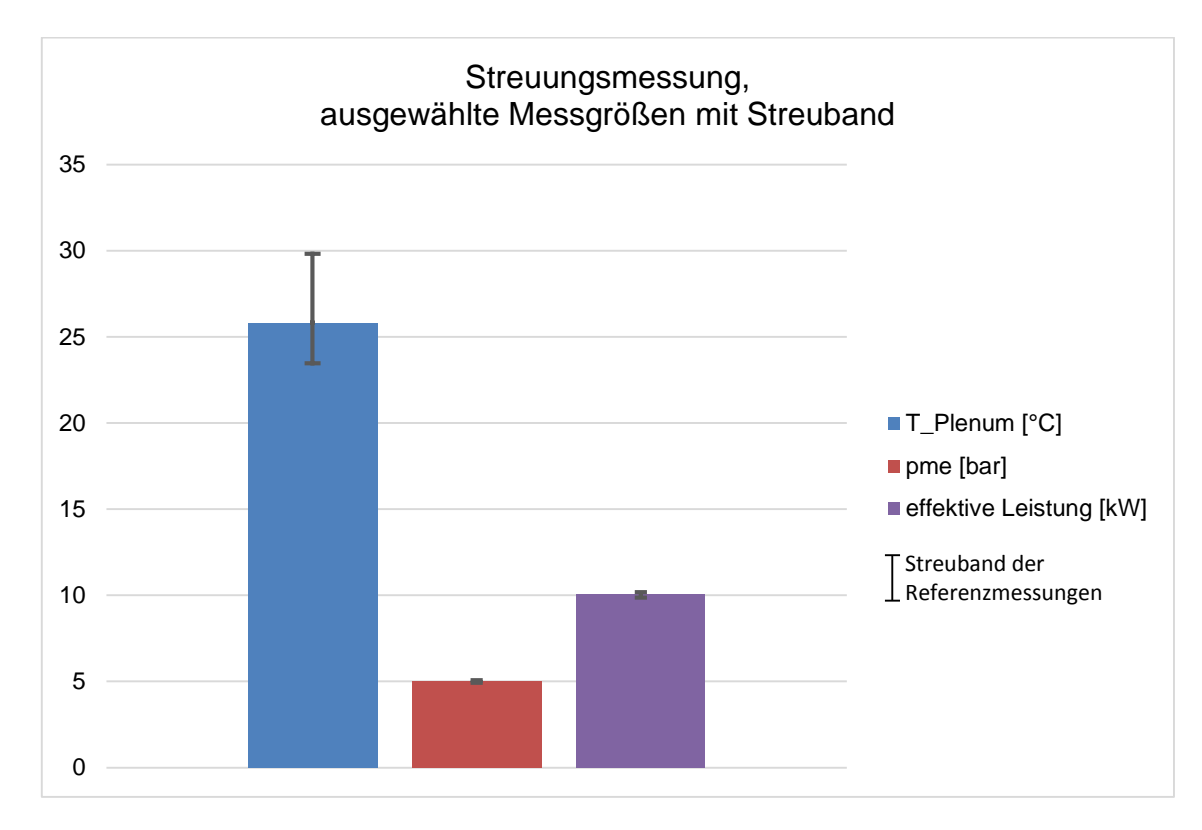

<span id="page-84-0"></span>**Abbildung 6.8 Referenzmessung ausgewählter Messgrößen mit Streuband**

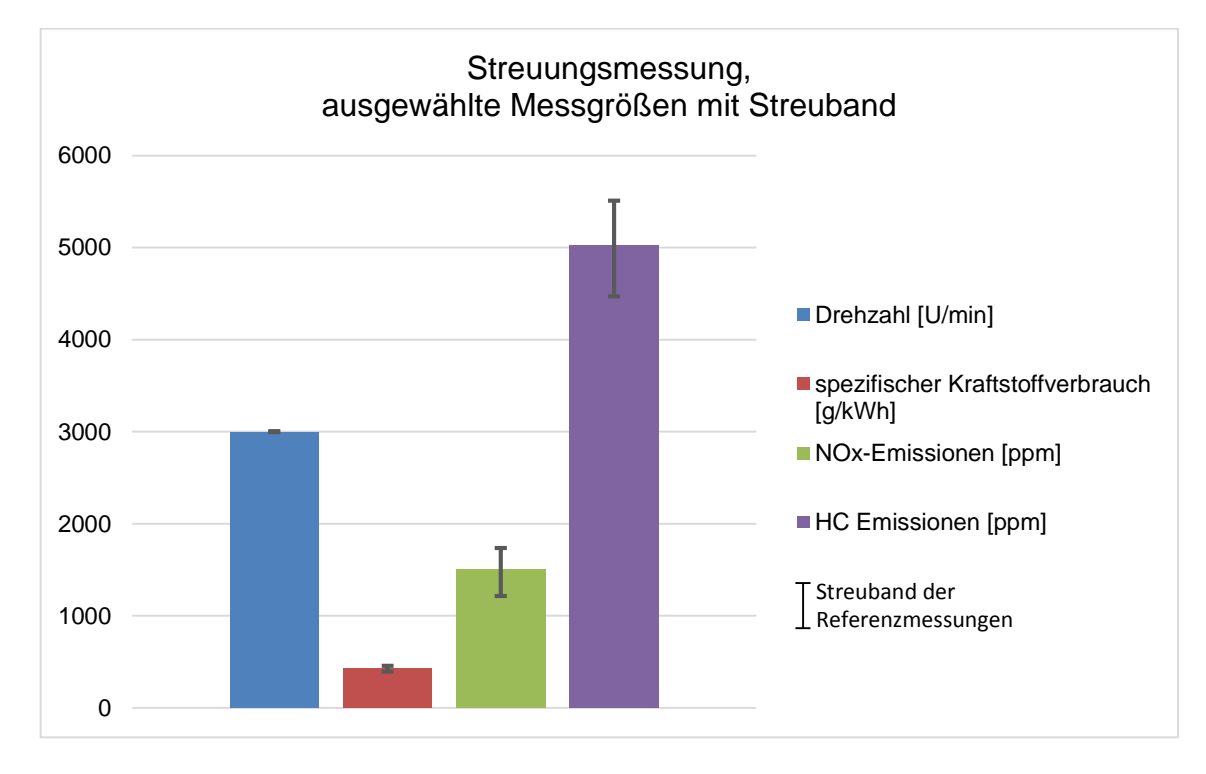

<span id="page-84-1"></span>**Abbildung 6.9 Referenzmessung ausgewählter Messgrößen mit Streuband**

# <span id="page-85-1"></span>6.2 Variation des Einspritzzeitpunkts

Im Versuchsmotor war in der Ansaugstrecke eine Drosselklappe mit integriertem Aufnehmer für zwei 1-Loch Einspritzventile des Typs IWP 069 der Firma Competition Systems Ltd verbaut. Der Aufnehmer ist nicht für die zu untersuchenden Ventile geeignet, deswegen wurden eine andere Drosselklappe und ein anderer Ventilhalter angefertigt und eingesetzt. Dies hat zur Folge, dass sich bei weiteren Messungen Abweichungen zu den oben präsentieren Messergebnissen zeigen werden. Der Vergleich in [Abbildung](#page-85-0) [6.10](#page-85-0) zeigt den Unterschied im effektiven Mitteldruck und im spezifischen Kraftstoffverbrauch vor und nach dem Umbau. Die Messungen erfolgten bei 3000 bis 6000 U/min bei einer Schrittweite von 1000 U/min und effektiven Mitteldrücken von 4 bar, 6 bar und Volllast.

Die Messergebnisse weisen eine wesentliche Verschlechterung des spezifischen Kraftstoffverbrauchs fast im gesamten Kennfeldbereich auf. Hauptgrund dafür ist die geänderte Gemischaufbereitung durch den neuen Injektor und die geänderten Strömungsbedingungen durch die neue Ansaugstrecke.

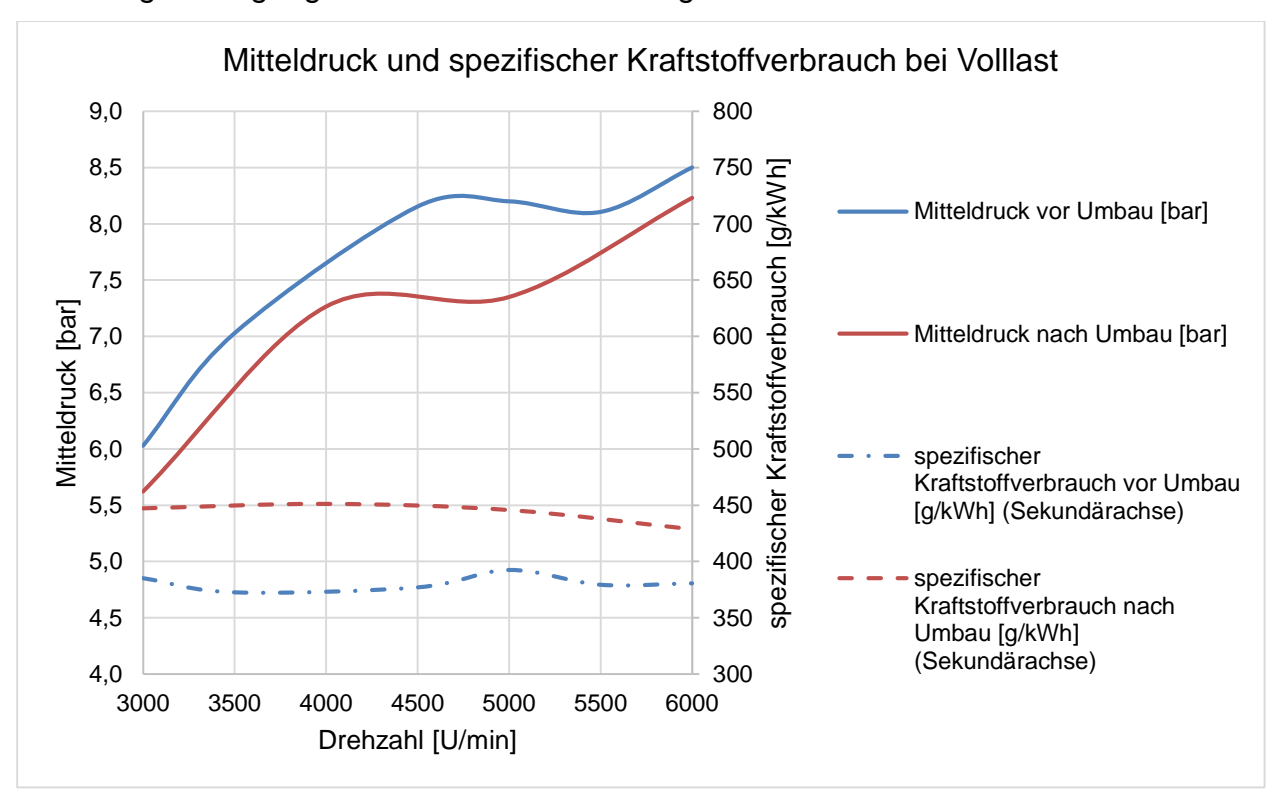

#### <span id="page-85-0"></span>**Abbildung 6.10 Mitteldruck und spezifischer Kraftstoffverbrauch vor und nach dem Umbau der Ansaugstrecke**

Um den optimalen Einspritzzeitpunkt zu finden wurde mit allen Injektoren eine Variation des Einspritzzeitpunkts durchgeführt, wobei sich die Einspritzdauer über den Kraftstoffbedarf im stöchiometrischen Betrieb (λ=1) berechnete. Der Einspritzbeginn wurde auf 120°EW vZOT gesetzt und anschließend wurde der Einspritzbeginn mit einer Schrittweite von - 30°EW vZOT in Richtung früh verlegt, wobei - 240°EW vZOT wieder 120°EW vZOT entspricht.

Während der Messungen wurde wieder ein stöchiometrisches Luftverhältnis eingehalten solange die Abgastemperatur 900°C nicht überschritt. Die Zündwinkel blieben konstant und sind [Tabelle 13](#page-79-0) zu entnehmen.

[Abbildung 6.11](#page-86-0) zeigt exemplarisch die Ergebnisse der Variation.

Die Einspritzvariation zeigt, dass sich das Optimum bei niedrigen Drehzahlen zwischen – 40°EW vZOT und 0°EW vZOT befindet und bei steigenden Drehzahlen Richtung früh verschiebt. Dies war zu erwarten, da bei hohen Drehzahlen der Kraftstoffstrahl weniger Zeit hat um in den Brennraum zu gelangen. Eine späte Einspritzung führt daher bei hohen Drehzahlen zu mehr Wandauftrag auf dem Kolben und damit zu mehr unverbranntem Kraftstoff, was sich wiederum negativ auf den Verbrauch auswirkt.

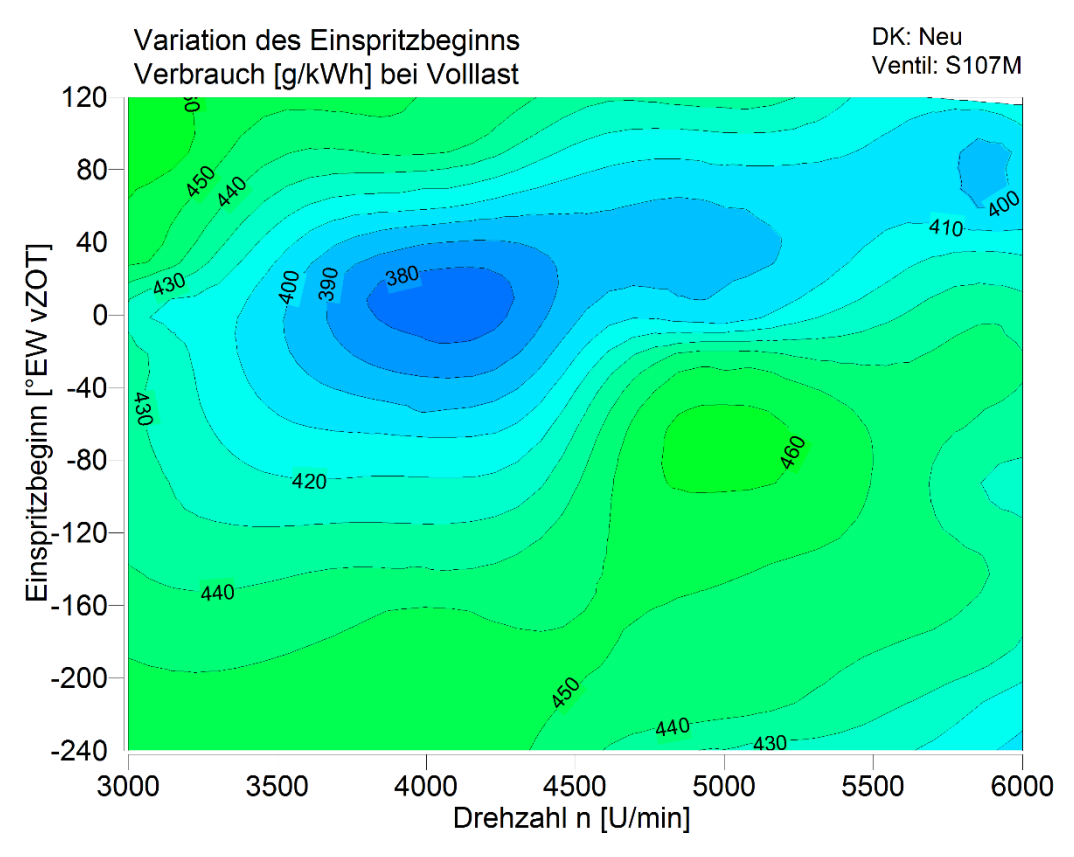

<span id="page-86-0"></span>**Abbildung 6.11 Variation des Einspritzbeginns bei Volllast, Ventil S107M**

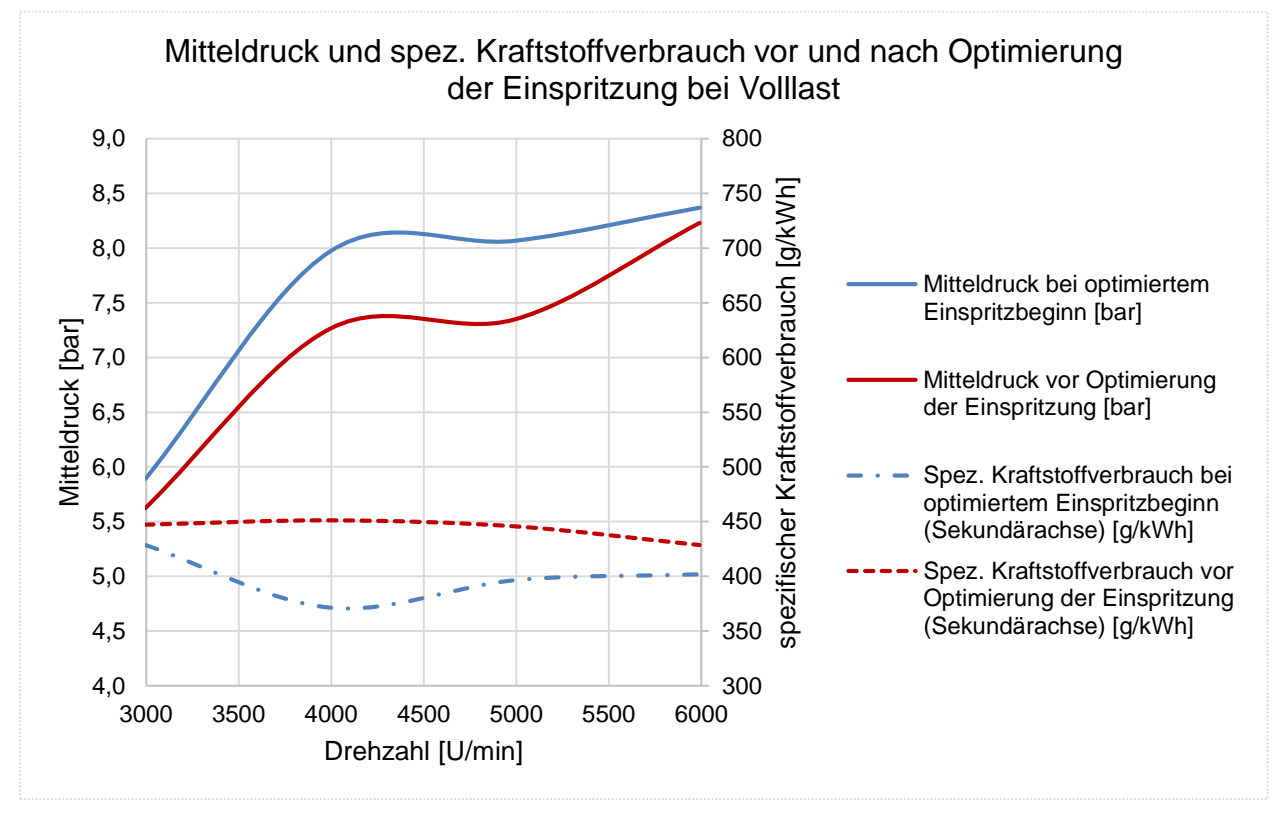

<span id="page-87-0"></span>**Abbildung 6.12 Verlauf von Mitteldruck und spez. Kraftstoffverbrauch vor und nach der Optimierung der Einspritzung bei Volllast, Ventil S107M**

Durch die Optimierung der Einspritzung wurde, wie in [Abbildung 6.12](#page-87-0) dargestellt, der Mitteldruck gesteigert und der spezifische Kraftstoffverbrauch gesenkt.

Exemplarisch ist in [Abbildung 6.13](#page-88-0) der Heizverlauf des Injektors B-6467 bei n=4000 U/min und Volllast, bei unterschiedlichem Einspritzbeginn dargestellt. Der ZZP wurde bei der Variation konstant gehalten. Ein optimierter Einspritzbeginn führt zu einem steileren Anstieg des Heizverlaufs, dies ist gleichbedeutend mit einem schnelleren Durchbrennen des Gemisches. Damit kann auch der Umsatzschwerpunkt (MBF 50%) Richtung früh verlegt werden, was zu einer effizienteren Verbrennung führt.

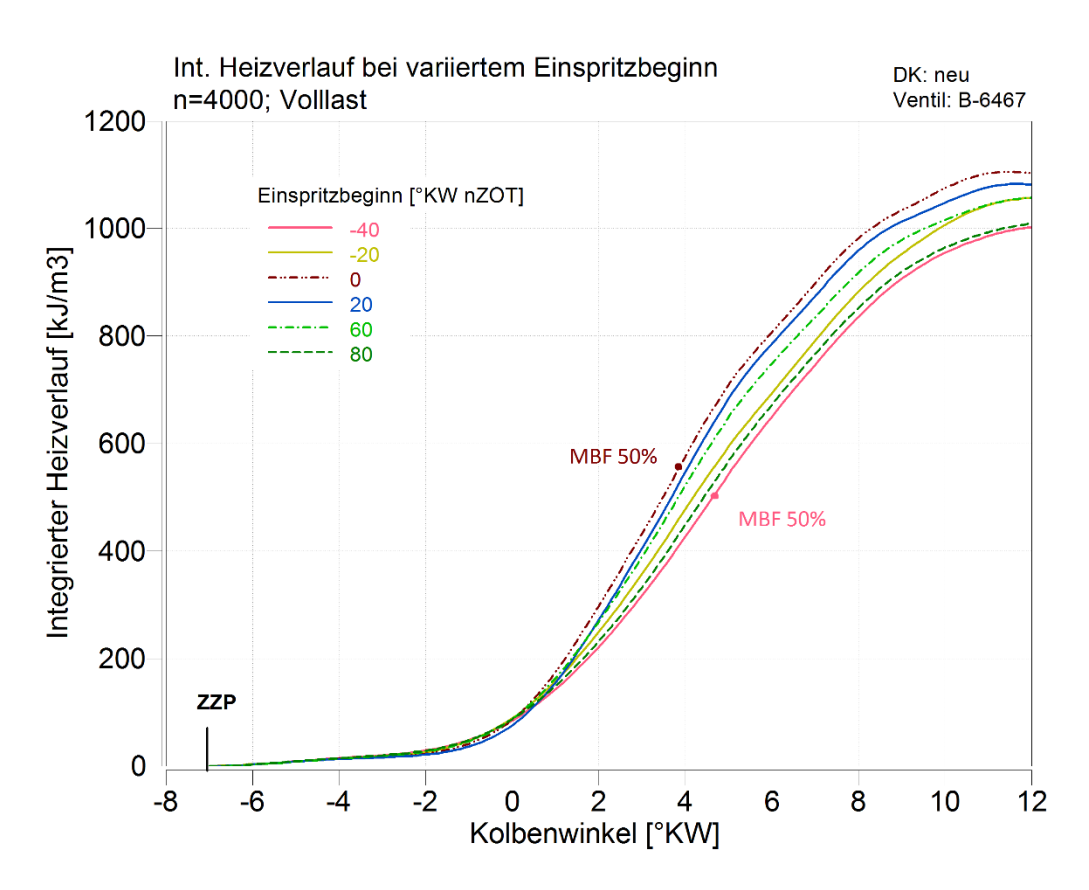

<span id="page-88-0"></span>**Abbildung 6.13 Integrierter Heizverlauf bei variiertem Einspritzbeginn, Ventil B-6467, n=4000U/min, Volllast**

## 6.3 Variation der Einspritzdüsen

Ein geringerer Sauterdurchmesser hat einen positiven Einfluss auf die Gemischaufbereitung und damit auf den Kraftstoffverbrauch. [38]

Eine Gegenüberstellung der Sauterdurchmesser ist noch einmal in [Tabelle 14](#page-89-0) dargestellt. Durch den geringeren Sauterdurchmesser der Ventile B-6106 und B-6467 wird davon ausgegangen, dass Vorteile in der Gemischaufbereitung zu erkennen sind.

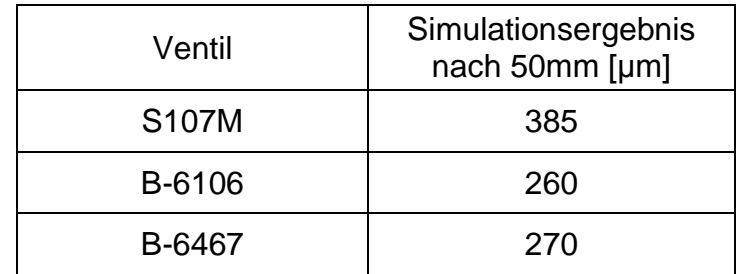

#### <span id="page-89-0"></span>**Tabelle 14: Ergebnisse der Simulation der ausgewählten Einspritzventile**

Die Variation des Einspritzzeitpunkts aus Kapitel [6.2](#page-85-1) wurde für das Ventil B-6106 und B-6467 wiederholt. Dies war erforderlich, da durch die unterschiedlichen Düsendurchmesser zu einer veränderten Austrittsgeschwindigkeit des Kraftstoffs kommen kann, was wiederum einen Einfluss auf das optimale Einspritztiming hat. Außerdem ist bei Ventil B-6467 der Abspritzpunkt des Ventils durch seine Bauform nach vorne gelegt, was auch Änderungen im optimalen Einspritzzeitpunkt mit sich führt.

[Abbildung 6.14](#page-90-0) zeigt exemplarisch das Ergebnis der Variation bei 6 bar effektivem Mitteldruck. Die Untersuchungen ergaben, dass bei Ventil B-6106 der optimale Einspritzzeitpunkt drehzahlunabhängig zwischen -40°EW vZOT und 0°EW vZOT liegt, wobei bei höheren Drehzahlen, wie auch bei Ventil S107M, eine frühere Einspritzung den spezifischen Kraftstoffbedarf senkt. Das optimale Einspritztiming bei Ventil B-6467 liegt etwas früher als bei Ventil B-6106.

Der Heizverlauf der zu vergleichenden Injektoren bei optimiertem Einspritzbeginn ist in [Abbildung 6.15](#page-90-1) dargestellt. Durch die verbesserte Gemischaufbereitung, von Ventil B-6467 und B-6105 im Vergleich zu Ventil S107M, brennt das Gemisch schneller durch, womit der Umsatzschwerpunkt der Verbrennung Richtung früh verschoben wird. Das führt zu einem höheren Wirkungsgrad und somit zu einem geringeren spezifischen Kraftstoffverbrauch.

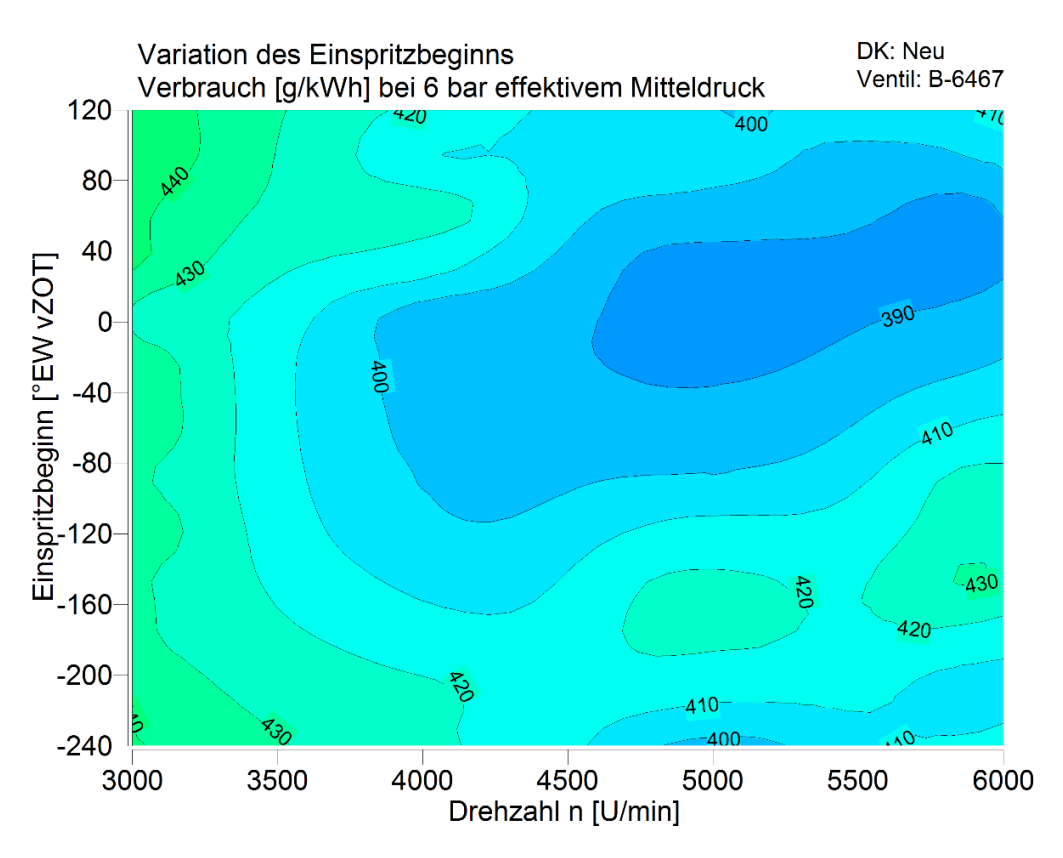

<span id="page-90-0"></span>**Abbildung 6.14 Variation des Einspritzbeginns bei 6 bar effektivem Mittelruck, Ventil B-6467**

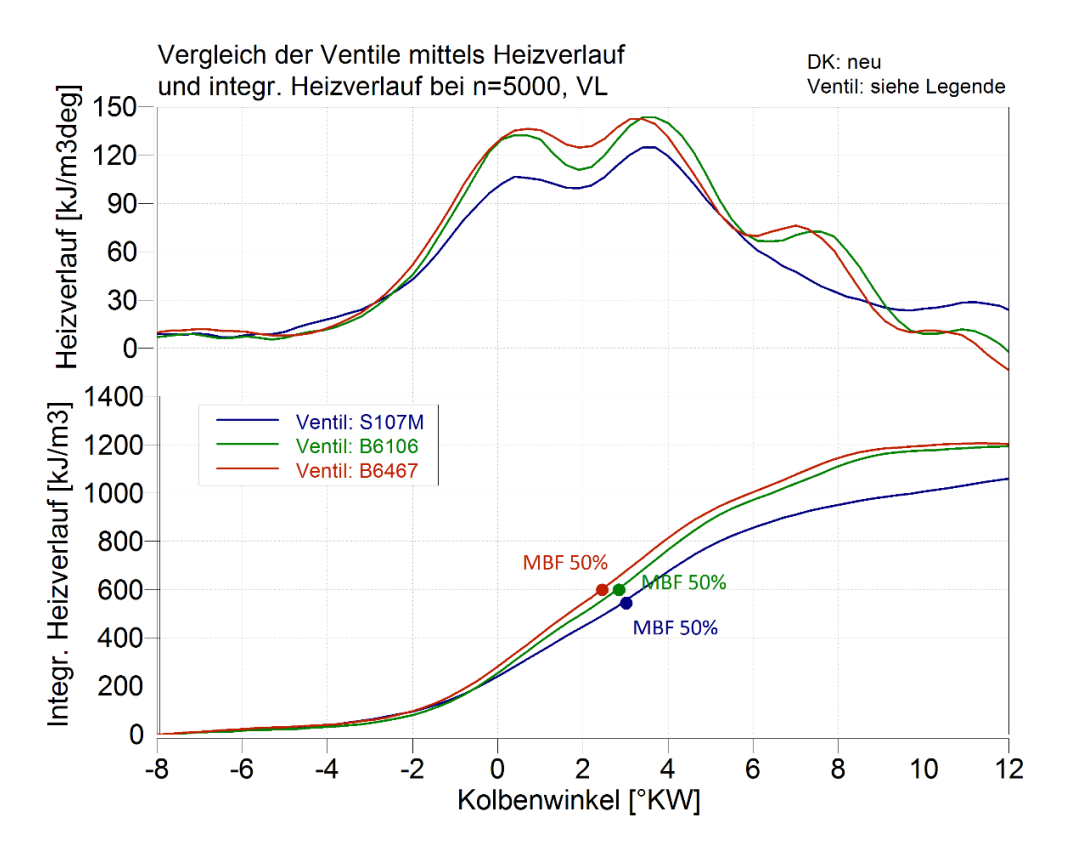

<span id="page-90-1"></span>**Abbildung 6.15 Vergleich der Ventile mittels Heizverlauf und integriertem Heizverlaufs bei n=5000 U/min, Volllast und optimiertem Einspritzbeginn**

[Abbildung 6.16](#page-91-0) zeigt den Vergleich der vermessenen Injektoren über den spezifischen Kraftstoffverbrauch und den Mitteldruck.

Das Ventil S107M führt durch den höheren Sauterdurchmesser der Kraftstofftropfen zu einer schlechteren Gemischaufbereitung und damit einem niedrigeren Mitteldruck und einem höheren spezifischen Kraftstoffverbrauch.

Durch den vorgesetzten Abspritzpunkt des Ventils B-6467 kann der Kraftstoff direkt ins Saugrohr eingebracht werden, sodass das Ventil B-6467 trotz eines leicht höheren Sauterdurchmessers, einen höheren Mitteldruck und einen niedrigeren spezifischen Kraftstoffverbrauch aufweist.

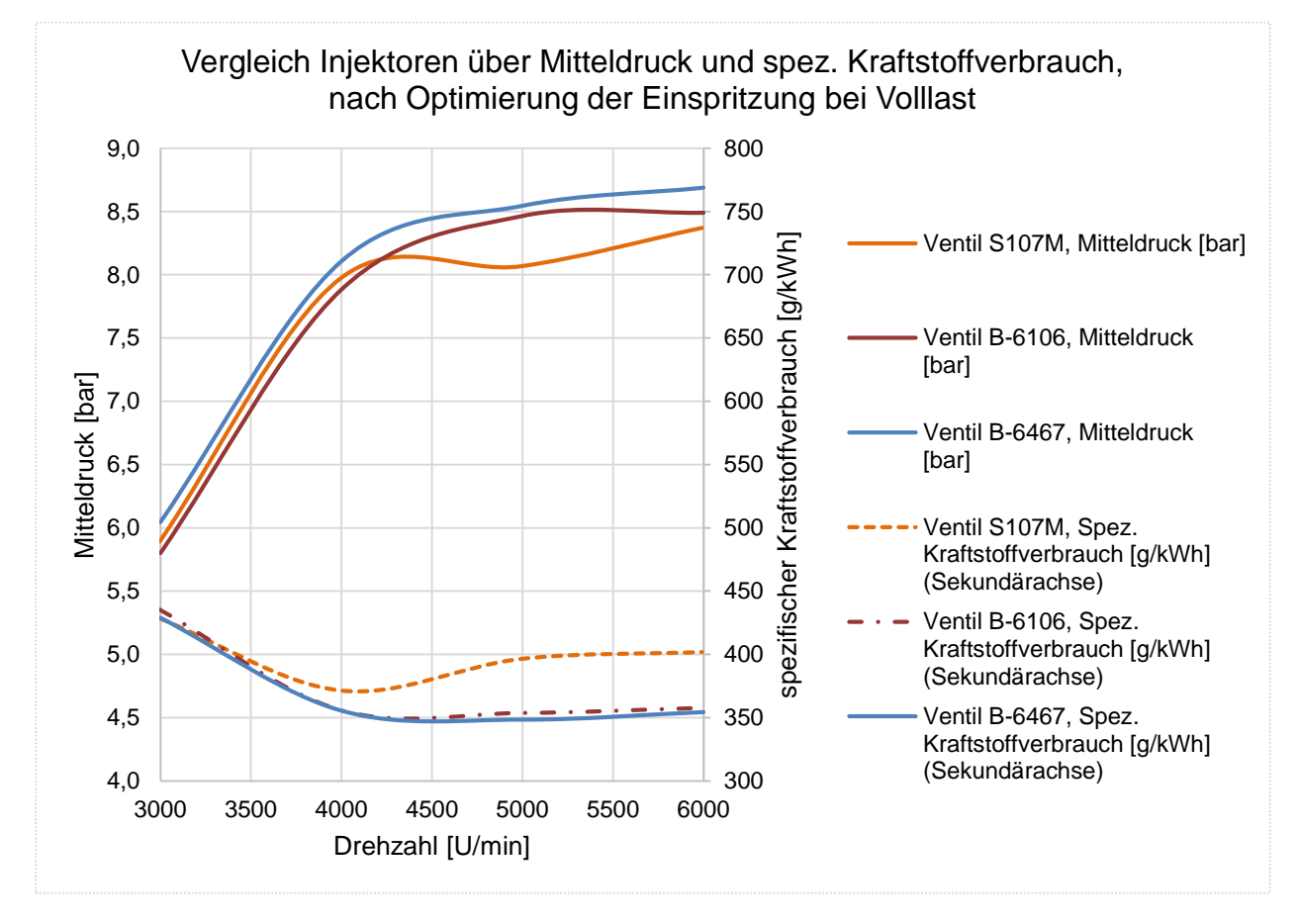

<span id="page-91-0"></span>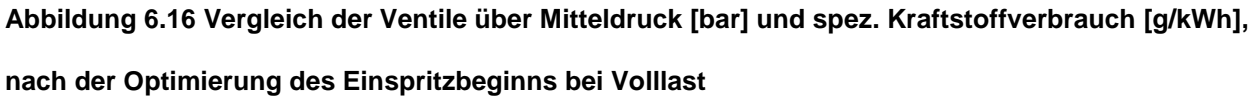

Es wurde erwartet, dass bei Ventil B-6106 und B-6467 durch die verbesserte Gemischaufbereitung weniger Wandfilm entsteht. Dadurch können auch die HC – Emissionen, wie in [Abbildung](#page-92-0) 6.17 dargestellt, gesenkt werden.

Bei allen Ventilen sind hohe HC - Emissionen bei 4 bar effektivem Mitteldruck und 4000 U/min zu erkennen, dies ergibt sich durch eine schlechte Gemischaufbereitung genau in diesem Punkt.

Obwohl eine Verbesserung gegenüber Ventil S107M zu erkennen ist, liegen die Werte der Rohemissionen über jenen eines durchschnittlichen Ottomotors von 900ppm [38], was von der ungünstigeren Brennraumform [3] herrührt.

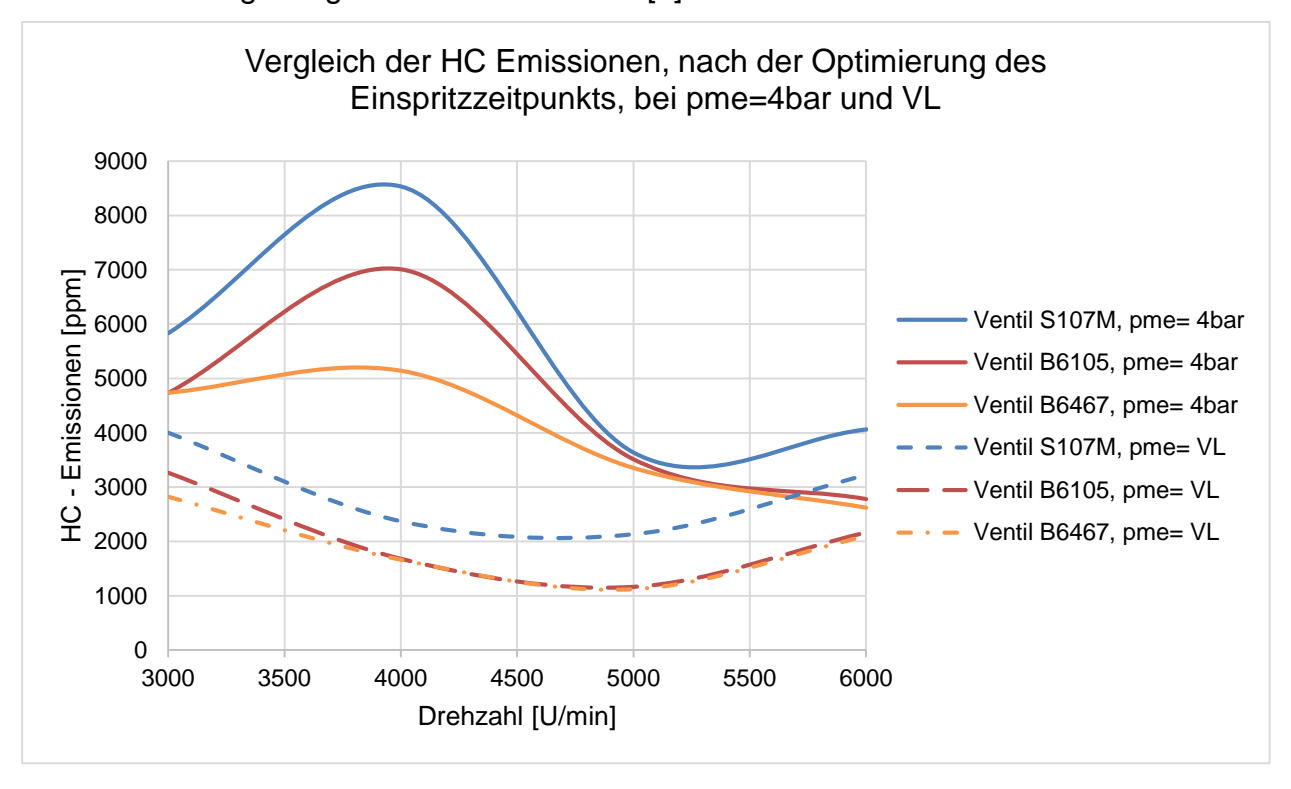

<span id="page-92-0"></span>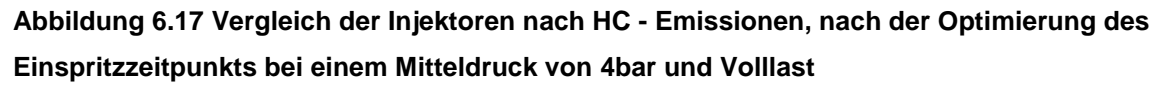

Durch die bessere Gemischaufbereitung sinkt der spezifische Kraftstoffverbrauch über das ganze Drehzahlband und außerdem wird die HC Emissionen reduziert. Der Mitteldruck wird gesteigert, bei Volllast führt dies zu einer Erhöhung des Mitteldrucks um ca. 4 % im Vergleich zu den Versuchen mit dem Ventil S107M. Bei unterstöchiometrischem Betrieb kann eine Leistung von ca. 36 kW erreicht werden, was einer Verbesserung von 4 % auf Basis des alten Versuchsaufbaus mit zwei 1-Loch Düsen und einer Verbesserung von 6 % auf Basis des neuen Versuchsaufbaus mit dem Ventil S107M entspricht.

Um die Gemischaufbereitung weiter zu verbessern, können weitere Ventile untersucht werden oder der Kraftstoffdruck gesteigert werden. Durch einen höheren Kraftstoffdruck erhöht sich die Austrittsgeschwindigkeit der Tropfen aus der Düse, was zu mehr

Aufbrüchen und somit einem geringeren Sauterdurchmesser führt. Da die vermessenen Ventile für einen Maximaldruck von 7,5 bar ausgelegt sind, wird mit einer Erhöhung des Kraftstoffdrucks eine verbesserte Gemischaufbereitung erwartet. Das Potential dieser Veränderung wird in weiteren Versuchen ermittelt.

Aus Bauteilschutzgründen und einer Verlängerung der Standzeit wurde der Versuchsmotor nur bis 6000 U/min betrieben.

# **7 Zusammenfassung**

Rotationskolbenmotoren werden heutzutage wegen ihres guten spezifischen Leistungsgewichts, der gleichmäßigen Leistungsentfaltung aber auch wegen der voll ausgeglichenen Massenkräfte geschätzt. Die potentiellen Märkte erstrecken sich von der Luftfahrttechnik, den Automobilsektor (z.B.: Range Extender) über Industriemotoren bis zu Marineanwendungen.

Ziel dieser Arbeit ist es die Leistung eines Rotationskolbenmotors durch Optimierung der Einspritzung zu steigern. Unter Zuhilfenahme der CFD Simulationssoftware *Converge CFD*, wird ein Einspritzmodell für eine Saugrohreinspritzung entwickelt und dieses mit vorhandenen Messungen über die Tropfengröße validiert. Das Einspritzmodell soll nach Abschluss der Validierung in ein Motor Gesamtmodell eingebunden werden, welches allerdings nicht Teil dieser Arbeit ist. Es zeigt sich, dass die vorgeschlagenen Einstellungen in *Converge CFD* ein akzeptables Ergebnis bringen. Die Differenz des Tropfendurchmessers zwischen Prüfstandsmessung und Simulation kann auf zwei Arten verringert werden. Eine Möglichkeit ist es den Strömungswiderstand der Tropfen zu verringern indem die Tropfen als ideal rund angenommen werden und sich damit deren Geschwindigkeit erhöht. Die erhöhte Geschwindigkeit führt wiederrum zu mehr Tropfenaufbrüchen. Die andere Möglichkeit ist es, den Tropfendurchmesser bei Austritt aus der Düse über eine Verteilungsfunktion anzugeben, wobei bei diesem Verfahren der Tropfendurchmesser direkt nach Austritt aus der Düse gemessen werden muss bevor die Simulation gestartet werden kann.

Auf dem Motorenprüfstand wurde neben Abgasemissionen (HC, CO, CO2, NOx), Blow By und Temperaturen auch der Brennraumdruckverlauf analysiert. Durch die vielfältigen Messgrößen konnte ein solider Schluss auf die Verbrennungsgüte gezogen werden.

Bevor die Injektoren im Versuchsmotor getestet werden konnten, musste der Motor basisbedatet werden. Hierzu wurde zuerst eine Zündwinkelvariation durchgeführt. Diese ergab, dass ein frühes Zünden des Gemischs von Vorteil ist. Ein Motorklopfen wurde bei früher Zündung nicht beobachtet.

Die Simulation zeigte, welche Injektoren sich für die Optimierung des Versuchsmotors am besten eignen. Drei Injektoren wurden am Versuchsmotor vermessen, dabei wurde auch eine Variation des Einspritzzeitpunkts am Versuchsmotor durchgeführt.

Der Vergleich der ausgewählten Injektoren am Motorenprüfstand zeigte, dass der spezifische Kraftstoffverbrauch gesenkt und gleichzeitig der Mitteldruck gesteigert werden kann, denn durch die verbesserte Gemischaufbereitung kommt es zu einem schnelleren Durchbrennen des Gemischs und damit zu einer früheren Schwerpunktslage. Durch die optimierte Gemischaufbereitung konnte die maximale Leistung des Versuchsmotors, im Vergleich zum Basisinjektor, um rund 6% gesteigert werden. Die Simulationsergebnisse wurden durch die Prüfstandsmessungen bestätigt und die Simulation der Einspritzdüsen kann das Gesamtmotormodell bedienen.

## **8 Literaturverzeichnis**

- [1] Stiesch, G.: Modeling Engine Spray and Combustion Processes, Hannover: Springer Verlag. ISBN 978-3-642-05629-1, 2003.
- [2] Ansdale, R.: Der Wankelmotor Konstruktion und Wirkungsweise, Stuttgart: Motorbuch Verlag. ISBN 3-87943-214-7, 1971.
- [3] Bensinger, W. D.: Rotationskolben Verbrennungsmotoren, Berlin Heidelberg New York: Springer Verlag. ISBN 978-3-642-52173-7, 1973.
- [4] Mazda Motors: website www.mazda.com [Online] http://www.mazda.com/stories/rotary/index.html, 2014. Zugriff am 18 08 2014
- [5] Wankel Supertec: website www.wankelsupertec.de/ [Online] http://www.wankelsupertec.de/Wankel-Motoren-Projekt.html, 2014. Zugriff am 03 08 2014
- [6] Ashgriz, N.: Handbook of Atomization and Sprays : Theory and Applications, New York: Springer Verlag. ISBN 978-1-4419-7264-4, 2011.
- [7] Mösner, K.; Eiermann D.; Eichler, K.: Einteilung der Rotations-Kolbenmaschinen, von Felix Wankel: Faksimile und Kommentarband, Pagma-Verlag. ISBN-13: 978- 3981075830, 2011.
- [8] Geringer, B.: Skriptum Kraftfahrzeug-Antriebe, Wien: TU Wien Institut für Fahrzeugantriebe und Automobiltechnik, 2013.
- [9] Okimoto, H.: Der Rotationskolbenmotor Renesis, MTZ Motortechnische Zeitschrift, Springer Verlag, Ausgabe 10/2002.
- [10] Audi AG: website www.audi.at [Online] https://web.archive.org/web/20101009035516/http://www.audi.de/de/brand/de/erle bniswelt/historie/evolution\_der\_modelle/1945- 1965/nsu\_automobile/nsu\_ro\_80.html, 2014. Zugriff am 05 12 2014
- [11] Dobler, H.: Renesis ein neuer Wankelmotor von Mazda, MTZ Motorentechnische Zeitschrift, Springer Verlag, Ausgabe 61, Seiten 440 - 442.
- [12] Izweik, H.: CFD Investigations of mixture formation flow and combustion for multifuel rotary engine, Dissertation an der Fakultät für Maschinenbau der Brandenburgischen Technischen Universität Cottbus, 2009.
- [13] Hochenauer, C.: Skriptum zu Grundlagen der Strömungslehre, Wels: FH Oberösterreich, Fakultät für Technik und Umweltwissenschaften, 2011.
- [14] Hochenauer, C.: Skriptum zur Numerischen Fluiddynamik, Wels: FH Oberösterreich, Fakultät für Technik und Umweltwissenschaften, 2011.
- [15] Convergent Science Inc.: Converge 2.1.0 Theory Manual, Madison, Wisconsin: Convergent Science, Inc., 2013.
- [16] CFD Online: website www.cfd-online.com [Online] http://www.cfd-online.com/Wiki, 2014. Zugriff am 26.05.2014
- [17] ANSYS, Inc: website www.ansys.com [Online] http://www.ansys.com/Support, 2014. Zugriff am 23.07.2014
- [18] Geringer, B.: Skriptum Verbrennungskraftmaschinen Vertiefung, Wien: TU Wien Institut für Fahrzeugantriebe und Automobiltechnik, 2008.
- [19] Reitz, R.: Modeling Atomization Processes in High-Pressure Vaporizing Sprays, Warren, Michigan: Atomisation and Spray Technology, Band 3, Seiten 309-337. ISSN 0266-3481, 1987.
- [20] Wierzba, A.: Deformation and Breakup of Liquid Drops in a Gas Stream at Nearly Critical Weber Numbers, Experiments in Fluids, Band 9, Seiten 59-64. ISSN 0723- 4864, 1990.
- [21] Taylor, G.: The Shape and Acceleration of a Drop in a High Speed Air Stram, Cambridge: The scientific papers of Sir Geoffrey Ingram Taylor, vol. 3, Cambridge University Press, Seiten 457-464, 1963.
- [22] Taylor, G.: The Instability of Liquid Surfacese when Accelerated in a Direction Perpendicular to their Planes, London: The Royal Society, Ausgabe 201 Nummer 1065, Seiten 192-196, 1950.
- [23] Shengtai L.; Hui, L.: Parallel AMR Code for Compressible MHD or HD Equations, Los Alamos: Los Alamos National Laboratory.
- [24] Argonne National Laboratory: website http://www.transportation.anl.gov [Online] http://www.transportation.anl.gov/engines/multi\_dim\_model\_fuel\_spray.html, 2014. Zugriff am 30.05.2014
- [25] Han, Z.; Parrish,S.; Farrell P.; Reitz R.: Modeling Atomization Processes of Pressure-Swirl Hollow-Cone Fuel Sprays, Madison, Wisconsin: Atomization Sprays 1997, Ausgabe 7, Seiten 663–684, 1997.
- [26] ANSYS, Inc: website www.ansys.com [Online] http://aerojet.engr.ucdavis.edu/fluenthelp, 2014. Zugriff am 30.05.2014
- [27] Aurohom, I.: Strahl-Targeting-Untersuchungen und Bewertung geeigneter Einspritzventile für einen Ein-Scheiben-Wankelmotor, Diplomarbeit am IFA der TU Wien, 2011.
- [28] Schmidt, D.; Rutland, C.: A New Droplet Collision Algorithm, Journal of Computational Physics 10/2000, 2000.
- [29] Bai C.; Gosman, A.: Development of Methodology for Spray Impingement Simulation, SAE Paper 950283, 1995.
- [30] Watchers, L.; Westerling, N.: The Heat Transfer from a Hot Wall to Impinging Water Drops in the Spheroidal State, Chemical Engineering Science 12:1047-1056, 1966.
- [31] Naber J.; Reitz, R.: Modeling Engine Spray / Wall Impingement, SAE Paper 880107, 1988.
- [32] Amsden, A.; O'Rourke, P.; Butler, T.: "KIVA-II: A Computer Program for Chemically Reactive Flows with Sprays," Los Alamos National Laboratory Report No. LA-11560-MS, 1989.
- [33] Spreitzer, J.: Erarbeitung einer gesamthaften numerischen Entwicklungskette für Wankelmotoren, unter besonderer Berücksichtigung der Strömungsvorgänge während des Ladungswechsels und der Flammenausbreitung während des Verbrennungsvorgangs, Dissertation am IFA der TU Wien, 2014.
- [34] ECO Physics, "Bedienungsanleitung CLD 8xx," November 2010.
- [35] Siemens AG, "Katalogausschnitt OXIMAT 6," 2011.
- [36] Siemens AG, "Katalogausschnitt ULTRAMAT 6," 2013.
- [37] Testa GmbH, "Bedienungsanleitung FID 1230 IV," Jänner 2011.
- [38] Merker, G.; Schwarz, C.; Stiesch, G.; Otto, F.: Verbrennungsmotoren, Simulation der Verbrennung und Schadstoffbildung, Wiesbaden: Teubner, 3. Auflage. ISBN 978-3-8351-0080-0, 2006.